**UNIVERSIDAD TECNICA FEDERICO SANTA MARIA**

**Repositorio Digital USM https://repositorio.usm.cl**

Tesis USM TESIS de Pregrado de acceso ABIERTO

2017

# DISEÑO DE ALMACENAMIENTO Y ALIMENTACIÓN DE BIOMASA PARA UN GASIFICADOR DE LA CENTRAL DE 75 KW E EN EL LABORATORIO DE ENERGIAS RENOVABLES

# RODRÍGUEZ UGARTE, MATÍAS IGNACIO

http://hdl.handle.net/11673/23036 Repositorio Digital USM, UNIVERSIDAD TECNICA FEDERICO SANTA MARIA

# UNIVERSIDAD TÉCNICA FEDERICO SANTA MARÍA DEPARTAMENTO DE INGENIERÍA MECÁNICA

VALPARAÍSO - CHILE

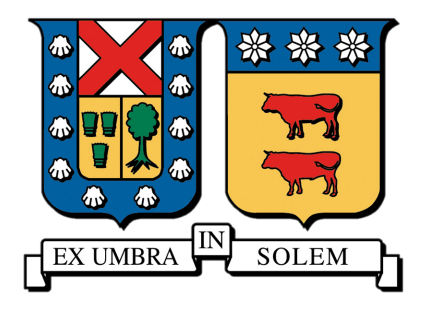

# DISEÑO DE ALMACENAMIENTO Y ALIMENTACIÓN DE BIOMASA PARA UN GASIFICADOR DE LA CENTRAL DE 75 KW E EN EL LABORATORIO DE ENERGIAS RENOVABLES

MATIAS IGNACIO RODRIGUEZ UGARTE

MEMORIA DE TITULACIÓN PARA OPTAR AL TÍTULO DE: INGENIERO CIVIL MECÁNICO

PROFESOR GUÍA: DR. ING. ALEJANDRO SÁEZ C. CORREFERENTE: ING. RAFAEL MENA Y.

JUNIO - 2017

# AGRADECIMIENTOS

Agradezco a mis padres y familia, por formarme en la persona que soy hoy, por todo el sacrifico y trabajo duro que realizaron durante todos estos años, por su paciencia y comprensión, gracias a ellos todo esto es posible.

A mi profesor guía Dr. Ing. Alejandro Sáez por su inmensa labor como docente, su paciencia y su disposición a compartir sus conocimientos.

Gracias a mis amigos por estar ahí siempre en los momentos más difíciles y a mis compañeros de la universidad, por compartir tantos momentos y experiencias.

Gracias a todas las personas que conforman esta universidad, y que participaron en mi paso como estudiante, en especial a los profesores que brindaron sus conocimientos y su apoyo para seguir adelante día a día.

# DEDICATORIA

A mis padres Mauricio Rodríguez y Marcia Ugarte,

Pilares fundamentales en mi vida,

por su amor y apoyo incondicional durante todos estos años,

Les Amo.

# RESUMEN

La Universidad Técnica Federico Santa María (UTFSM) pretende instalar una mini central termoeléctrica, la cual utilizará gas de síntesis como combustible, producido a partir de biomasa.

En esta memoria se propone la instalación de un silo para biomasa, el cual funcionaria como depósito, y mediante un sistema alimentador, suministrará de forma continua el proceso de gasificación.

En una primera instancia se analizan las propiedades del material a almacenar, además de los requerimientos de la mini central térmica, para así determinar las características del sistema a diseñar. Con esto se determina la geometría del silo, y propondré un diseño para este.

Posteriormente se analiza el diseño propuesto del silo en base a las presiones generadas por el material en su interior, para definir parámetros como el espesor de la chapa del silo, factores de seguridad, además de los materiales necesarios para su fabricación.

Luego de que están determinadas las dimensiones del silo, se procede a la selección de los equipos adicionales, como los equipos necesarios para el llenado del silo, así como el sistema de alimentación desde el silo al gasificador.

Una vez que todos los elementos del sistema están identificados, se estiman los costos asociados a su instalación, como el costo del material de fabricación, mano de obra, equipos adicionales, etc. Además, se estiman costos de operación del sistema, considerando consumo eléctrico, y mantención.

Finalmente se presentan planos generales del sistema con la intención de presentar de mejor forma el funcionamiento y configuración de este.

# **ABSTRACT**

The Universidad Técnica Federico Santa María pretends to install a mini power plant, which will use synthesis gas as fuel, produced from biomass.

This report proposes the installation of a silo for biomass, which would be operating as a storage tank and, by the use of a feeder system, to supply the gasification process in a continuous way.

In a first instance, the properties of the material to be stored and the requirements of the mini power plant are analyzed, this to obtain the characteristics of the system to be designed. The geometry of the silo is determined and a design is proposed.

Afterwards, the proposed design for the silo is analyzed in base of its internal pressures caused by the material. Parameters such as the thickness of the silo sheet, safety factors, as well as the materials necessary for its manufacture are defined.

After the dimensions of the silo have been determined, the additional equipment is selected, such as the equipment needed to fill the silo, as well as the feed system from the silo to the gasifier.

Once all the elements of the system are identified, costs associated with their installation are estimated, such as the cost of manufacturing material, manpower, additional equipment, etc. In addition, the system's operating costs, considering electricity consumption, and maintenance, are estimated.

Finally, general drawings of the system are presented to show the operation and configuration of the system in a better way.

# GLOSARIO

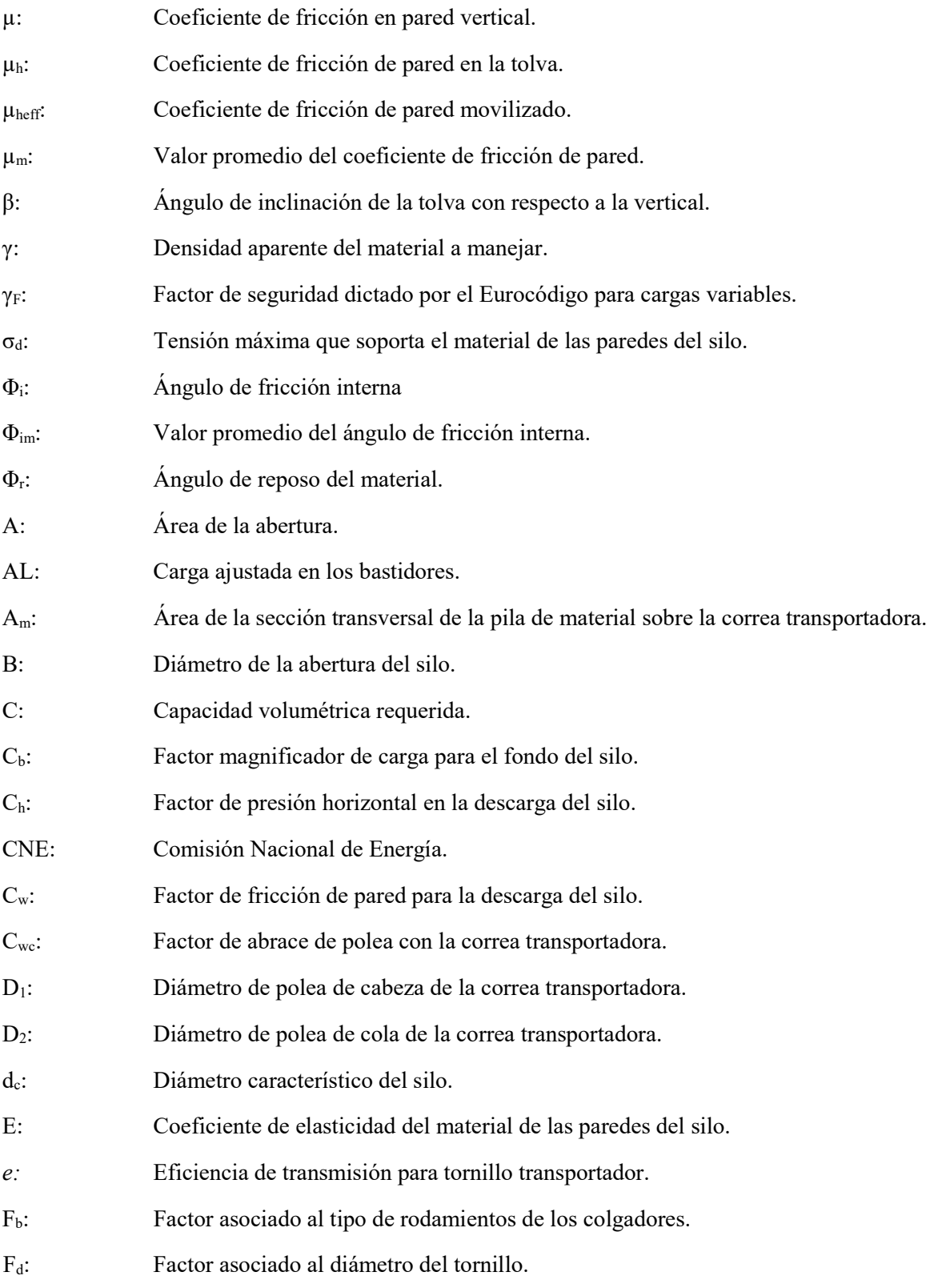

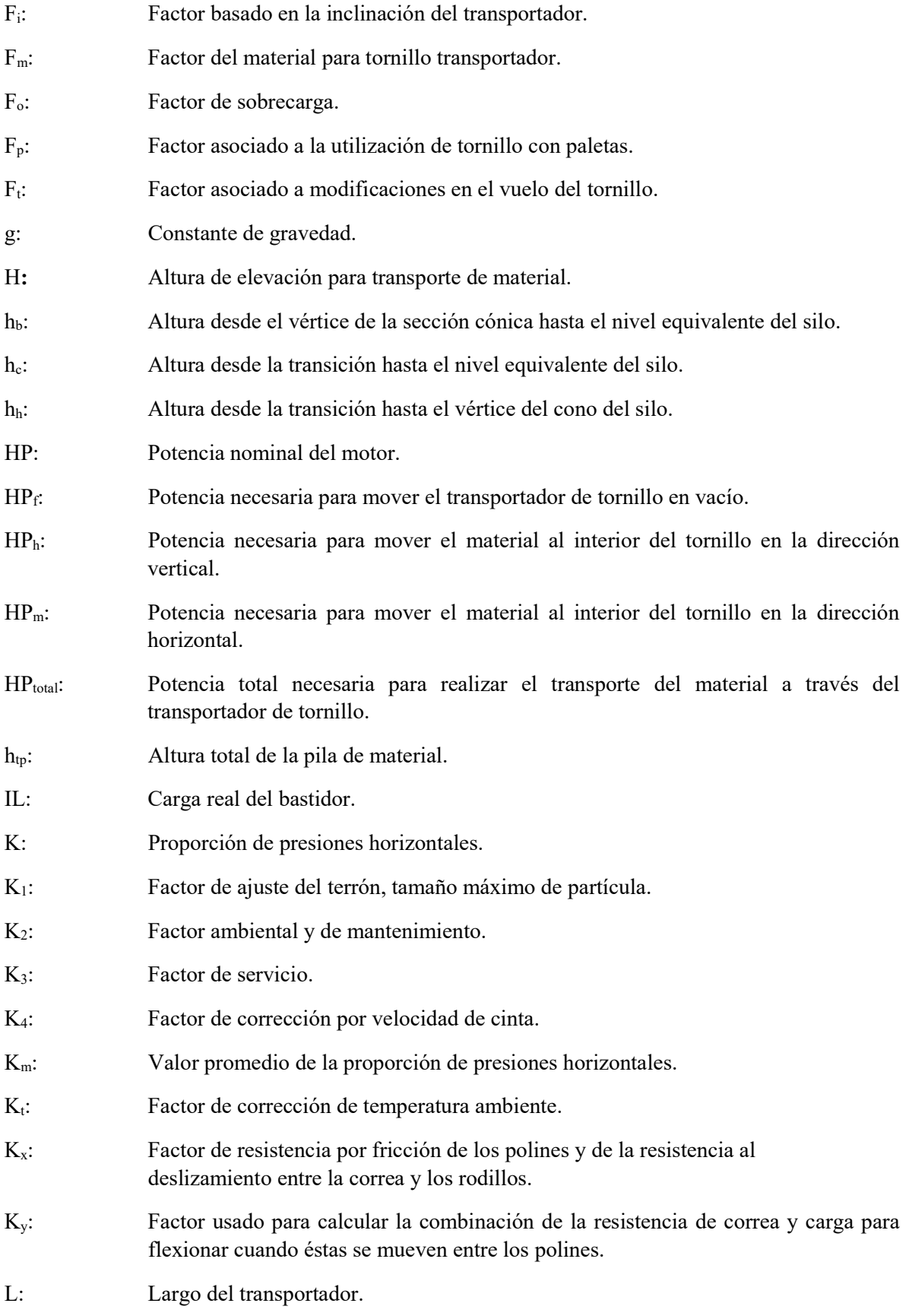

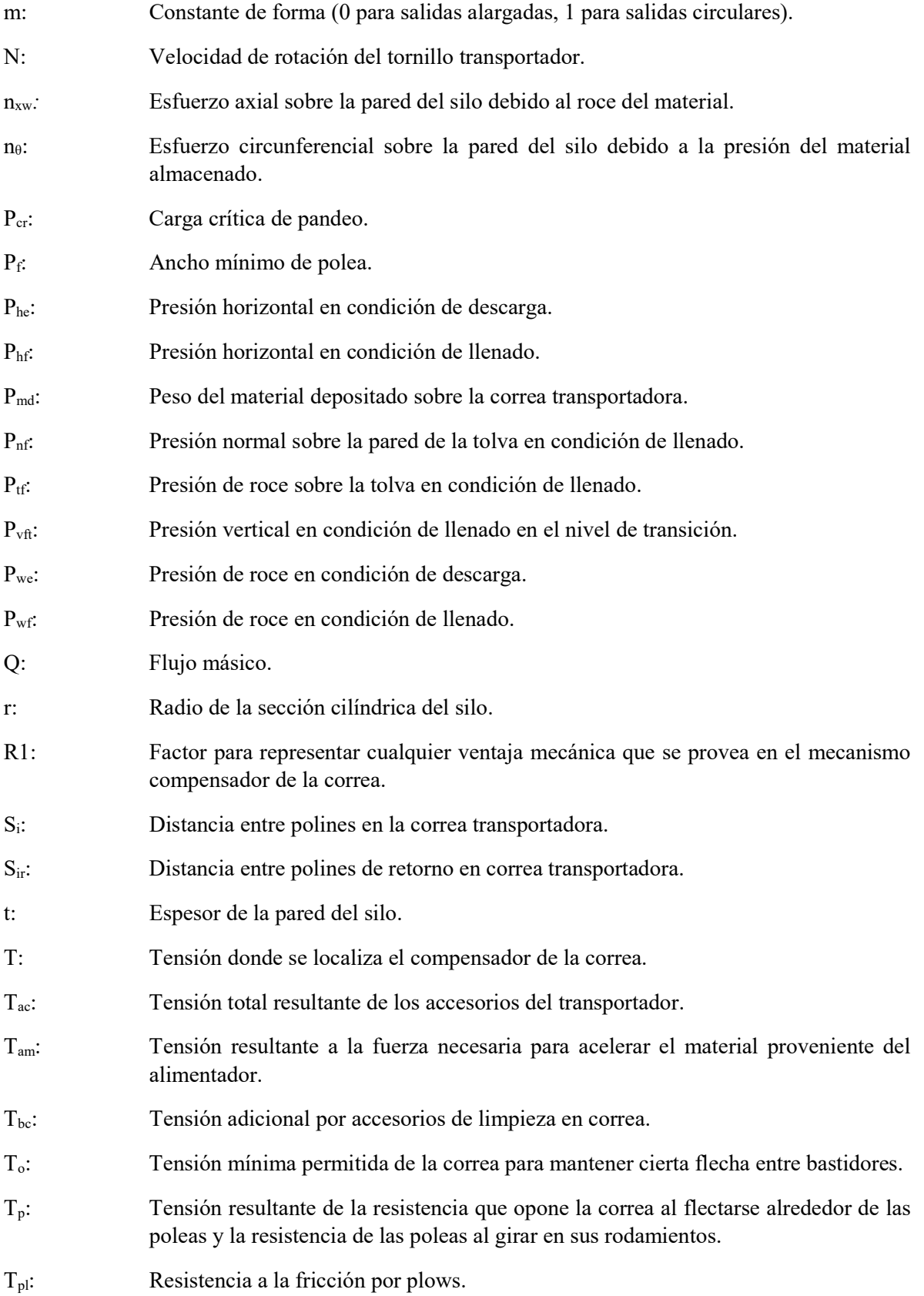

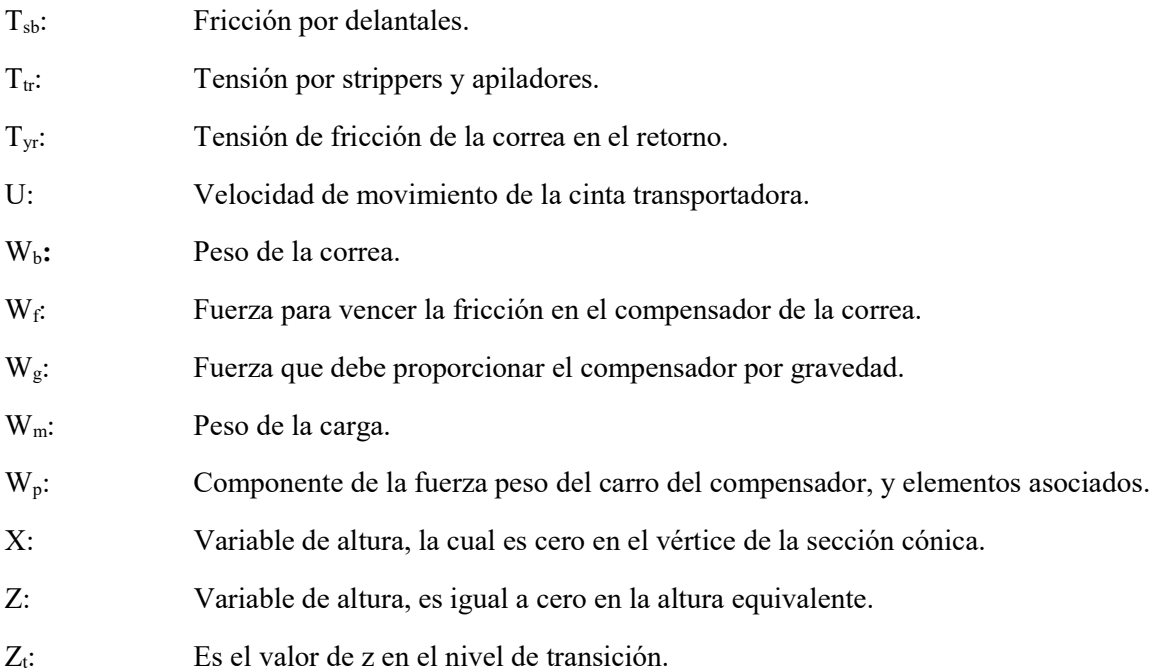

# **TABLA DE CONTENIDOS**

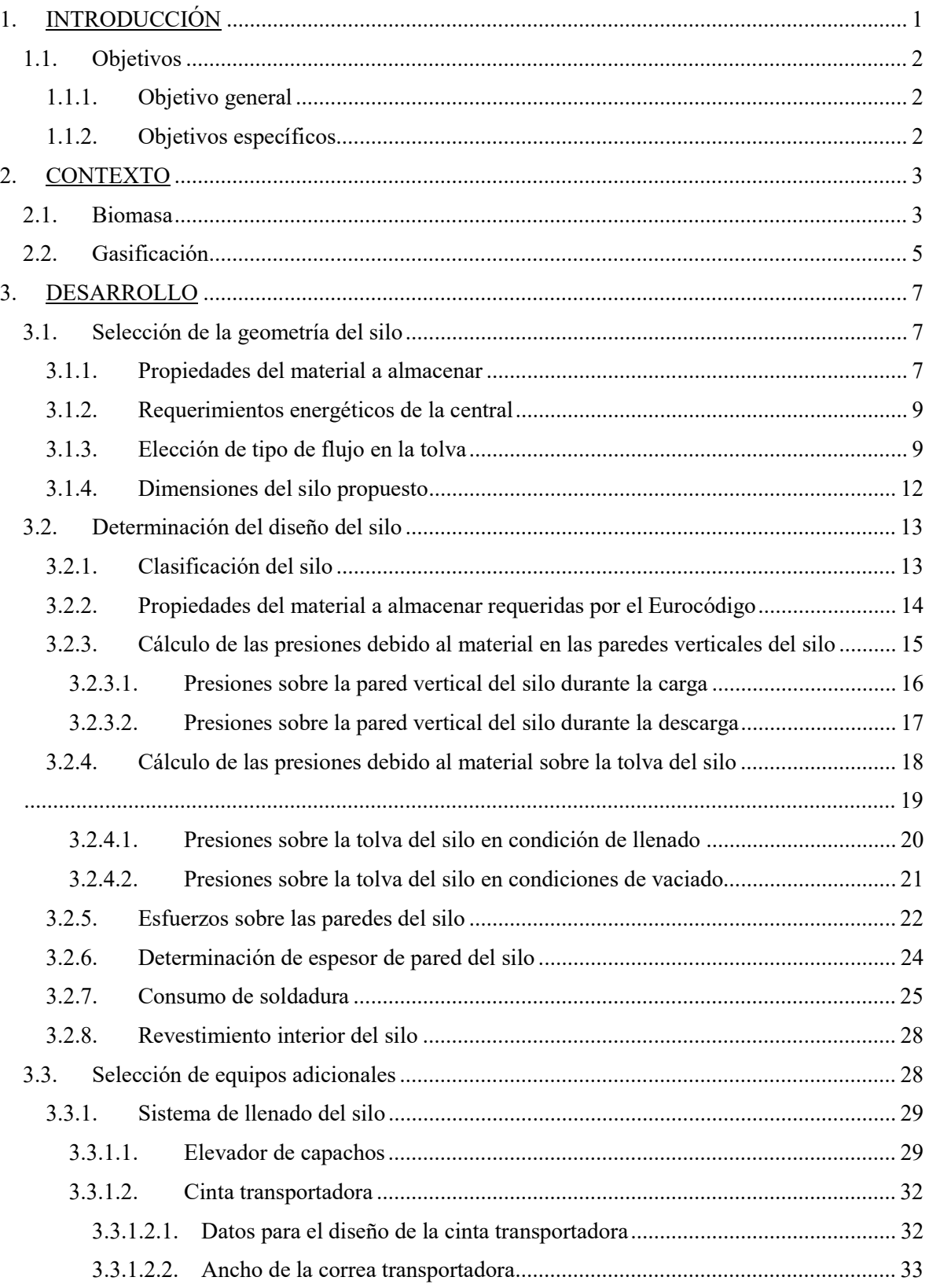

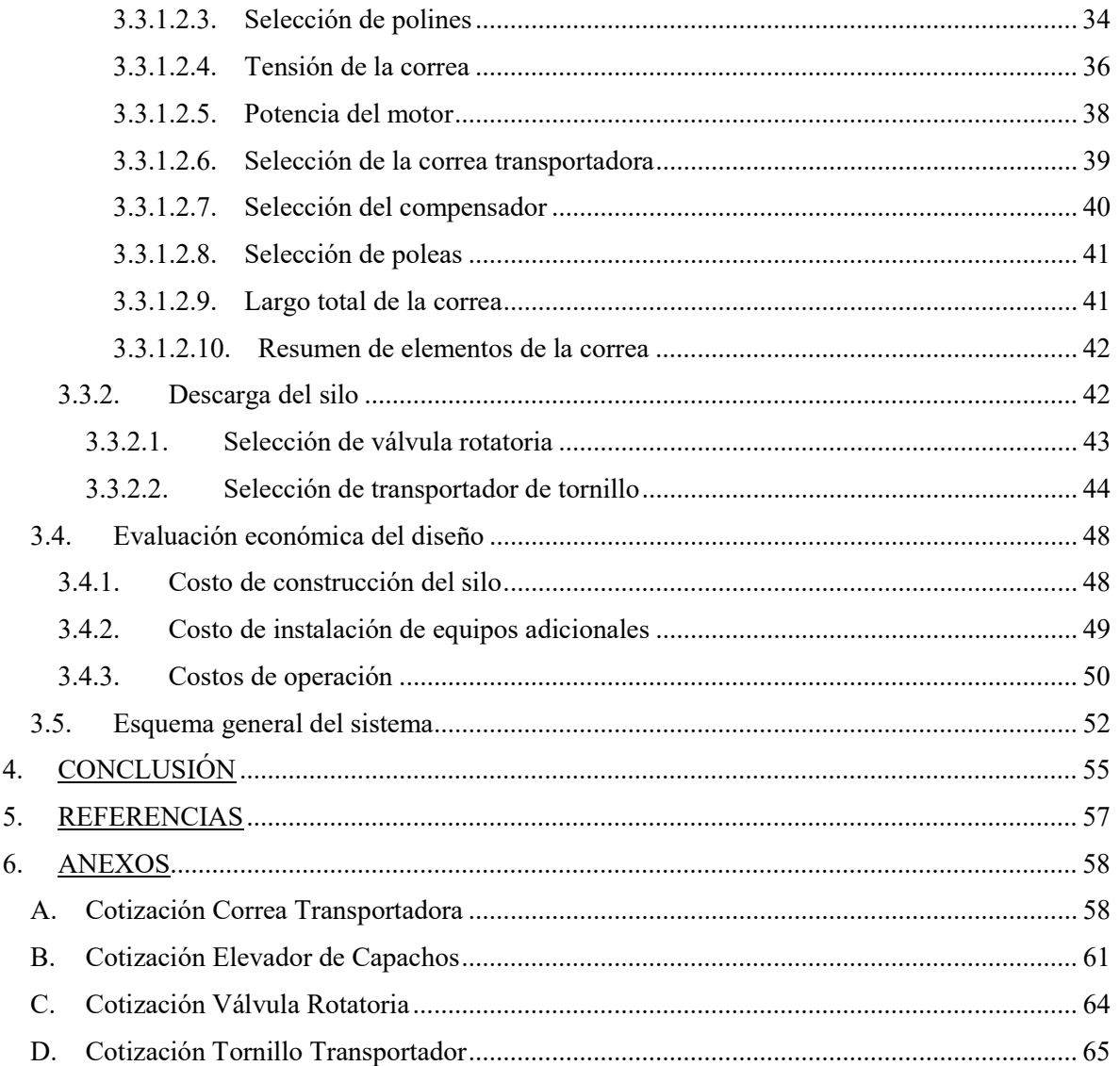

# INDICE DE ILUSTRACIONES

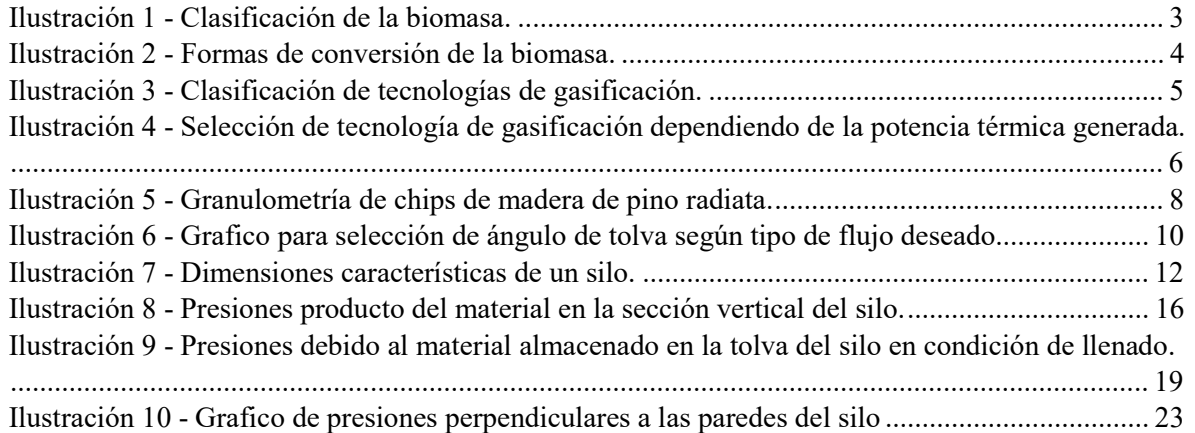

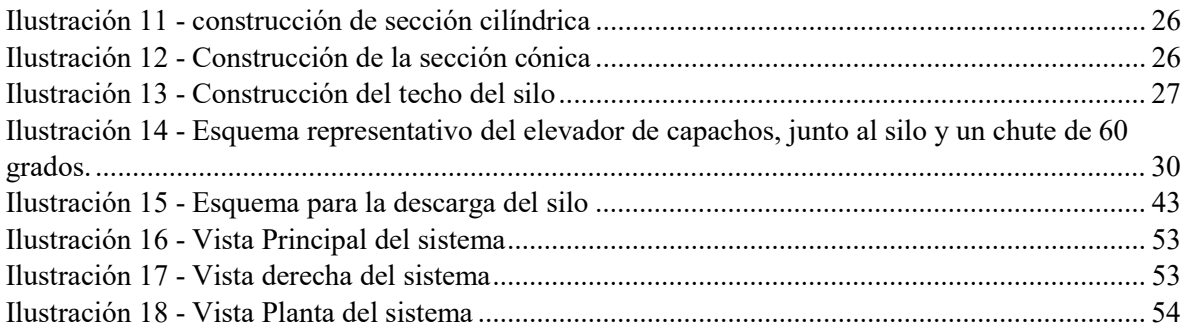

# INDICE DE TABLAS

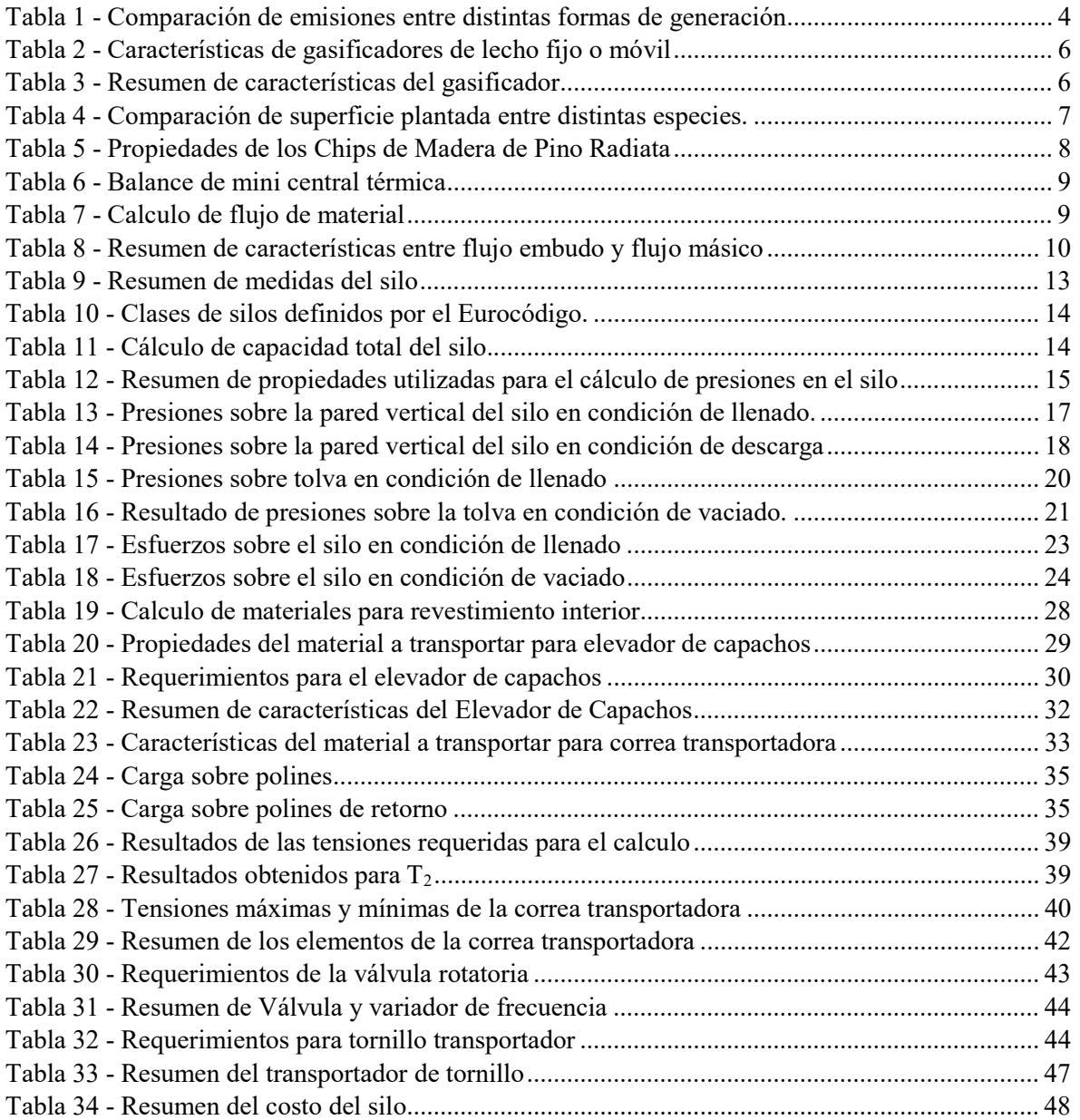

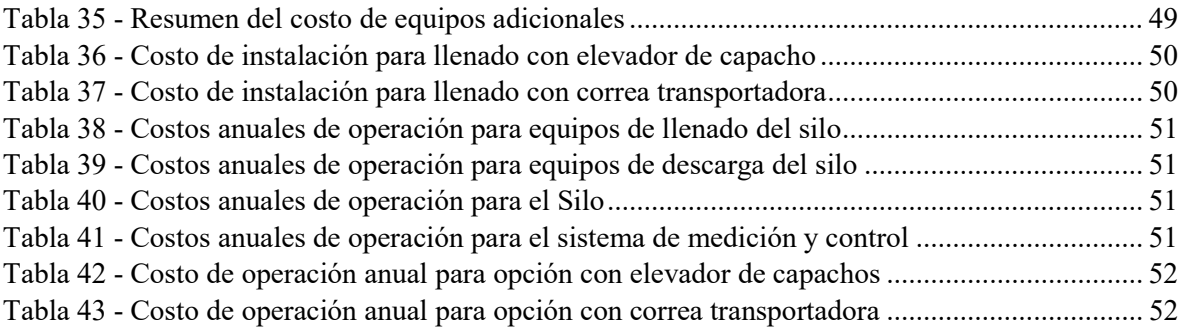

# 1. INTRODUCCIÓN

En las instalaciones del LER (Laboratorio de Energías Renovables) ubicado en la Sede Viña del Mar de la UTFSM se pretende instalar una mini central termoeléctrica con propósitos académicos, la cual utilizará como combustible gas de síntesis, producido a partir de biomasa. Para asegurar un funcionamiento continuo de la central es necesario disponer de un depósito para la biomasa y una forma de alimentar con esta el proceso de gasificación.

Se propone la instalación de un silo para biomasa, el cual cumpliría con las características requeridas, es decir funcionaría como depósito, y mediante un sistema alimentador, suministrará de forma continua el proceso de gasificación.

Para diseñar el sistema de almacenamiento y alimentación de biomasa, en una primera instancia se analizarán las propiedades del material a almacenar, además de los requerimientos de la mini central térmica, para así determinar las características del sistema a diseñar. Con esto, se propondrá un diseño que se adecue a las circunstancias.

Posteriormente se analizará el diseño propuesto en base a las presiones generadas por el material en su interior, de forma que se definan parámetros como lo son el espesor de la chapa del silo, factores de seguridad, requerimientos del material de fabricación, entre otros. Junto con esto se estimarán los materiales necesarios para su fabricación, como las planchas para las paredes del silo y la soldadura necesaria para su armado.

Una vez determinadas las dimensiones del silo, se procede a la selección de los equipos adicionales, los cuales constan de un sistema de llenado para el silo, así como el sistema de alimentación desde el silo al gasificador.

Una vez que todos los elementos que conforman el sistema sean identificados, se estimarán costos asociados a su instalación, como lo son el costo del material de fabricación en el caso del silo y el costo de los equipos adicionales, etc. Para este punto, se realizarán cotizaciones a través de catálogos online, así como también con proveedores especializados en el área. De esta manera se tendrá una noción real del valor aproximado de estos equipos. Junto con esto se estimarán los costos de operación del sistema considerando consumo eléctrico, y mantención.

Finalmente se generarán esquemas generales del sistema para tener una noción del espacio que utilizará y tener una mejor comprensión del sistema y su funcionamiento.

#### 1.1. Objetivos

#### 1.1.1. Objetivo general

- Proponer un diseño para un silo y su sistema alimentador, basado en las propiedades de la biomasa a utilizar en la mini central térmica del Laboratorio de Energía Renovable, y las características topográficas del entorno.
- Evaluar económicamente el proyecto.

#### 1.1.2. Objetivos específicos

- Generar un diseño general para el silo y su sistema alimentador.
- Generar esquemas generales del sistema.
- Seleccionar equipos adicionales.
- Determinar el costo de la instalación.
- Evaluar los costos de operación.

### 2. CONTEXTO

#### 2.1. Biomasa

La biomasa es todo tipo de materia de origen orgánico, se puede dividir en biomasa seca y biomasa húmeda dependiendo del porcentaje de sustancia seca que contenga. Dentro de ambas categorías los distintos materiales se pueden clasificar dependiendo de la industria que le da origen, como se muestra en la imagen a continuación.

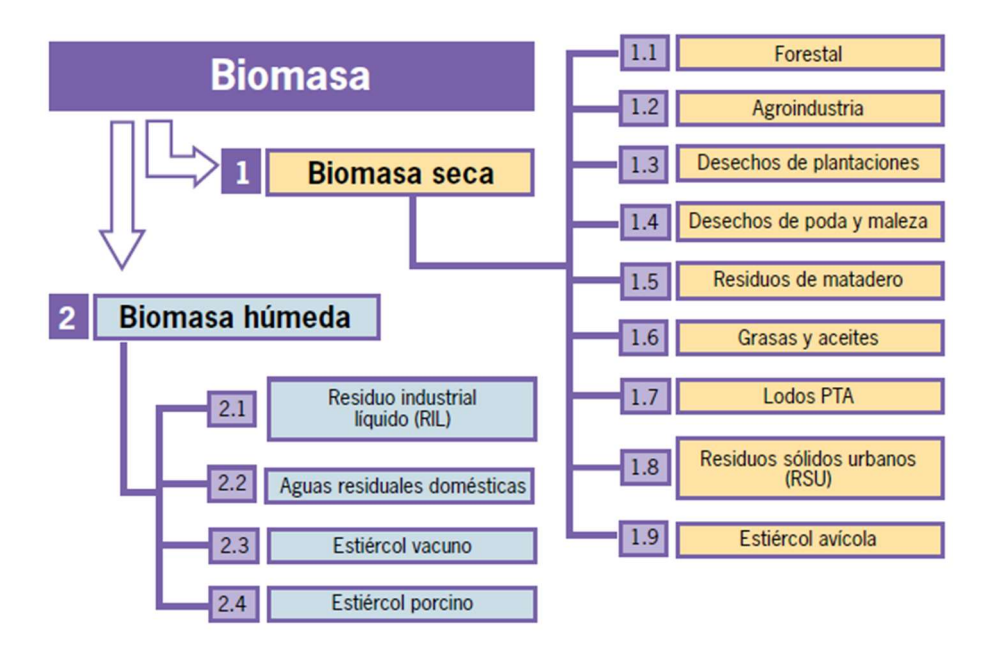

Ilustración 1 - Clasificación de la biomasa. Fuente: Rolando Chamy, Elba Vivanco, Escuela de Ingeniería de Bioquímica, PUCV, Identificación y clasificación de los distintos tipos de biomasa disponible en chile para la generación de biogás

La biomasa forestal puede ser aprovechada como fuente de energía, lo cual trae consigo grandes ventajas tanto en el ámbito económico, como medioambiental. A continuación, se exponen algunas de estas ventajas.

- La biomasa es considerada como una fuente de energía con emisión de dióxido de carbono cero, puesto que el CO2 libreado durante el proceso de generación de energía, fue previamente absorbido por la vegetación durante todo su período de crecimiento, formando parte así del ciclo natural del carbono.
- Bajas emisiones de material particulado, óxidos de azufre, óxidos de nitrógeno, y otros contaminantes.
- Es considerada una fuente de energía renovable no convencional.
- Su utilización contribuye a la reducción de riesgos de incendios.

| Emisión         | Carbón<br>pulverizado | Gasificación | Gas<br>natural   | Unidad                             |
|-----------------|-----------------------|--------------|------------------|------------------------------------|
|                 |                       |              |                  |                                    |
| CO <sub>2</sub> | 0,77                  | 0,68         | 0,36             | $\left[\frac{\text{kg}}{1000}$ MWh |
| Agua usada      | 4,62                  | 2,84         | 2,16             | [lt/1000 MWh]                      |
| SO <sub>2</sub> | 0,68                  | 0,045        | $\theta$         | [kg/MWh]                           |
| $NO_{x}$        | 0,61                  | 0,082        | 0,09             | [kg/MWh]                           |
| <b>Solidos</b>  | 0,98                  | 0,34         | $\boldsymbol{0}$ | $\left[\frac{\text{kg}}{100}$ MWh  |
| <b>Totales</b>  |                       |              |                  |                                    |

Tabla 1 - Comparación de emisiones entre distintas formas de generación

Nota. Fuente: Prabir Basu, Biomass Gasification and Pyrolysis Practical Design and Theory.

Las principales formas de aprovechamiento de la biomasa como fuente de energía, son la bioquímica, y la termoquímica. Existen diversas tecnologías que se basan en estas dos formas de transformación de la biomasa, las cuales se muestran en la siguiente ilustración.

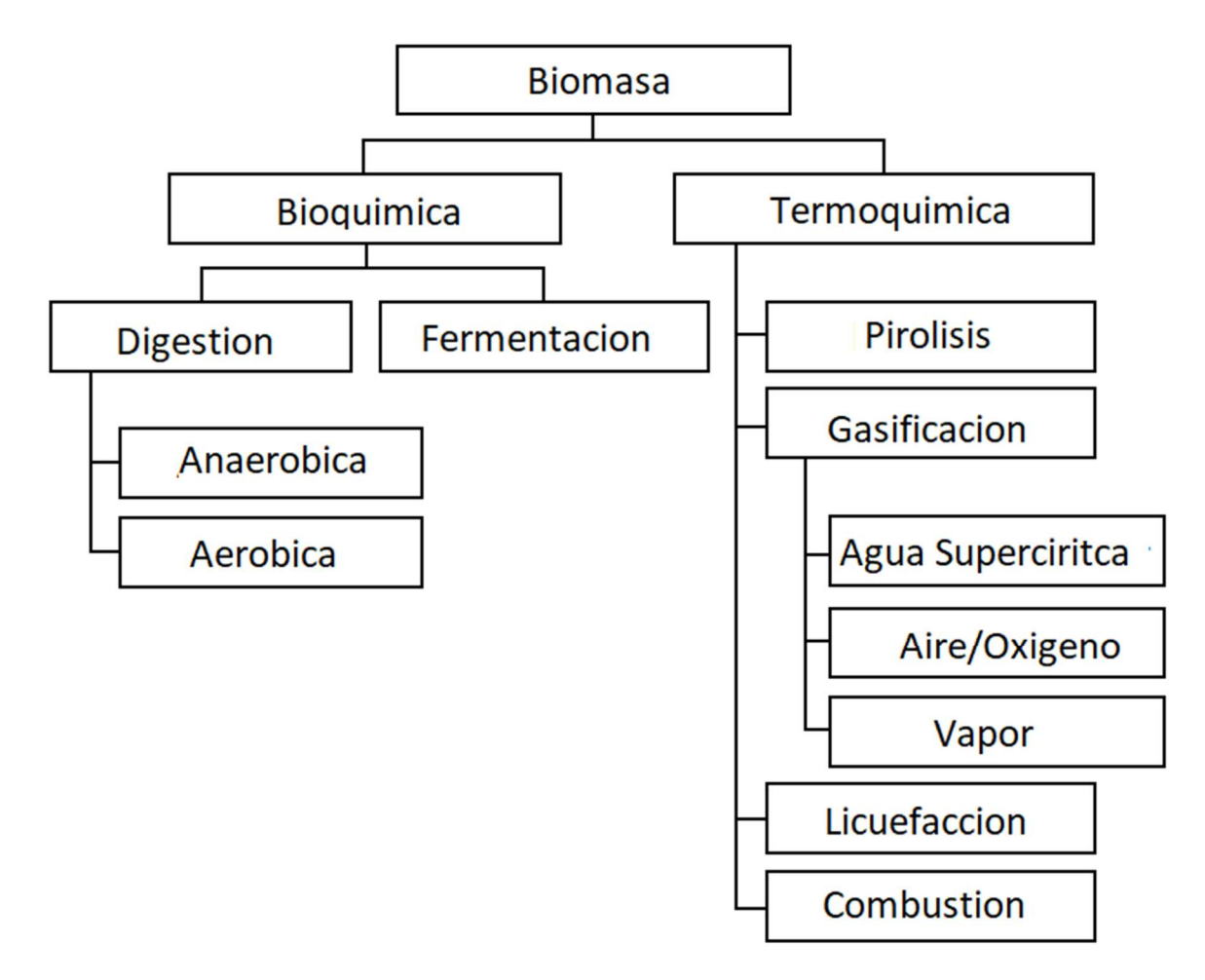

Ilustración 2 - Formas de conversión de la biomasa. Fuente: Prabir Basu, Biomass Gasification and Pyrolysis Practical Design and Theory.

#### 2.2. Gasificación

El sistema de gasificación a utilizar deberá generar un flujo de combustible suficiente para alimentar un ciclo de vapor, y obtener en el generador una potencia de 75[kWe]. Basándose en la literatura y diseños de gasificadores de similares características se puede deducir algunas de las dimensiones y las principales propiedades del sistema de gasificación.

Los gasificadores pueden ser clasificados en tres categorías, basadas en el modo de contacto entre el gas y el sólido en su interior, estas son de lecho movil, lecho fluidizado y lecho arrastrado. En la siguiente imagen se presentan estos tres tipos de gasificadores y algunas variaciones de estos diseños.

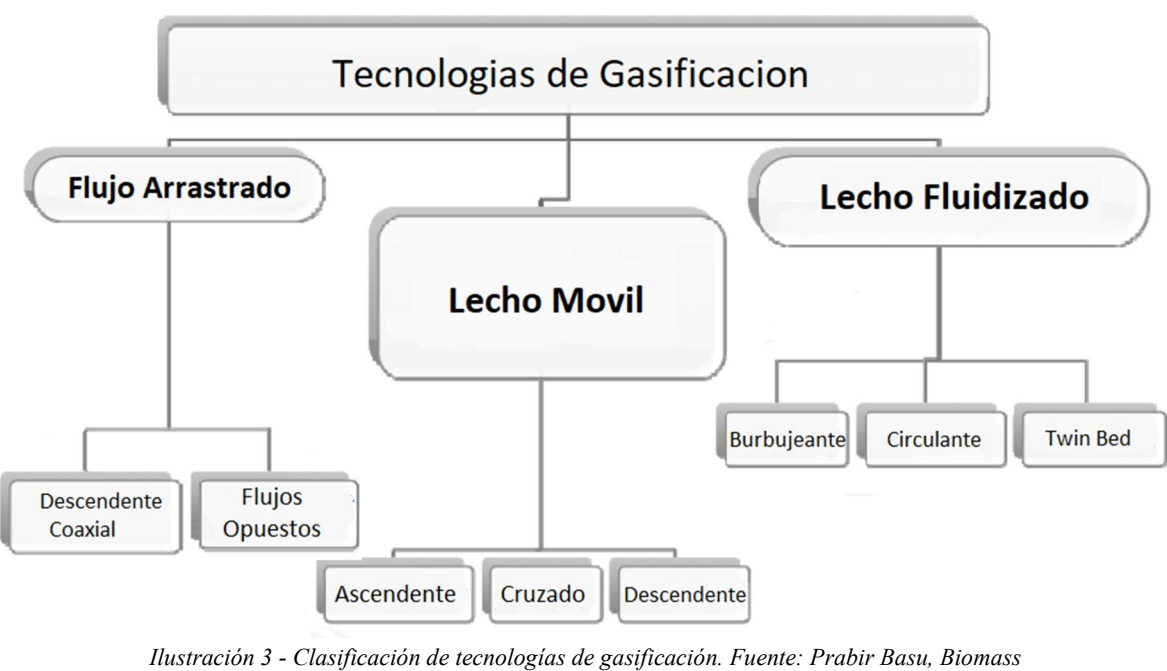

Gasification and Pyrolysis Practical Design and Theory.

Es necesario determinar la tecnología de gasificación en base a la potencia requerida por el proceso al cual se alimentará. En la siguiente imagen se ilustra el rango de aplicación para cada sistema de gasificación dependiendo de la potencia.

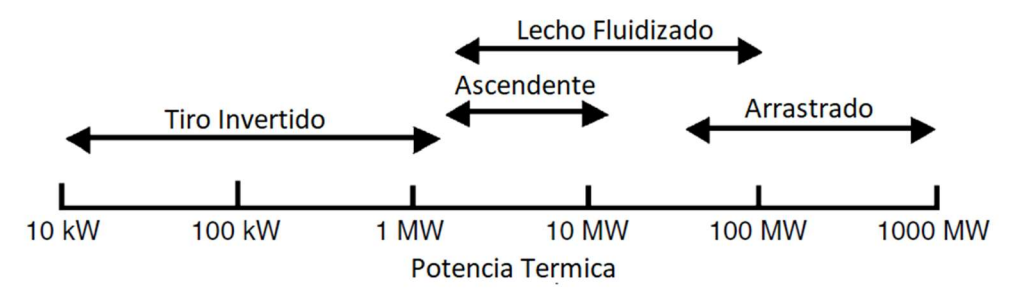

Ilustración 4 - Selección de tecnología de gasificación dependiendo de la potencia térmica generada. Fuente: Prabir Basu, Biomass Gasification and Pyrolysis Practical Design and Theory.

Estas distintas tecnologías presentan ciertas limitaciones y parámetros de funcionamiento característicos, como lo son el tamaño de partícula que admiten, la temperatura de la zona de reacción, la eficiencia, la tolerancia a los finos, etc. Los cuales son presentados a continuación.

| Combustible(madera)                        | <b>Updraft</b> | Downdraft | Crossdraft    |
|--------------------------------------------|----------------|-----------|---------------|
| Humedad máx. Permisible[%]                 | 60             | 25        | $10 - 20$     |
| Contenido máx. En cenizas [%]              | 25             | 6         | $0, 5 - 1, 0$ |
| Temperatura máx. Fusión <sup>[o</sup> C]   | >1000          | >1250     |               |
| Tamaño medio partículas[mm]                | $5-100$        | 20-100    | $5-20$        |
| Rango de aplicación [MWt]                  | $2 - 30$       | $1 - 2$   |               |
| Temperatura salida de gas <sup>[o</sup> C] | 200-400        | 700       | 1250          |
| Alquitranes[g/Nm3]                         | 30-150         | $0,015-3$ | $0,01-0,1$    |
| PCI gas[MJ/Nm3]                            | $5-6$          | $4,5-5$   | $4-4,5$       |
| Rendimiento de<br>gasificación[%]          | 90-95          | 80-85     | 75-90         |

Tabla 2 - Características de gasificadores de lecho fijo o móvil

Nota. Fuente: Prabir Basu, Biomass Gasification and Pyrolysis Practical Design and Theory.

Al determinar a grandes rasgos las características que debe tener un gasificador que sea utilizado en la mini central, se investigaron modelos y diseños similares de gasificadores, para así determinar de forma aproximada las dimensiones de un gasificador apto para suministrar la potencia requerida por la mini central. Con esto se llegó a la conclusión que el gasificador de la mini central será de lecho fijo del tipo "downdraft", o tiro invertido, junto con ello se listan a continuación algunas características generales del equipo.

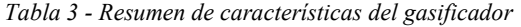

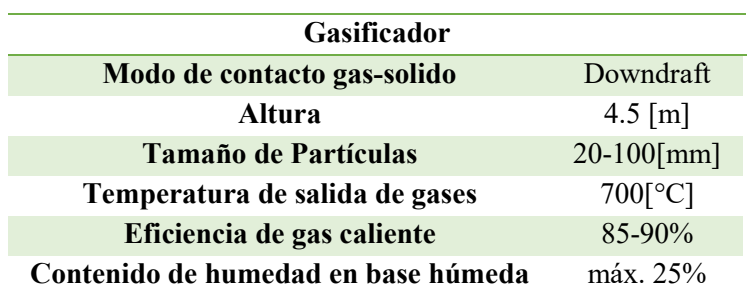

# 3. DESARROLLO

#### 3.1. Selección de la geometría del silo

La geometría del silo está directamente relacionada con el material que se va a almacenar, y a los requerimientos del proceso que se va a alimentar. Es por esto que primero se deben determinar algunas propiedades del material que se utilizará, tales como: densidad aparente, ángulo de fricción en pared, ángulo de fricción interna efectiva, contenido de humedad, ángulo de reposo, entre otros. Además, se debe definir el flujo volumétrico de combustible que consumirá la mini central térmica. Finalmente, será esencial elegir en base a las características del material y el proceso, el tipo de flujo que se presentará en la tolva del silo a diseñar. Los requerimientos previos al diseño se presentan a continuación.

#### 3.1.1. Propiedades del material a almacenar

Se estimó que la mini central térmica funcionaría a base de chips de madera. Según el estudio de "Potencial de Generación de Energía por Residuos del Manejo Forestal en Chile" de la Comisión Nacional de Energía (CNE), la especie más abundante en nuestro país, y a su vez más económica, es el pino radiata (Tabla 4), es por esta razón que se utilizará chips de madera de esta especie para el diseño del silo.

| <b>Especies</b>       | Superficie[ha] |  |
|-----------------------|----------------|--|
| <b>Pino Radiata</b>   | 1.408.430      |  |
| <b>Eucaliptos</b>     | 489.603        |  |
| <b>Atriplex</b>       | 58.501         |  |
| <b>Tamarugo</b>       | 20.686         |  |
| Pino Oregón           | 16.459         |  |
| Álamo                 | 8.130          |  |
| <b>Schinuss Molle</b> | 6.008          |  |
| <b>Otras Especies</b> | 70.830         |  |
| Total                 | 2.078.647      |  |

Tabla 4 - Comparación de superficie plantada entre distintas especies.

Nota. Fuente: José Bertran Spichiger, Eduardo Morales Verdugo, Potencial de generación de energía con residuos del manejo forestal en Chile.

A continuación, se presentan las propiedades de los chips de madera de pino radiata, estas propiedades serán utilizadas para diseñar el silo, y los equipos adicionales.

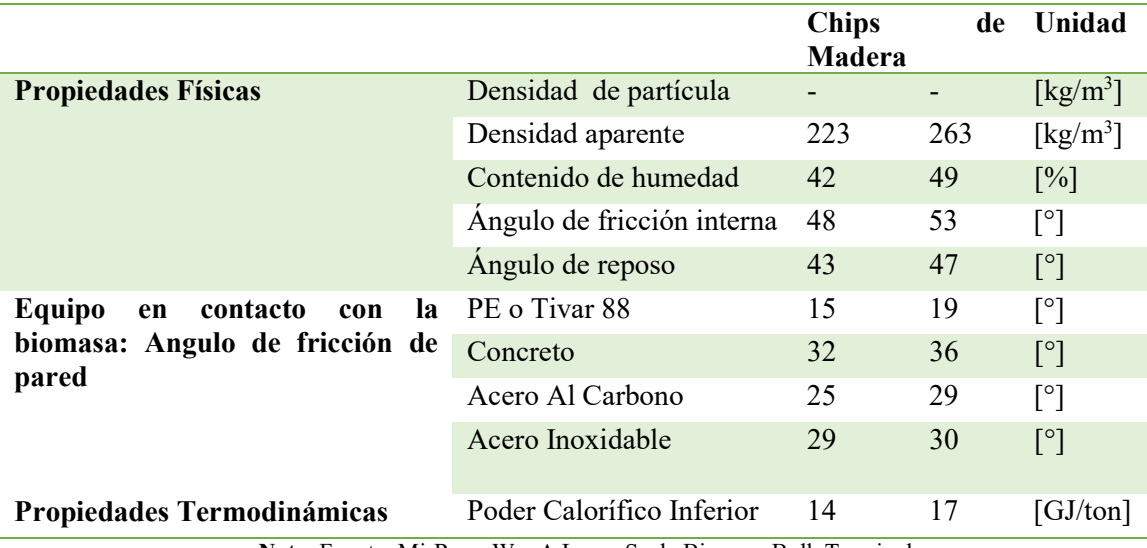

Tabla 5 - Propiedades de los Chips de Madera de Pino Radiata

Nota. Fuente: Mi-Rong Wu, A Large-Scale Biomass Bulk Terminal.

Junto con estas propiedades, se debe tener en cuenta la granulometría del material, la cual es determinante en varios pasos del diseño del silo, como de los equipos adicionales.

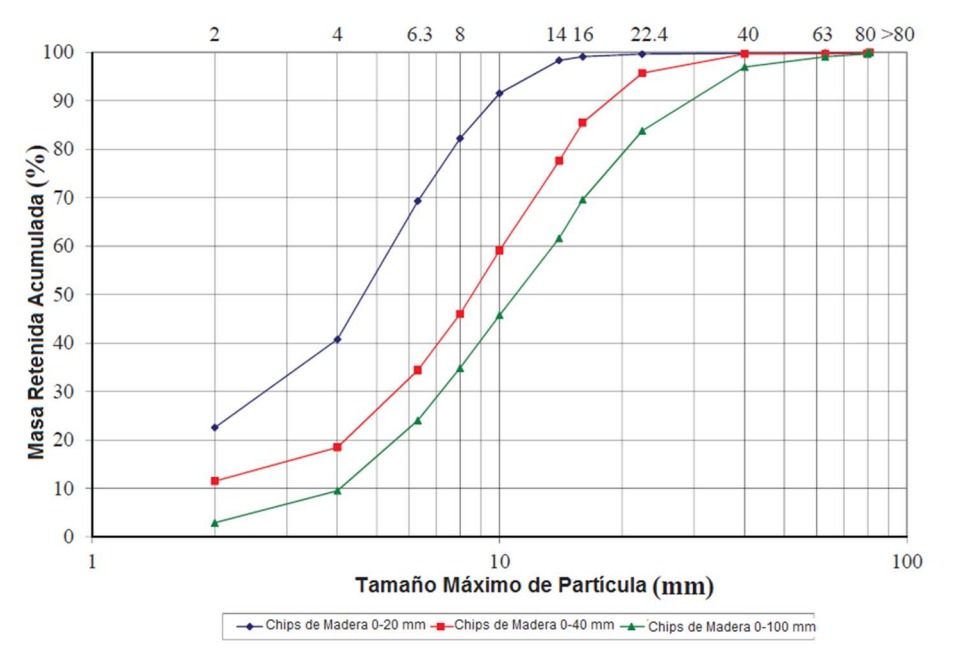

Ilustración 5 - Granulometría de chips de madera de pino radiata. Fuente: Mi-Rong Wu, A Large-Scale Biomass Bulk Terminal.

#### 3.1.2. Requerimientos energéticos de la central

Para determinar el flujo de combustible que se debe suministrar al proceso de gasificación, se necesita conocer la eficiencia de la central térmica, junto con la eficiencia del proceso de gasificación, para así conocer el flujo de combustible necesario para generar la potencia especificada de 75[kWe]. A través de un balance de energía se pudo obtener la eficiencia energética de la mini central.

|                | Salida[kJ/hr] | Entrada[kJ/hr] | <b>Eficiencia</b> |
|----------------|---------------|----------------|-------------------|
| <b>Turbina</b> | 264,600       | 286.693        | 92,29%            |
| Caldera        | 2.964.984     | 3.223.835,96   | 91,97%            |
| <b>Bomba</b>   | 1163,8        | 6711,3         | 17,34%            |
| Ciclo          |               |                | 8,00%             |

Tabla 6 - Balance de mini central térmica

Ahora en base a la eficiencia conjunta de la mini central térmica, y el proceso de gasificación se puede definir el flujo másico de material que se requerirá, para esto se utiliza el valor mínimo de densidad aparente del material, para así asegurar que el flujo volumétrico sea el máximo que podría necesitar la central.

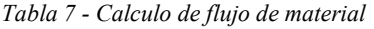

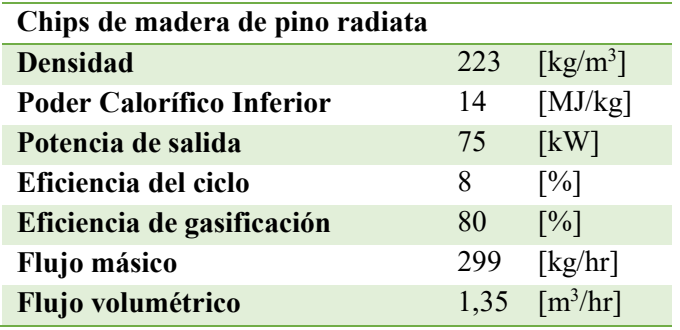

#### 3.1.3. Elección de tipo de flujo en la tolva

Existen dos tipos básicos de flujo que se pueden generar al interior de una tolva al ser vaciada, el flujo embudo y el flujo másico, cada uno con sus limitaciones, ventajas y desventajas, es por esto que es un factor importante a definir en el diseño del silo.

Para definir el tipo de flujo que tendrá la tolva, se tomará en consideración la tabla siguiente, la cual resume las características propias de cada tipo de flujo, definiendo, además, las propiedades optimas del material a almacenar y los requerimientos del proceso al cual se desea alimentar para cada uno.

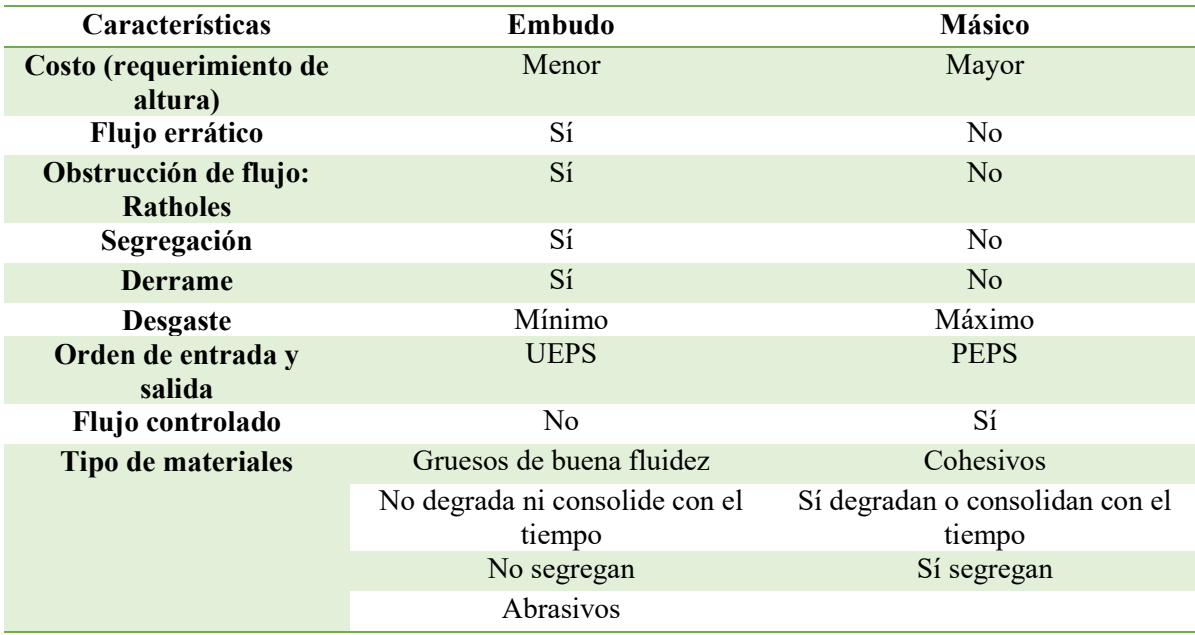

Tabla 8 - Resumen de características entre flujo embudo y flujo másico

Se sabe que el proceso a alimentar es sensible a la variación en la alimentación del combustible y a su vez a las propiedades del mismo, es por esto que se busca que las propiedades del combustible sean lo más homogéneas posibles. Dado que el combustible que utiliza el gasificador sufre cambios en sus propiedades al pasar el tiempo, se debe diseñar el silo de modo que el tiempo de permanencia de cada chip de madera sea el mismo, así como también evitar la generación de zonas muertas de material.

En la Tabla 8 se puede observar que el tipo de flujo que reúne las características mencionadas anteriormente para el proceso de gasificación, es el flujo de tipo másico.

Luego se debe determinar el ángulo de inclinación de pared que asegura que se produzca flujo másico en la tolva. Para esto se utiliza un método grafico presentado en el Eurocódigo [4].

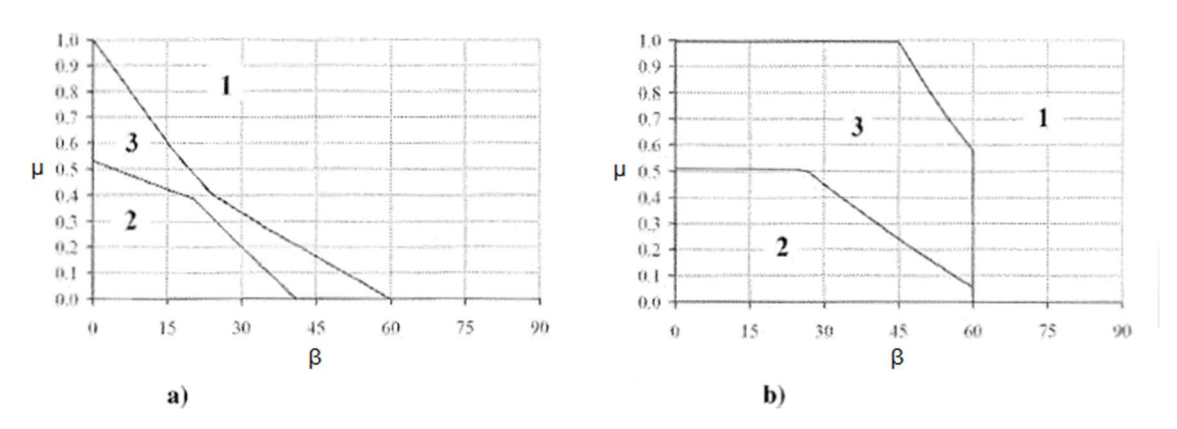

Ilustración 6 - Grafico para selección de ángulo de tolva según tipo de flujo deseado. Fuente: Eurocódigo 1, EN-1991-4:2006.

Nota. Fuente: Cabrejos Francisco, Almacenamiento y flujo de materiales solidos a granel.

Donde:

- a) Tolva Cónica
- b) Tolva Rectangular
- 1 Flujo embudo
- 2 Flujo másico
- 3 No hay certeza de cual ocurre

Basándose en el coeficiente de roce entre el material a almacenar y el material de las paredes del silo, y sus intersecciones con la gráfica se determina el ángulo de inclinación de la tolva.

Dado que el ángulo de roce entre los ambos tipos de acero, y los chips de madera es superior al máximo para lograr flujo másico, se opta por utilizar un recubrimiento interior de tivar 88 para las paredes del silo y así trabajar con el ángulo de roce entre el material almacenado y el tivar 88, con el cual si se puede lograr flujo másico.

Otra consideración que va acompañada al tipo de flujo es el tamaño de la abertura inferior del silo, ya que esta debe ser la apropiada para evitar cualquier problema de flujo, como los son los "ratholes" o ratoneras, arcos por "interlocking" o entrelazamiento, y arcos cohesivos. Para esto se dan algunas referencias asociadas al tamaño máximo de partícula del material a almacenar, además se debe considerar que la abertura tenga un área mínima para permitir la descarga del material. Como referencia para tolvas cónicas, el diámetro de la abertura debe ser entre 6 y 8 veces mayor al tamaño de partícula.

Considerando que el tamaño máximo de partícula (dp) es de 80[mm], se define un tamaño mínimo para la abertura del silo [13].

$$
7 * dp = 7 * 80 [mm] = 540 [mm] \approx 600 [mm]
$$
 (1)

Y para asegurar que la abertura entregue al material el espacio necesario para salir del silo a la razón requerida es que se utiliza la siguiente ecuación [14]:

$$
Q = \gamma * A \sqrt{\frac{B * g}{2 * (1 + m) * \tan \beta}}
$$
 (2)

Donde:

Q: Flujo másico.

- $\gamma$ : Densidad aparente.
- A: Área de la abertura.
- B: Diámetro de la abertura.
- g: Constante de gravedad.
- m: Constante de forma (0 para salidas alargadas, 1 para salidas circulares).
- $\beta$ : Angulo de la tolva.

$$
Q = 158,32 \left[ \frac{kg}{s} \right] = 569950,50 \left[ \frac{kg}{hr} \right]
$$
 (3)

Se comprueba entonces que, a la abertura determinada por el tamaño máximo de partícula del material, tiene las dimensiones suficientes para permitir al material salir de la tolva a una razón superior a la necesaria.

#### 3.1.4. Dimensiones del silo propuesto

En base a los datos mencionados anteriormente, es posible definir dimensiones para el silo, las cuales son presentadas a continuación.

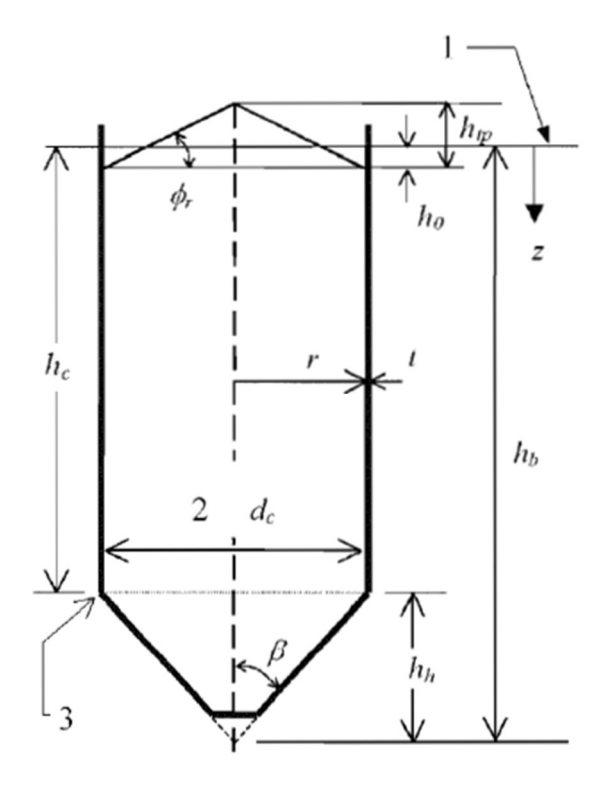

Ilustración 7 - Dimensiones características de un silo. Fuente: Eurocódigo 1, EN-1991-4:2006.

Descripción de la ilustración 7.

- 1- Nivel equivalente: nivel al que llegaría el material del silo considerando ángulo de reposo cero.
- 2- Dimensiones interiores: interior del silo
- 3- Transición: nivel en el cual cambia se unen la sección cilíndrica y la sección cónica del silo.
- hc: Altura desde la transición hasta el nivel equivalente.
- hh: Altura desde la transición hasta el vértice del cono.
- hb: Altura desde el vértice de la sección cónica hasta el nivel equivalente.
- dc: Diámetro característico del silo.
- r: Radio del silo.
- t: Espesor de la pared del silo.
- β: Ángulo de inclinación de la tolva con respecto al vertical.
- Φr: Ángulo de reposo del material.
- $h_{tp}$ : Altura total de la pila de material.

| Angulo de tolva [°]   | 25     |
|-----------------------|--------|
| Volumen $[m^3]$       | 11,000 |
| Diámetro [m]          | 1,800  |
| Altura Cilindro[m]    | 4,400  |
| Altura tolva[m]       | 1,300  |
| Altura total[m]       | 5,700  |
| <b>Capacidad</b> [kN] | 33,540 |

Tabla 9 - Resumen de medidas del silo

#### 3.2. Determinación del diseño del silo

Para estimar de forma adecuada el costo del silo, se deben determinar los espesores de pared de este mismo. Es por esto que luego de haber determinado las dimensiones generales del silo, debemos evaluar este diseño, para esto se utilizará como referencia la norma europea del Eurocódigo, debido a que esta es una de las pocas normas existentes que expresan detalladamente los procedimientos y cálculos necesarios para realizar un correcto análisis del diseño de un silo.

A continuación, se detallarán los procedimientos realizados acorde al Eurocódigo [4], haciendo referencia a tablas, ecuaciones y gráficos presentes en la norma.

#### 3.2.1. Clasificación del silo

En el Eurocódigo se definen tres categorías para clasificar los silos, definidas en base a la capacidad de almacenamiento de los silos expresada en toneladas, como se puede apreciar a continuación.

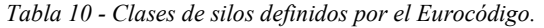

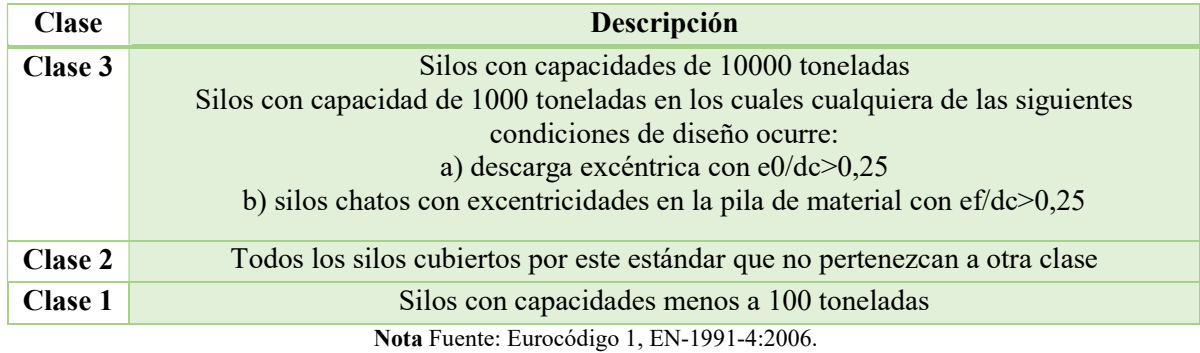

Para verificar a cuál de estas clases pertenece el silo, se determina su capacidad total, utilizando el máximo valor de la densidad para obtener su capacidad máxima, como se ve en la tabla siguiente:

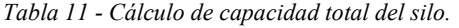

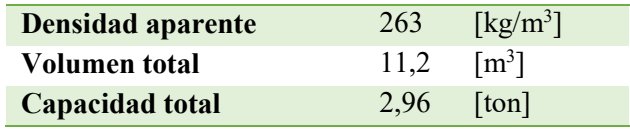

Por lo tanto, el silo se considera de Clase 1, ahora se determinará la esbeltez del silo, la cual se calcula con la siguiente ecuación.

$$
\frac{h_c}{d_c} = Esbeltez\tag{4}
$$

$$
\frac{3,8 \ [m]}{1,8 \ [m]} = 2,1 \ge 2 \tag{5}
$$

De acuerdo al resultado obtenido el silo es considerado esbelto según el Eurocódigo. Por consiguiente, se realizarán los siguientes análisis en base a este dato.

#### 3.2.2. Propiedades del material a almacenar requeridas por el Eurocódigo

Además de las propiedades del material presentadas anteriormente, el Eurocódigo requiere un par de propiedades extras las cuales pueden ser calculadas en base a las anteriores.

K: Proporción de presiones horizontales.

Donde su valor promedio puede ser aproximado según el Eurocódigo con la siguiente ecuación.

$$
K_m = 1.1 * (1 - \text{Seno}(\Phi_{im}))
$$
\n(6)

Donde:

Km: Valor promedio de la proporción de presiones horizontales.

Φim: Valor promedio del ángulo de fricción interna.

Junto con estas propiedades se define el coeficiente de roce

µ: Coeficiente de roce para pared vertical

Además, según el Eurocódigo para silos de clase 1, se pueden utilizar los valores promedio para los cálculos de las presiones es por esto que las propiedades quedarían como sigue.

$$
K = K_m \tag{7}
$$

$$
\Phi_i = \Phi_{im} \tag{8}
$$

$$
\mu = \mu_m \tag{9}
$$

Un resumen con los valores utilizados se presenta a continuación.

| Factor | Valor | Unidad            |
|--------|-------|-------------------|
| Фi     | 0,881 | $\mathsf{L}$      |
| μ      | 0,306 | $\vert$ - $\vert$ |
| K      | 0,251 | l-l               |

Tabla 12 - Resumen de propiedades utilizadas para el cálculo de presiones en el silo

3.2.3. Cálculo de las presiones debido al material en las paredes verticales del silo

Los cálculos de las presiones producidas por el material dentro del silo están definidos por la esbeltez del silo, calculada anteriormente, es por esto que se utilizarán las ecuaciones para silos esbeltos. Junto con esto se tiene en consideración que estas varían dependiendo de la condición en la que está operando el silo, ya sea durante el llenado del silo, o bien durante la descarga o vaciado del silo. El Eurocódigo entrega ecuaciones para ambos casos, además de definir tres tipos de presiones producto del material almacenado, una presión horizontal o normal a la pared vertical del silo, una presión vertical actuando sobre el material almacenado que se encuentra bajo su nivel, y una presión de roce sobre las paredes verticales del silo, las cuales se muestran a continuación.

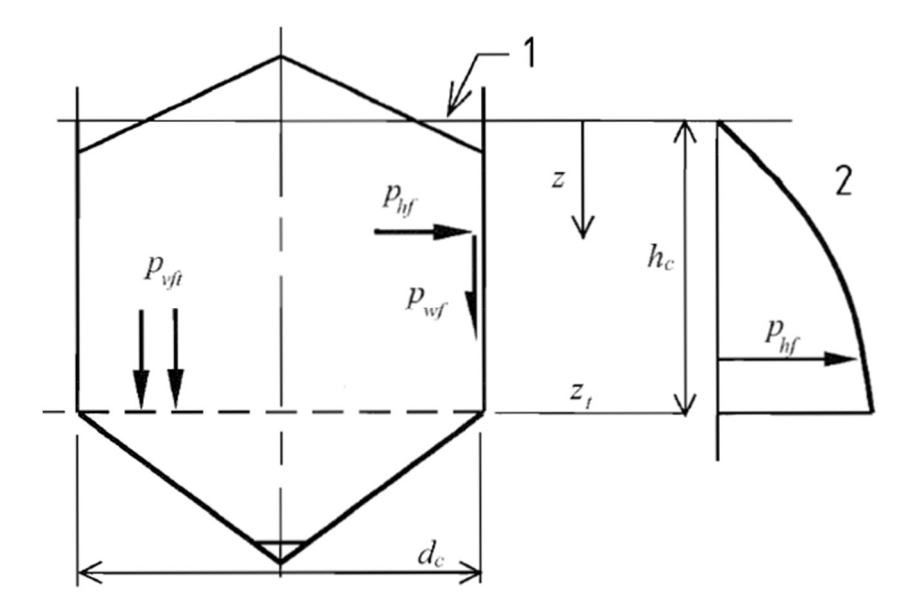

Ilustración 8 - Presiones producto del material en la sección vertical del silo. Fuente: Eurocódigo 1, EN-1991-4:2006.

Descripción de la ilustración 8.

- 1- Superficie equivalente.
- 2- Presiones horizontales en la pared vertical.

P<sub>vft</sub>: Presión vertical en condición de llenado en el nivel de transición.

P<sub>hf</sub>: Presión horizontal en condición de llenado

P<sub>wf</sub>: Presión de roce en condición de llenado

Z: Variable de altura, es igual a cero en la altura equivalente.

- Z<sub>t</sub>: Es el valor de z en el nivel de transición.
- 3.2.3.1. Presiones sobre la pared vertical del silo durante la carga

Las tres presiones producidas por el material almacenado dentro del silo son calculadas con las siguientes ecuaciones.

$$
P_{hf}(z) = P_{ho} * Y_j(z)
$$
\n<sup>(10)</sup>

$$
P_{wf}(z) = \mu * P_{ho} * Y_j(z) \tag{11}
$$

$$
P_{vf}(z) = \frac{P_{ho}}{K} * Y_j(z)
$$
\n<sup>(12)</sup>

En donde:

$$
P_{ho} = \gamma \ast K \ast z_o \tag{13}
$$

$$
z_o = \frac{1}{K * \mu} * \frac{A}{U}
$$
 (14)

$$
Y_J(z) = 1 - e^{-z/z_0} \tag{15}
$$

Como resultado se obtiene la siguiente tabla con las cargas sobre la pared vertical del silo, en distintos niveles de altura.

| z[m]                    | $P_{\rm hf}$ [kN/m <sup>2</sup> ] | $P_{\rm wf}[kN/m^2]$ | $P_{\rm vf}$ [kN/m <sup>2</sup> ] |
|-------------------------|-----------------------------------|----------------------|-----------------------------------|
| $\bf{0}$                | 0,000                             | 0,000                | 0,000                             |
| 0,4                     | 0,251                             | 0,077                | 0,998                             |
| 0,8                     | 0,485                             | 0,148                | 1,929                             |
| 1,2                     | 0,703                             | 0,215                | 2,800                             |
| 1.6                     | 0,907                             | 0,277                | 3,612                             |
| 2                       | 1,098                             | 0,336                | 4,372                             |
| 2,4                     | 1,276                             | 0,390                | 5,081                             |
| 2,8                     | 1,443                             | 0,441                | 5,743                             |
| 3,2                     | 1,598                             | 0,489                | 6,361                             |
| 3,6                     | 1,743                             | 0,533                | 6,939                             |
| $\overline{\mathbf{4}}$ | 1,879                             | 0,574                | 7,479                             |
| 4,4                     | 2,005                             | 0,613                | 7,983                             |

Tabla 13 - Presiones sobre la pared vertical del silo en condición de llenado.

#### 3.2.3.2. Presiones sobre la pared vertical del silo durante la descarga

Las presiones producidas por el material en la condición del vaciado o descarga del silo, se obtienen en base a las presiones en la condición de llenado.

$$
P_{he}(z) = P_{hf} * C_h \tag{16}
$$

$$
P_{we}(z) = P_{wf} * C_w \tag{17}
$$

Donde:

P<sub>he</sub>: Presión horizontal en condición de descarga.

P<sub>we</sub>: Presión de roce en condición de descarga.

Además, C<sub>h</sub> y C<sub>w</sub> son factores de descarga, para aproximar las presiones que se producen en la condición de descarga.

$$
C_h = 1.15 + 1.5 * \left(1 + 0.4 * \frac{e}{d_c}\right) * C_{op}
$$
 (18)

$$
C_w = 1.4 * \left(1 + 0.4 * \frac{e}{d_c}\right)
$$
 (19)

17

$$
e = \max(e_f, e_o) \tag{20}
$$

Donde ef y e<sub>o</sub> son la excentricidad de la pila y la excentricidad de la abertura de descarga, respectivamente. Asumiendo que ambos elementos serán concéntricos en el silo, es que se asume igual a 0.

C<sub>op</sub>, es el factor de carga parche de referencia para el sólido a almacenar, el cual se obtiene de la tabla E.1 del Eurocódigo. Finalmente se termina utilizando el valor de un material por defecto, dado que no se encuentra el material utilizado en el silo dentro de la tabla, con esto se asume C<sub>op</sub> igual a 1.

Finalmente es posible calcular las presiones producidas por el material en el caso del vaciado del silo, las cuales se presentan en la siguiente tabla.

| z[m]                    | $P_{he}$ [kN/m <sup>2</sup> ] | $P_{we}$ [kN/m <sup>2</sup> ] |
|-------------------------|-------------------------------|-------------------------------|
| $\mathbf{0}$            | 0,000                         | 0,000                         |
| 0,4                     | 0,664                         | 0,107                         |
| 0,8                     | 1,284                         | 0,207                         |
| 1,2                     | 1,864                         | 0,301                         |
| 1,6                     | 2,405                         | 0,388                         |
| 2                       | 2,910                         | 0,470                         |
| 2,4                     | 3,382                         | 0,546                         |
| 2,8                     | 3,823                         | 0,618                         |
| 3,2                     | 4,235                         | 0,684                         |
| 3,6                     | 4,620                         | 0,746                         |
| $\overline{\mathbf{4}}$ | 4,979                         | 0,804                         |
| 4,4                     | 5,314                         | 0,858                         |

Tabla 14 - Presiones sobre la pared vertical del silo en condición de descarga

#### 3.2.4. Cálculo de las presiones debido al material sobre la tolva del silo

Para definir las presiones sobre la tolva del silo, se debe clasificar la inclinación de la tolva de acuerdo a lo presentado en la norma. Esto se realiza analizando la siguiente desigualdad, si es que esta se cumple, entonces la tolva se denomina tolva empinada.

$$
\tan \beta < \frac{1 - K}{2 \cdot \mu_h} \tag{21}
$$

$$
0.466 < 1.397 \tag{22}
$$

Donde:

µh: Coeficiente de roce en la tolva, considerando el valor más bajo de este.

K: Proporción de presiones verticales.

#### β: Angulo de tolva.

Se puede apreciar que la desigualdad se cumple en el caso de la tolva, por lo tanto, se considera una tolva empinada.

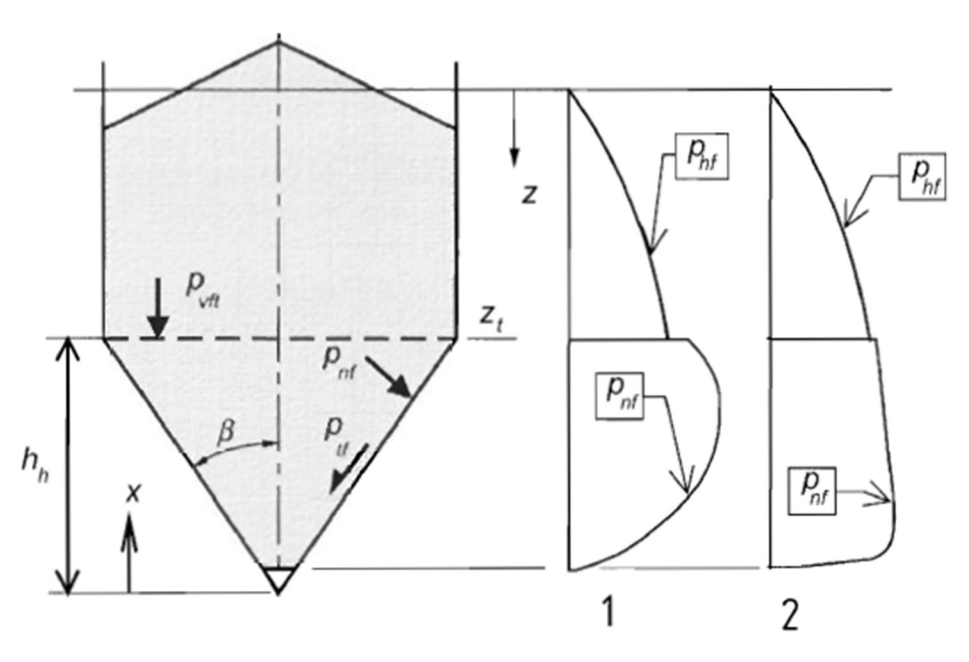

Ilustración 9 - Presiones debido al material almacenado en la tolva del silo en condición de llenado. Fuente: Eurocódigo 1, EN-1991-4:2006.

Descripción de la ilustración 9.

- 1- Tolva empinada
- 2- Tolva poco inclinada
- $P_{\text{vft}}$ : Presión vertical en condición de llenado en el nivel de transición.
- P<sub>nf</sub>: Presión normal sobre la pared de la tolva en condición de llenado.
- P<sub>tf</sub>: Presión de roce sobre la tolva en condición de llenado.
- x: Variable de altura, la cual es cero en el vértice de la sección cónica.
- Hh: Altura total desde el vértice del cono hasta el nivel de transición.

Las ecuaciones para determinar las presiones del material sobre la tolva del silo, se basan en la presión vertical producida por todo el material almacenado en la sección de paredes verticales, junto a un factor como se ve a continuación.

$$
P_{vft} = C_b * P_{vf} \tag{23}
$$

El factor  $C_b$  se define como un magnificador de la carga para el fondo. En este caso asumiremos que el material es susceptible al problema de flujo denominado "interlocking", por esta razón C<sub>b</sub> queda definido como:

$$
C_b = 1.6 \tag{24}
$$

Finalmente, la presión vertical sobre el material almacenado en la tolva queda definida como.  $\mathbf{r}$ 

$$
P_v(x) = \left(\frac{\gamma * h_h}{n-1}\right) * \left(\left(\frac{x}{h_h}\right) - \left(\frac{x}{h_h}\right)^n\right) + P_{vft} * \left(\frac{x}{h_h}\right)^n\tag{25}
$$

Donde:

$$
n = S * (F * \mu_{heff} * \cot \beta + F) - 2 \tag{26}
$$

S: Factor dependiente de la forma de la tolva (2 para cónica).

µheff: Coeficiente de fricción de pared movilizado.

F: Factor de proporción de presiones en la tolva.

Dado que la tolva es considerada empinada, se considera lo siguiente:

$$
\mu_{heff} = \mu_h \tag{27}
$$

3.2.4.1. Presiones sobre la tolva del silo en condición de llenado

Para determinar las presiones en la condición de llenado o carga del silo, se utilizará el factor F para la condición de llenado, el cual está definido como:

$$
F_f = 1 - \frac{b}{\left(1 + \frac{\tan \beta}{\mu_h}\right)}\tag{28}
$$

Y las presiones quedan definidas como sigue:

$$
P_{nf} = F_f * P_v \tag{29}
$$

$$
P_{tf} = \mu_h * F_f * P_v \tag{30}
$$

Finalmente, el resultado del cálculo de las presiones sobre la tolva del silo para la condición de llenado, se muestran a continuación.

| z[m] | $P_{\rm vf}$ [kN/m <sup>2</sup> ] | $P_{\rm nf}$ [kN/m <sup>2</sup> ] | $P_{\text{tf}}$ [kN/m <sup>2</sup> ] |
|------|-----------------------------------|-----------------------------------|--------------------------------------|
| 1,9  | 12,667                            | 11,742                            | 3,146                                |
| 1,8  | 12,304                            | 11,406                            | 3,056                                |
| 1,7  | 11,925                            | 11,055                            | 2,962                                |
| 1,6  | 11,530                            | 10,688                            | 2,864                                |
| 1,5  | 11,116                            | 10,305                            | 2,761                                |
| 1,4  | 10,683                            | 9,903                             | 2,653                                |

Tabla 15 - Presiones sobre tolva en condición de llenado

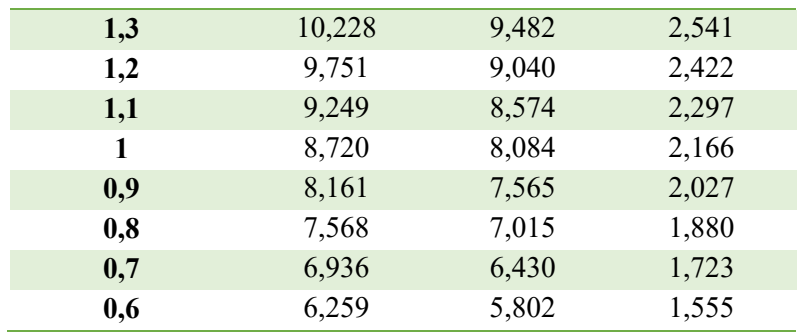

3.2.4.2. Presiones sobre la tolva del silo en condiciones de vaciado

Para el caso de las presiones sobre la tolva en condición de vaciado o descarga, se define un factor F de descarga, como se ve a continuación:

$$
F_e = \frac{1 + \sin \Phi * \cos \varepsilon}{1 - \sin \Phi * \cos(2 * \beta + \varepsilon)}
$$
(31)

Donde:

$$
\varepsilon = \Phi_{wh} + \sin^{-1}(\frac{\sin \Phi_{wh}}{\sin \Phi_i})
$$
\n(32)

$$
\Phi_{wh} = \tan^{-1}(\mu_h) \tag{33}
$$

Luego de haber calculado el factor F, se precede al cálculo de las presiones sobre la tolva con las siguientes ecuaciones:

$$
P_{ne} = F_e * P_v \tag{34}
$$

$$
P_{te} = \mu_h * F_e * P_v \tag{35}
$$

El resultado del cálculo se presenta a continuación.

 $z[m]$   $P_{ve}[kN/m^2]$  $P_{ne}$ [kN/m<sup>2</sup>]  $]$   $P_{te}$ [kN/m<sup>2</sup>] 1,9 12,155 21,433 5,743 1,8 10,265 18,100 4,850 1,7 8,612 15,185 4,069 1,6 7,175 12,651 3,390 1,5 5,935 10,465 2,804 1,4 4,873 8,593 2,302 1,3 3,972 7,003 1,876 1,2 3,213 5,665 1,518 1,1 2,580 4,549 1,219 1 2,057 3,627 0,972

Tabla 16 - Resultado de presiones sobre la tolva en condición de vaciado.

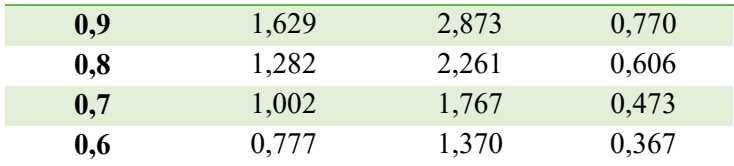

#### 3.2.5. Esfuerzos sobre las paredes del silo

Una vez obtenidas las presiones se procede a calcular los esfuerzos que producen estas presiones sobre las paredes del silo.

El esfuerzo producido por la presión horizontal se calcula con la siguiente ecuación:

$$
n_{\theta} = P_h * r \tag{36}
$$

Donde:

#### Ph: Presión horizontal sobre la pared

Para el cálculo de este esfuerzo se presenta un gráfico con las presiones horizontales sobre las paredes del silo, y así determinar el punto de mayor presión.
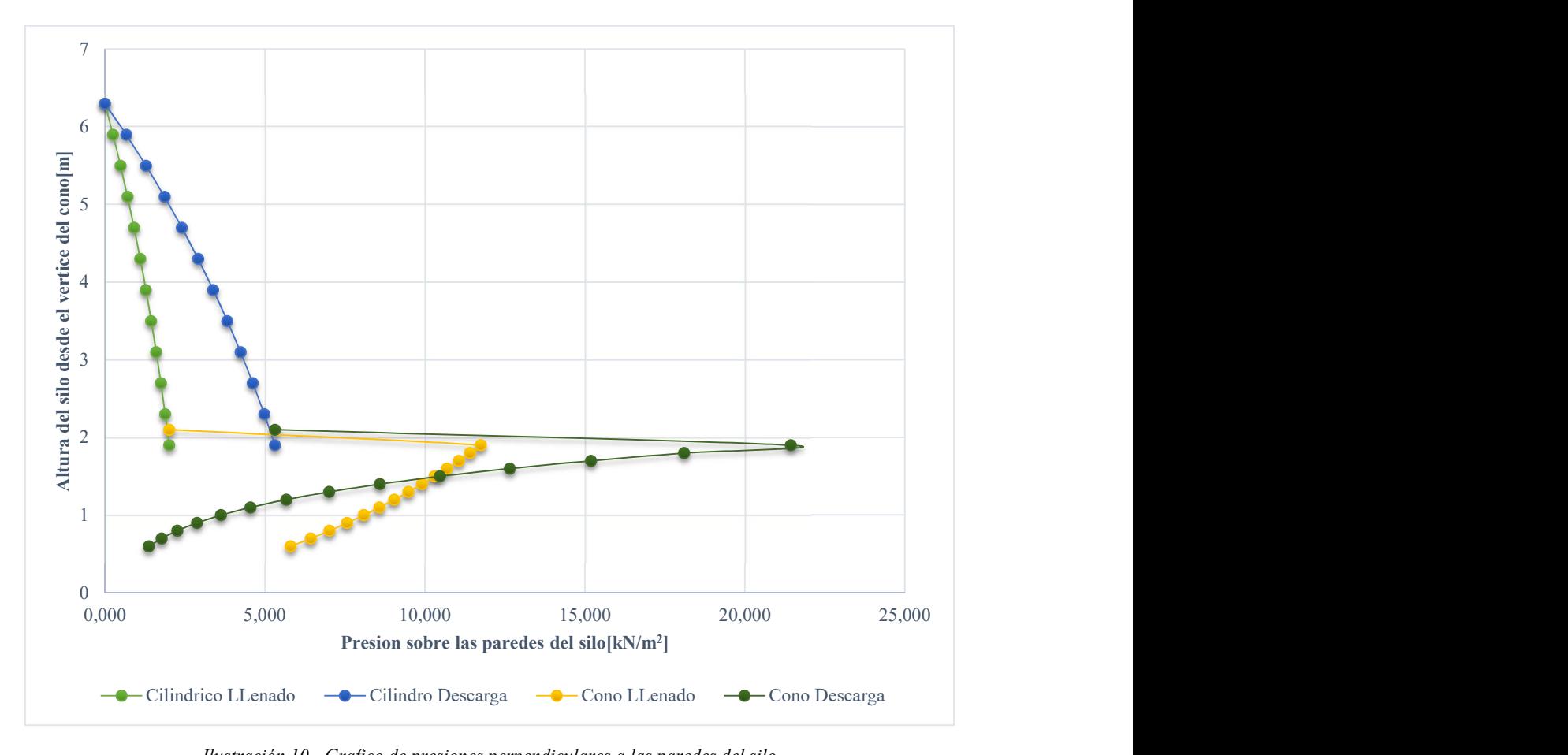

Ilustración 10 - Grafico de presiones perpendiculares a las paredes del silo

Del gráfico se determina que la presión máxima se produce en la transición del silo, con lo cual se calculará el esfuerzo en este punto:

$$
n_{\theta} = 21.43 \left[ \frac{kN}{m^2} \right] * 0.9[m] = 19.287 \left[ \frac{kN}{m^2} \right] \tag{37}
$$

Ahora para calcular el esfuerzo producido por el roce sobre las paredes, en caso de llenado.

$$
n_{xwf} = \mu * P_{ho} * [z - z_0 * Y_j(z)] \tag{38}
$$

Y en caso del vaciado:

$$
n_{xwe} = C_w * \mu * P_{ho} * [z - z_0 * Y_j(z)] \tag{39}
$$

Los resultados para el caso de silo en condición de llenado.

| z[m]         | $N_{xwf}[kN/m]$ | $N_{\Theta}$ f[kN/m] |
|--------------|-----------------|----------------------|
| $\mathbf{0}$ | 0,000           | 0,000                |
| 0,4          | 0,015           | 0,226                |
| 0,8          | 0,061           | 0,436                |

Tabla 17 - Esfuerzos sobre el silo en condición de llenado

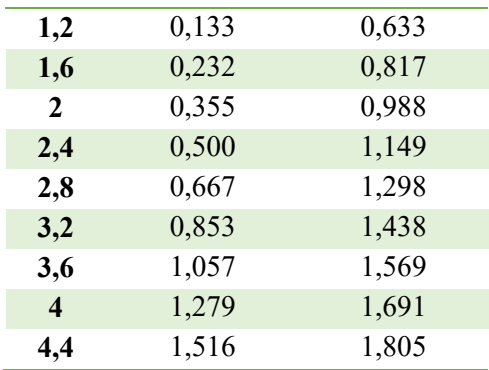

Y para el caso del silo siendo vaciado.

Tabla 18 - Esfuerzos sobre el silo en condición de vaciado

| z[m]             | $N_{xwe}$ [kN/m] | $N_{\Theta}$ e[kN/m] |
|------------------|------------------|----------------------|
| $\mathbf{0}$     | 0,000            | 0,000                |
| 0,4              | 0,022            | 0,598                |
| 0,8              | 0,085            | 1,156                |
| 1,2              | 0,187            | 1,677                |
| 1,6              | 0,325            | 2,164                |
| 2                | 0,497            | 2,619                |
| 2,4              | 0,700            | 3,044                |
| 2,8              | 0,933            | 3,441                |
| 3,2              | 1,194            | 3,811                |
| 3,6              | 1,480            | 4,158                |
| $\boldsymbol{4}$ | 1,790            | 4,481                |
| 4,4              | 2,123            | 4,783                |

3.2.6. Determinación de espesor de pared del silo

En una primera instancia se determina el espesor a partir del esfuerzo circunferencial sobre las paredes del silo. Con lo que se tiene lo siguiente:

$$
\frac{n_{\theta} * \gamma_F}{t} < \sigma_d \tag{40}
$$

Donde

γF: Factor de seguridad dictado por el Eurocódigo para cargas variables.

- t: Espesor de la pared del silo.
- σd: Tensión máxima que soporta el material de las paredes del silo.

$$
t = \left(\frac{n_{\theta} * \gamma_F}{\sigma_d}\right) = \left(\frac{19,287\left[\frac{k}{m}\right] * 1,5}{250000\left[\frac{k}{m^2}\right]}\right) = 0,116[mm]
$$
(41)

Sin embargo, para facilitar la fabricación del silo el espesor mínimo será de 5[mm].

Este espesor se comprueba para pandeo debido al roce del material dentro del silo, el cual resulta ser máximo para el silo en condición de vaciado, en la parte inferior de la pared del silo. Dando un esfuerzo de 2.123[kN/m].

Y la resistencia de pandeo crítico, se determina con la siguiente ecuación, la cual es utilizada debido a su simpleza y dado que proporciona resultados bastante conservadores [6].

$$
P_{cr} = 0.15 * 0.605 * \frac{E * t}{r} = 0.15 * 0.605 * \frac{2 * 10^8 * 0.005}{0.9}
$$
  
= 100833  $\left[\frac{kN}{m^2}\right]$  (42)

Donde:

E: Coeficiente de elasticidad del material del silo.

- t: Espesor de la pared del silo.
- r: Radio de la sección cilíndrica del silo.
- P<sub>cr</sub>: Carga crítica de pandeo.

Con este se debe cumplir que:

$$
\frac{n_x * \gamma_F}{t} < P_{cr} \tag{43}
$$

$$
\frac{2.123 \left[\frac{kN}{m^2}\right] * 1.5}{0.005 [m]} = 636,764 \left[\frac{kN}{m^2}\right] < 100833 \left[\frac{kN}{m^2}\right]
$$
(44)

Con lo cual se comprueba la resistencia de la pared del silo para un espesor de 5[mm].

## 3.2.7. Consumo de soldadura

Se estimará el consumo de soldadura en la fabricación de las paredes del silo, considerando que se utilizarán planchas de 1500x6000[mm] de 5[mm] de espesor. Esto se realizará para las tres secciones principales del silo, las cuales son el techo, la sección cilíndrica, y la sección cónica.

La sección cilíndrica se construirá a partir de tres planchas de una forma parecida a la mostrada en la figura siguiente.

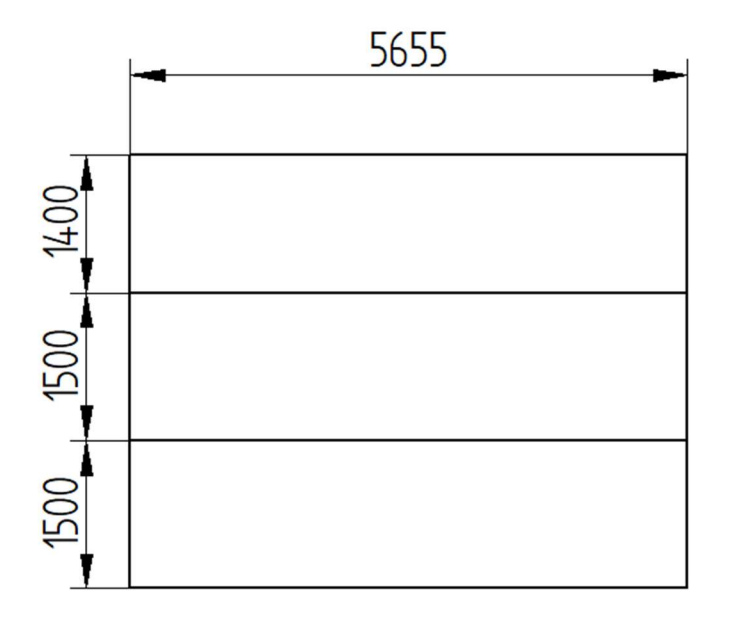

Ilustración 11 - construcción de sección cilíndrica

Con lo que serían necesarios dos cordones de soldadura horizontales, entre las uniones de las planchas, y tres verticales para cerrar la forma cilíndrica.

La sección cónica seria construida en cuatro secciones por lo que tendría cuatro cordones de soldadura para cerrar la forma cónica.

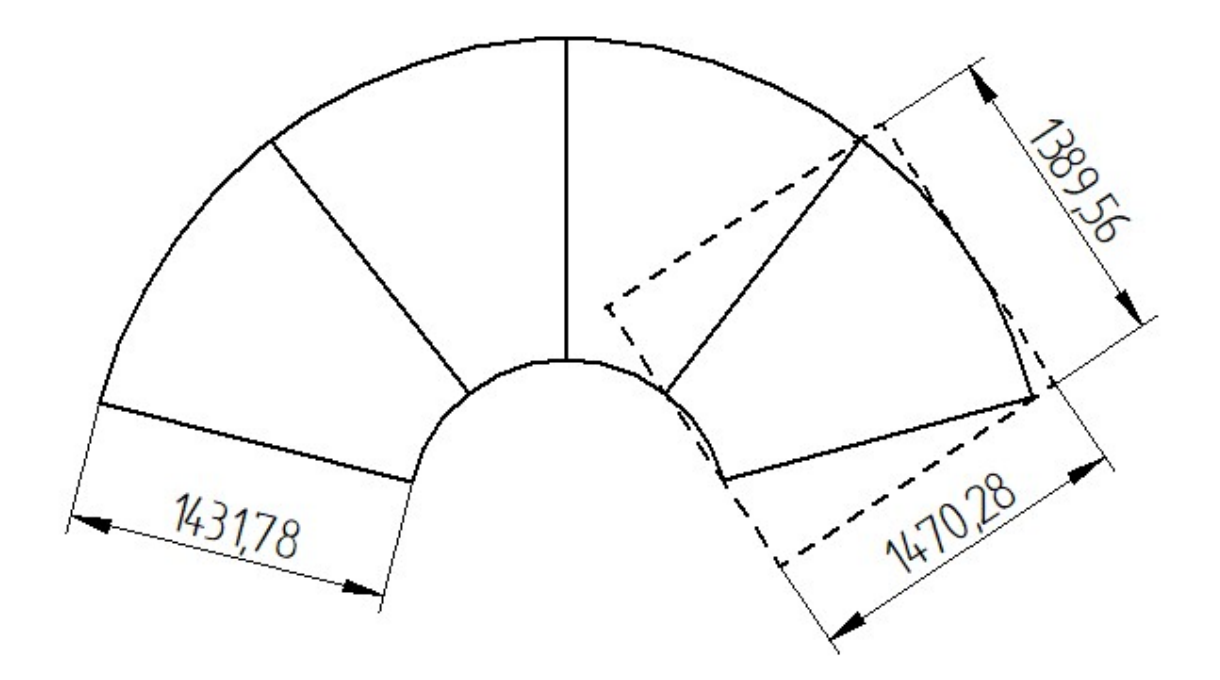

Ilustración 12 - Construcción de la sección cónica

El techo seria construido de forma similar a la sección cónica, solo que en dos partes con lo que tendría dos cordones de soldadura.

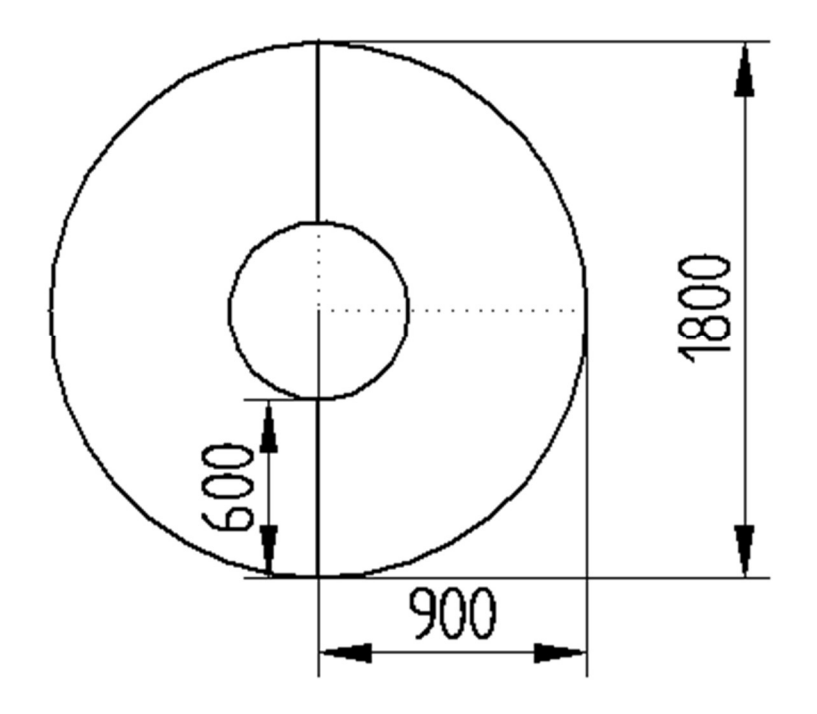

Ilustración 13 - Construcción del techo del silo

Con esto se calcula los metros lineales de soldadura para la soldadura a tope.

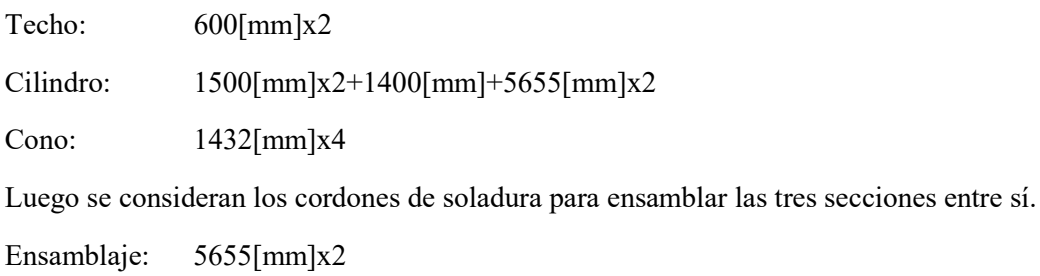

Total: 33948[mm]=33,948[ml]

Con los metros lineales de soldadura, se utilizó el manual INDURA de soldadura para estimar el peso del material depositado, asumiendo una eficiencia de aportación del 60%, utilizando la siguiente ecuación [5].

$$
Pmd\left[\frac{kg}{ml}\right] * m. l[ml]
$$
  
efficencia deposition[%] = [kg] (45)

Donde:

Pmd: Peso del material depositado, calculado como Área seccional x Longitud x Densidad aporte. Y obtenido del manual INDURA, para una soldadura a tope con un espesor de plancha de 6,4[mm]

$$
\frac{34[ml] * 0,190\left[\frac{kg}{ml}\right]}{0,60} = 10,76\left[kg\right]
$$
\n(46)

Con lo que se requerirán 11[kg] de soldadura para la fabricación del silo.

## 3.2.8. Revestimiento interior del silo

Como se había mencionado anteriormente, el diseño del silo contempla un revestimiento interior de Tivar 88, con la finalidad de permitir el deslizamiento el material al interior de las paredes del silo y así lograr flujo másico. Se considera entonces que tanto las paredes cilíndricas y cónicas del silo tengan este revestimiento a su interior.

Utilizando placas de 1200x3000[mm], se determinó la cantidad de placas necesarias para el revestimiento.

| <b>Silo</b>                         |        |                     |  |  |
|-------------------------------------|--------|---------------------|--|--|
| Área Cilindro                       | 24,880 | $\rm [m^2]$         |  |  |
| Área Cono                           | 5,400  | $\lceil m^2 \rceil$ |  |  |
| Área total a revestir               | 30,280 | $\lceil m^2 \rceil$ |  |  |
| <b>Placas</b>                       |        |                     |  |  |
| 1,200<br>Ancho<br>$\lceil m \rceil$ |        |                     |  |  |
| Largo                               | 3,000  | $\lceil m \rceil$   |  |  |
| Área                                | 3,600  | $\lceil m^2 \rceil$ |  |  |
| Cantidad de placas                  | 8,411  | [-]                 |  |  |

Tabla 19 - Calculo de materiales para revestimiento interior

Por lo que se utilizaran 9 placas de Tivar 88 para revestir el interior del silo.

## 3.3. Selección de equipos adicionales

Luego de haber definido el diseño del silo, es necesaria la selección de equipos adicionales a este, para cumplir las funciones del llenado y descarga del silo, además del transporte desde el silo hacia el gasificador.

Junto con estos equipos se contempla el uso de un sistema para medir el nivel del silo, y así evitar derrames por sobrellenado. Además de un sistema de pesaje del silo para la medición del flujo másico de material que va a hacia el gasificador.

## 3.3.1. Sistema de llenado del silo

Antes de diseñar un sistema de llenado del silo, se deben definir ciertos parámetros y condiciones a satisfacer por el sistema. Tales como la altura total del silo, la forma en que llegara el material a almacenar, el tiempo de llenado del silo, entre otros.

El material a almacenar en el silo, llegará a través de camiones tolva, a las instalaciones del LER, se asumirá entonces que estos camiones no tienen ningún sistema incorporado para el llenado del silo, por lo tanto, la descarga se llevara a cabo a través del volcado de la tolva del camión. El tiempo estimado para el llenado del silo debería ser de entre unos 10 a 15 minutos.

Dadas estas condiciones, existen una gran variedad de tecnologías aplicables al llenado del silo, es por esto que a continuación se evalúan dos de estas propuestas, para así determinar cuál es la más adecuada a este proyecto.

## 3.3.1.1. Elevador de capachos

Una de las opciones consideradas es un elevador de capachos. Estos son equipos diseñados para el transporte vertical de materiales solidos a granel, constan de un sistema de poleas en el cual corre un sistema de cadenas, o correa, en estas van instalados los capachos, los cuales son elementos en forma de cubetas donde el material es transportado en dirección vertical. El material ingresa por la parte inferior del equipo, es elevado y posteriormente descargado por su parte superior.

Para la selección del elevador de capachos se puede utilizar cualquier manual proporcionado por los fabricantes de estos equipos, ya que todos son muy similares entre sí, y comparten la mayoría de los procedimientos de selección.

En este caso se utilizará el manual de Synthron, "Link-Belt 1000" [10].

En primera instancia se deben cambiar las unidades utilizadas en las propiedades del material a manejar para así estar en concordancia con el manual.

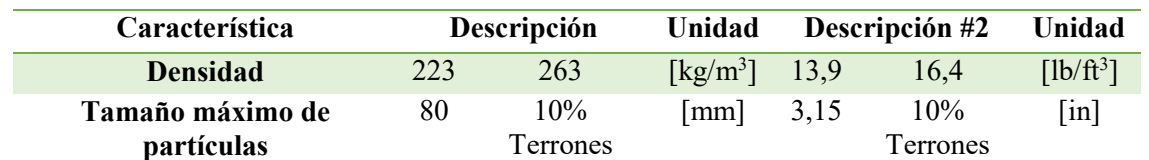

Tabla 20 - Propiedades del material a transportar para elevador de capachos

Junto con este se define la altura que debe tener el elevador, considerando una inclinación de chute de 60 grados, como se muestra en la figura 14.

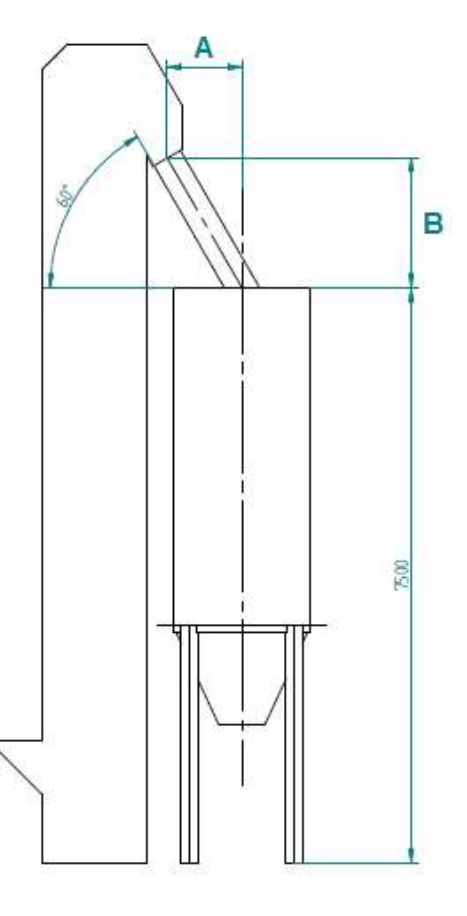

Ilustración 14 - Esquema representativo del elevador de capachos, junto al silo y un chute de 60 grados.

Tal como se presenta en el esquema la altura total del elevador debe igual a la altura del silo más la altura B. Dadas las dimensiones del silo, se define A, como el radio del silo, quedando la altura total como se muestra a continuación:

$$
H_{total} = H + B \tag{47}
$$

$$
B = A * \tan 60 \tag{48}
$$

$$
H_{total} = 7{,}5[m] + 1{,}56[m] \approx 9[m] \tag{49}
$$

Con esto se tiene que la altura total del elevador es de 9[m]. Un resumen de los parámetros para la selección se presenta a continuación:

| Característica    | Valor  | Unidad                       | Valor                    | Unidad                   |
|-------------------|--------|------------------------------|--------------------------|--------------------------|
| <b>H</b> total    |        | m                            | 30                       | [ft]                     |
| Capacidad         | 3      | [ton]                        |                          | [1b]                     |
| tiempo de llenado | 15     | [min]                        | $\overline{\phantom{a}}$ | $\overline{\phantom{0}}$ |
| <b>Flujo</b>      | 12.000 | $\lceil \text{kg/hr} \rceil$ | 26.455                   | [1b/hr]                  |
| Flujo volumétrico | 54     | $\lceil m^3/hr \rceil$       | 1.900                    | $[ft^3/hr]$              |

Tabla 21 - Requerimientos para el elevador de capachos

Luego que se tienen todos los parámetros para la selección de equipo, se identifica el material a transportar en la tabla 2 del manual del fabricante, para determinar si existe alguna recomendación respecto a qué tipo de elevador utilizar.

Del manual se extrae que el elevador de capachos debe ser de descarga centrífuga, y del tipo con correa, en lugar de cadena. Además, se debe utilizar la serie 1 o 2 de elevadores del manual.

Luego a través de la tabla 3 del manual se comprueba cual serie cumple con las condiciones necesarias, como lo es el tamaño máximo de partícula, capacidad requerida de transporte y la altura de llenado. De la cual se obtiene que ambas series cumplen con las condiciones requeridas, sin embargo, se opta por la serie 1, dado que no es necesario que el elevador tenga la polea de planta fija.

Con esto se procede a las tablas asociadas a la serie 1, del tipo con correa. En esta tabla se revisa la nota al pie de página, la cual indica que, para materiales livianos, o esponjosos se debe utilizar una velocidad un 15-20% menor. Comprobamos que el material cae dentro de esta descripción, por lo tanto, para la selección se debe modificar la capacidad y la velocidad.

$$
Capacidad = \frac{1900[\frac{ft^3}{hr}]}{0.85} = 2235 \left[ \frac{ft^3}{hr} \right]
$$
\n(50)

De la tabla del fabricante se puede apreciar que el elevador que cumple con los requerimientos de capacidad es el modelo 152, el cual puede alcanzar una capacidad de 3040 [ft<sup>3</sup>/hr], junto con esto se comprueba que puede manejar materiales de hasta 4,5[in], por lo que no será ningún problema el transportar el material que tiene un tamaño máximo de 3[in], además dependiendo de la polea de cabeza, se puede lograr distancias entre centros de hasta 80[ft]. Este modelo tiene opera a una velocidad de 298[FTM], la cual se debe corregir.

$$
Velocidad = 298[FTM] * 0,85 = 253[FTM]
$$
\n
$$
(51)
$$

Ahora se procede al cálculo de la potencia requerida por el elevador, para esto se extrae del manual los requerimientos de potencia por cada pie de distancia entre centros, y la potencia de los terminales. La distancia entre centros se aproximará al mismo valor de la altura de elevación. Además, se debe tener en consideración la reducción de la velocidad que sugirió el manual.

$$
Potencia = 0.072 \left[ \frac{hp}{ft} \right] * 30 [ft] + 1.97 [hp] = 4.13 [hp]
$$
 (52)

Se debe advertir que esta potencia corresponde al cálculo para un material de 35[lb/ft<sup>3</sup>], y 298[FTM]. Por lo que se realiza una corrección para saber la potencia necesaria para transportar el material.

$$
Potencia = 4,13[HP] * \frac{16,4\left[\frac{lb}{ft^3}\right]}{35\left[\frac{lb}{ft^3}\right]} * \frac{253[FTM]}{298[FTM]} = 1,643[HP] \tag{53}
$$

Esta potencia finalmente debe ser corregida por perdidas en la transmisión, se asume una eficiencia de transmisión de 85%.

$$
Potencia Motor = \frac{1,643 [HP]}{0,85} = 1,933 [HP]
$$
\n(54)

Con lo que finalmente el motor para impulsar el elevador de capachos debe tener una potencia de 2[HP].

Es así, que un elevador de capachos que cumpla con todos los requerimientos para ser capaz de llenar el silo, sin ningún problema, debe tener las siguientes características.

| <b>Elevador de Capachos</b>                               |                              |                           |  |  |  |
|-----------------------------------------------------------|------------------------------|---------------------------|--|--|--|
| Característica                                            | Descripción<br><b>Unidad</b> |                           |  |  |  |
| Distancia entre centros                                   | 30                           | [ft]                      |  |  |  |
| <b>Potencia Motor</b>                                     | $\mathcal{D}_{\mathcal{L}}$  | [HP]                      |  |  |  |
| Tipo de descarga                                          | Centrifuga                   | l-l                       |  |  |  |
| Correa o Cadena                                           | Correa                       | $\vert - \vert$           |  |  |  |
| Diámetro de polea                                         | 30                           | $\lceil$ in]              |  |  |  |
| cabeza                                                    |                              |                           |  |  |  |
| Diámetro de polea Base<br>22<br>$\lceil \text{in} \rceil$ |                              |                           |  |  |  |
| Ancho de correa                                           | 18                           | $\lceil \text{in} \rceil$ |  |  |  |
| <b>Tensión admisible</b>                                  | 231                          | [PIW]                     |  |  |  |
| Dimensión de carcasa                                      | $22(3/4)x$ 54                | $\lceil$ in]              |  |  |  |

Tabla 22 - Resumen de características del Elevador de Capachos

#### 3.3.1.2. Cinta transportadora

La otra opción a considerar es la de una correa transportadora, la cual es un equipo de transporte continuo de material, el cual consiste básicamente en una correa o cinta la cual se mueve entre dos poleas. Esta tendría cierta inclinación con respecto a la horizontal para así transportar el material desde la descarga del camión hasta la abertura superior del silo.

#### 3.3.1.2.1. Datos para el diseño de la cinta transportadora

Para el diseño de la cinta transportadora, se utilizará el manual CEMA "Belt conveyors for bulk materials" [9]. Para esto se deben definir las características que debe cumplir la cinta a diseñar, junto a las propiedades del material a transportar.

Datos del material a transportar para el diseño de la correa transportadora.

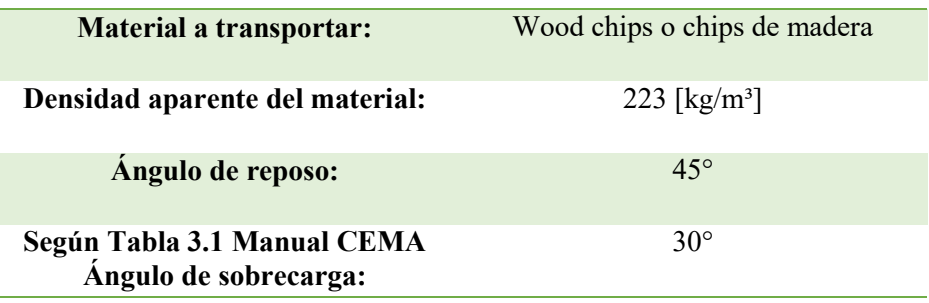

Tabla 23 - Características del material a transportar para correa transportadora

Según Tabla 3.3 Manual CEMA para el material requerido (Código E45WY) el Angulo Máximo de inclinación es 27°. Sin embargo, por recomendación de expertos en el diseño de correas transportadoras, se utilizará un ángulo de inclinación máximo de 16°. Y dada la altura del silo, la cual es 7,5 [m], se le agregara medio metro extra como un factor de seguridad.

Con esto se puede proceder a diseñar la correa propiamente tal.

#### 3.3.1.2.2. Ancho de la correa transportadora

De la tabla 4.1 del manual CEMA se comprueba que no existe una velocidad recomendada, como tampoco un ancho de cinta asociado a los chips de madera, o un material similar.

Se decide seleccionar el ancho de la correa a través del tamaño de partículas del material a transportar, a través del grafico de la figura 4.1 del manual.

De este grafico se extrae también que a la fracción de material que tenga un tamaño menor a la mitad del tamaño máximo de partícula se le llamara fino y a la otra fracción terrones, dando dos opciones para clasificar un material, 100% terrones o 10% terrones. Con esto definimos nuestro material como 100% terrones con un tamaño máximo de partícula de 3[in]. Finalmente se obtiene que el ancho de la correa debe ser de 30[in].

Junto con esto basándose en la extensa utilización de los polines de 35° en la industria chilena es que se decide utilizar polines con una inclinación de 35° para la correa.

A continuación, se procede a calcular la velocidad apropiada de la cinta para obtener la capacidad de transporte de material requerido de 12.000[kg/hr], utilizando los datos de la tabla 4.3 del manual.

$$
Q = \gamma * A_m * U * 0.75 \tag{55}
$$

Donde:

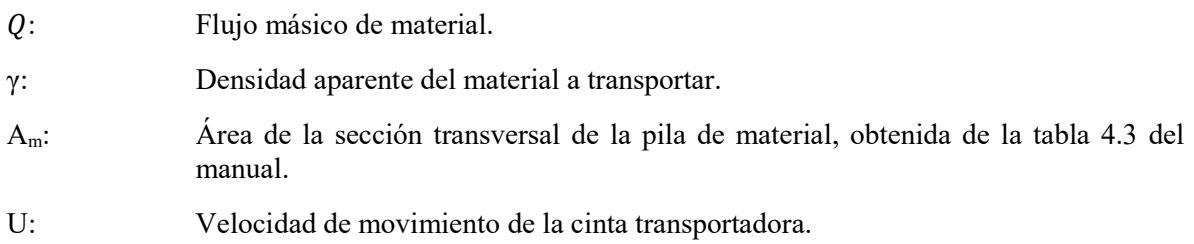

$$
U = 0.287 \left[ \frac{m}{s} \right] \tag{56}
$$

Dado que es una velocidad muy baja simplemente utilizaremos la velocidad mínima recomendada de 1 [m/s].

Por lo que recalcularemos la capacidad de transporte de la correa para la nueva velocidad.

$$
Q = 223 \left[ \frac{kg}{m^3} \right] * 0.069 \left[ m^2 \right] * 1 \left[ \frac{m}{s} \right] * 3600 \left[ \frac{s}{hr} \right] * 0.75 \tag{57}
$$

$$
Q = 41.833,908 \left[ \frac{Kg}{Hr} \right] \tag{58}
$$

3.3.1.2.3. Selección de polines

Para la selección de los polines primero se determina la distancia entre los polines de carga para lo cual se utiliza la tabla 5-2 del manual. De lo cual se obtiene.

Distancia entre polines

$$
S_i = 5[ft] \tag{59}
$$

Distancia entre polines de retorno

$$
S_{iR} = 10[ft] \tag{60}
$$

Para la selección de los polines se debe determinar la carga a la cual estarán sometidos. Con la siguiente ecuación se obtiene la carga.

IL: Carga real del bastidor [lb].

AL: Carga ajustada, por una seria de factores [lb].

$$
IL = (W_b + W_m) \cdot S_i \tag{61}
$$

$$
AL = IL \cdot K_1 \cdot K_2 \cdot K_3 \cdot K_4 \tag{62}
$$

Donde:

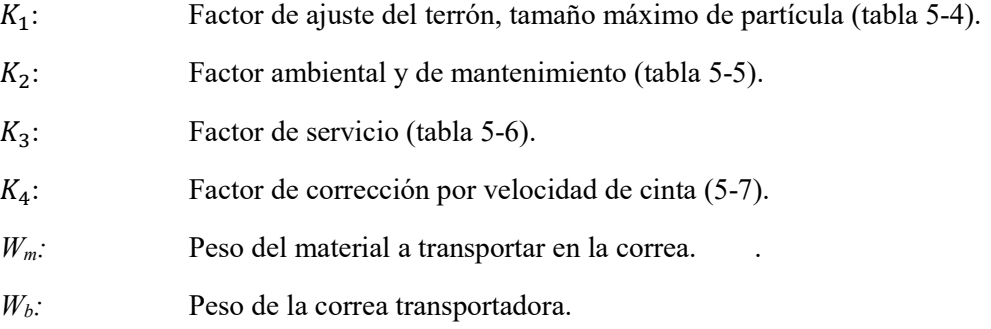

Para obtener el peso aproximado de la correa se utiliza la tabla 6.1 del manual. Y para el peso del material se utilizó la siguiente ecuación presentada en el manual.

$$
W_m = Q * \frac{2000}{60 * V} = 33.33 * \frac{Q}{V}
$$
 (63)

Donde:

Q: Flujo másico del material transportado [tph].

V: Velocidad de diseño para la correa [fpm].

Primero se analiza el caso de los polines de transporte.

Para este caso se obtienen los siguientes resultados.

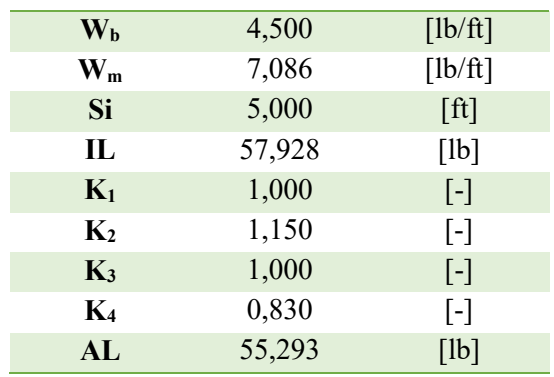

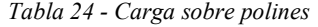

De lo cual se selecciona polines de 35° CEMA B.

Luego para el caso de los polines de retorno.

| $\bf W_b$                 | 4,500  | [1b/ft]                 |
|---------------------------|--------|-------------------------|
| $\mathbf{W}_{\mathbf{m}}$ | 0,000  | [1b/ft]                 |
| Sr                        | 10,000 | [ft]                    |
| IL                        | 45,000 | [1b]                    |
| $\mathbf{K}_1$            | 1,000  | $[\cdot]$               |
| $\mathbf{K}_2$            | 1,150  | $\lbrack \cdot \rbrack$ |
| $K_3$                     | 1,000  | $[\cdot]$               |
| $K_4$                     | 0,830  | $\lceil - \rceil$       |
| AL                        | 42,953 | [1b]                    |
|                           |        |                         |

Tabla 25 - Carga sobre polines de retorno

Con estos datos se seleccionan polines de retorno CEMA B.

## 3.3.1.2.4. Tensión de la correa

Para determinar los requerimientos de potencia de accionamiento, es necesario determinar la tensión efectiva en la correa, para esto se utiliza la ecuación entregada en el manual.

$$
T_e = L \cdot K_t \cdot (K_x + K_y \cdot W_b + 0.015 \cdot W_b) + W_m \cdot (L \cdot K_y + H) + T_p
$$
  
+ 
$$
T_{am} + T_{ac}
$$
 (64)

Donde:

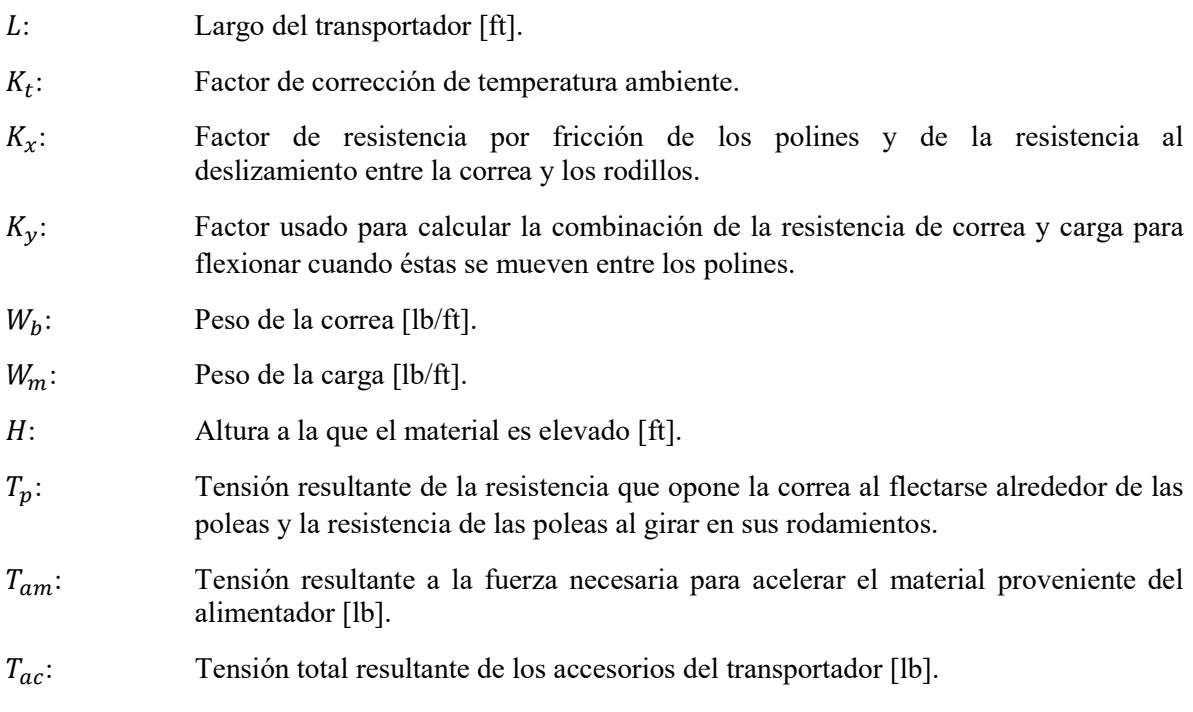

Luego se procede a calcular los parámetros anteriormente descritos.

Largo:

$$
L = \frac{8}{\sin(16^\circ)} = 29,02[m] = 95,20[ft]
$$
 (65)

Para determinar el factor de corrección por temperatura, se utilizarán datos históricos de temperatura en la localidad donde se encontrará emplazado el proyecto, la cuidad de Quilpué, donde las temperaturas medias anuales están sobre los 27,5[ºF] o -2,5[ºC], por lo cual se debe utilizar un factor  $K_t = 1, 0.$ 

$$
K_t = 1 \tag{66}
$$

Kx: Se obtiene con la siguiente formula.

$$
K_x = 0.00068 * (W_b + W_m) + \frac{Ai}{Si}
$$
 (67)

 $A_i$ : : Fuerza requerida para vencer la resistencia a la fricción y rotación de los rodillos en los bastidores, lbs por bastidor.

Ai según el manual CEMA, pág. 79, es de 2,3[lbs] para rodillos de 4''.

Con lo que  $K_x$  queda.

$$
K_x = 0,00068 \cdot (3,5 + 4,38) + \frac{2,3}{5} = 0,466 \left[ \frac{lb}{ft} \right]
$$
 (68)

Ky se obtiene de la Tabla 6-2 del manual CEMA, entrando a la tabla con el largo del transportador el cual es menor a 250 [ft], y el peso conjunto del material y la correa.

$$
K_{\mathcal{Y}} = 0.031\tag{69}
$$

Este valor debe ser corregido dado que no está definido para el espaciado de polines que utilizaremos. Por lo tanto, se ingresa a la tabla 6-3. Con el peso en conjunto del material y correa y el espaciado de polines 5[ft]. Con este se interpola entre los valores para 0,030 y 0,032. Dando finalmente que Ky debe ser lo siguiente.

$$
K_y = 0.032\tag{70}
$$

Altura de elevación: la altura de elevación se define por la altura del silo, la cual es 7,5[m], más 0,5[m] por seguridad.

$$
H = 8[m] \tag{71}
$$

En el caso del cálculo de Tp, no se debe considerar la polea de cabeza ya que es la motriz y no aporta este tipo de tensión. También hay que considerar la polea de cola, la cual se determina, según tabla 6.5 manual CEMA, además de las tres poleas que conforman el sistema de contrapeso.

La polea de cola y la polea del contrapeso están envueltas entre 150° - 240° en el lado menos tenso, tensión igual a 200 [lb], mientras que las dos poleas que guían a la correa hacia el contrapeso están envueltas en menos de 150°, tensión igual a 100 [lb].

$$
T_p = 600 \,[lb] \tag{72}
$$

Tam se obtiene de la figura 6.3 del manual CEMA

Como dice el grafico, mediante la velocidad de la correa 200 [fpm], se determina que  $T_{am}$  es igual a 60[lb], para un flujo de 1000[tph], con esto fácilmente, por regla de tres, se obtiene el flujo para 42[tph] (se asume que el material entra con velocidad cero, en la dirección de transporte, a la correa).

$$
T_{am} = 2.3 \left[ lb \right] \tag{73}
$$

Tac, para su cálculo se usa la siguiente ecuación

$$
T_{ac} = T_{sb} + T_{pl} + T_{tr} + T_{bc}
$$
\n(74)

Donde:

 $T_{\text{sh}}$ : Fricción por delantales. Se considera el uso de delantales en el área de carga de la correa transportadora. Estos tendrán un largo de 5[ft], y abarcarán 2/3 del ancho total de la correa.

$$
T_{sb} = L_b * (C_s * h_c^2 + 6)
$$
 (75)

Donde L<sub>b</sub> es el largo de los delantales. h<sub>s</sub> es la profundidad del material que toca los delantales, que se asumirá como un 10% del ancho de la correa. C<sub>s</sub> es el factor de fricción del delantal y está definido por el material a transportar, se obtiene de la tabla 6-7 del manual.

$$
C_s = 0.0095\tag{76}
$$

Con esto se puede determinar la tensión producida por la fricción de los delantales.

$$
T_{sb} = 30,428[lb]
$$
 (77)

 $T_{nl}$ : Resistencia a la fricción por plows

No se utilizarán plows para este diseño, por lo tanto, se omite esta componente de la tensión.

$$
T_{pl} = 0[lb] \tag{78}
$$

 $T_{tr}$ : Tensión por strippers y apiladores. Debido al no haber especificaciones se despreciará.

$$
T_{tr} = 0 \text{[lb]} \tag{79}
$$

 $T_{bc}$ : Tensión adicional por accesorios de limpieza en correa, se recomienda usar 2 a 3 [lb] por pulgada de paleta. Se asume que la paleta tiene el ancho de la cinta, y utiliza el caso más desfavorable.

$$
T_{bc} = 3\left[\frac{lb}{in}\right] \cdot 30[in] = 90 [lb]]\tag{80}
$$

Con todos estos valores se calcula Tac:

$$
T_{ac} = 0 + 30,43 + 0 + 90 = 120,428 \,[lb] \tag{81}
$$

Al tener todos los datos se puede calcular la tensión de la correa

$$
T_e = L \cdot K_t \cdot (K_x + K_y \cdot W_b + 0.015 \cdot W_b) + W_m \cdot (L \cdot K_y + H) + T_p
$$
  
+ 
$$
T_{am} + T_{ac}
$$
 (82)

$$
T_e = 1001,703 [lb]
$$
 (83)

3.3.1.2.5. Potencia del motor

Para determinar la potencia requerida, se utilizó la ecuación presentada en el manual.

$$
HP = \frac{T_e * V}{33000} \tag{84}
$$

$$
HP = 5.974[hp] \tag{85}
$$

Dado que la potencia requerida supera los 5,5[hp], se opta por utilizar un motor de 7,5[HP], esto dado que es el siguiente en la lista de potencias nominales para motores trifásicos.

#### 3.3.1.2.6. Selección de la correa transportadora

Para seleccionar la correa, se debe determinar la tensión a la cual estará sometida, para esto se deben definir ciertos parámetros respecto a la polea de accionamiento.

Un parámetro es el factor de abrace, Cwc, el cual se obtiene de la tabla 6.8 del manual, asumiendo un ángulo de abrace de 180°, se obtiene el valor de  $C_{wc}$  igual a 0,84.

Con esto podemos determinar la tensión mínima para el accionamiento.

$$
T_2 = T_e * C_{wc} \tag{86}
$$

$$
T_2 = 841,453[lb] \t(87)
$$

Otro parámetro que se debe determinar es la tensión mínima permitida para la flecha de la cinta entre los bastidores, denominada To. De la tabla 6.10 se obtiene el valor de flecha recomendado para la condición de carga asumida, la cual es de 2%, luego se determina To con la siguiente ecuación.

$$
T_o = 6.25 * Si * (W_b + W_m)
$$
\n(88)

$$
T_o = 408,928[lb]
$$
 (89)

Se debe determinar la tensión del lado flojo de la cinta  $T_2$ , la cual se obtiene utilizando el mayor valor de las dos opciones siguientes.

$$
T_2 = T_o + T_b - T_{yr} \tag{90}
$$

$$
T_2 = T_e * C_{wc} \tag{91}
$$

 $T_b$  es la tensión producto del peso de la cinta la cual se define con la siguiente ecuación.

$$
T_b = H * W_b \tag{92}
$$

Tyr es la tensión de fricción de la correa en el retorno la cual ya se definió anteriormente.

Con los datos de este caso se obtienen los siguientes resultados para las distintas tensiones ya presentadas.

Tabla 26 - Resultados de las tensiones requeridas para el calculo

| $T_{o}$        | 408,928 | [1b] |
|----------------|---------|------|
| T <sub>b</sub> | 157,440 | [1b] |
| $T_{\rm yr}$   | 8,568   | [1b] |

Con esto comparamos los dos resultados obtenidos para  $T_2$ , y se seleccionara el mayor.

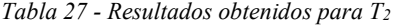

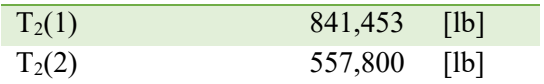

Con este se determina que  $T_2=841,453$  [lb]. Ahora dadas las siguientes relaciones podemos determinar la Tmáx, de la correa.

$$
T_e = T_1 - T_2 \tag{93}
$$

$$
T_t = To \tag{94}
$$

$$
T_t = T_{min} \tag{95}
$$

$$
T_1 = T_{m\acute{a}x} \tag{96}
$$

De esta forma podemos determinar  $T_{min}$  y  $T_{max}$ .

Tabla 28 - Tensiones máximas y mínimas de la correa transportadora

| $\Gamma_{\text{max}}$ | 1843,183 [Lb] |  |
|-----------------------|---------------|--|
| $T_{min}$             | 408,928 [Lb]  |  |

Con el valor de  $T_{\text{max}}$ , se puede seleccionar la correa transportadora en base a su capacidad de tensión, la cual es expresada en libras por pulgada de ancho de la cinta, denominado PIW.

$$
PIW = 61,439 \left[ \frac{lb}{in} \right] \tag{97}
$$

Dado que la capacidad de tensión que requiere la correa es muy baja, se aproximará a la más baja que esté disponible comercialmente.

#### 3.3.1.2.7. Selección del compensador

El compensador utilizado será del tipo automático, por gravedad. Para su cálculo primero determinaremos el desplazamiento necesario del compensador de la tabla 10-1 del manual.

Con lo que se determina que el movimiento debe ser de 3[ft].

Luego se determina la fuerza que debe ejercer el compensador por gravedad, W<sub>g</sub>, con la siguiente ecuación.

$$
W_g = \frac{2 \times T + W_f - W_p}{R_1} \tag{98}
$$

Donde:

- T: Es la tensión donde se localiza el compensador, la cual se asumirá igual a T<sub>2</sub>.
- W<sub>f</sub>: Fuerza para vencer la fricción la cual se asumirá igual a cero,
- Wp: Componente de la fuerza peso del carro del compensador, y elementos asociados, la cual despreciaremos.
- R1: Es un factor para representar cualquier ventaja mecánica que se provea, la cual dejaremos igual a 1 asumiendo ninguna ventaja mecánica.

Con esto la ecuación queda como sigue.

$$
W_g = 2 * T_2 \tag{99}
$$

Con lo que la fuerza que debe ejercer el compensador es.

$$
W_g = 1682,907[lb]
$$
 (100)

Es así que el diseño de la correa contempla un compensador de 1683[lb].

#### 3.3.1.2.8. Selección de poleas

Para la selección de las poleas se utilizará la tabla 7-5 el manual, de donde se obtiene el diámetro mínimo para las poleas de cola y cabeza, esto considerando que en la polea de cabeza se presenta una tensión entre el 80-100%, mientras que en la de cola sólo entre un 60-80%. Con esto se obtiene lo siguiente.

Polea de cabeza, diámetro de 14[in]

Polea de cola, diámetro de 12[in]

Utilizando la tabla 7-8, se determina el ancho mínimo de las poleas. Con lo cual este queda definido como

$$
p_f = b + 2 \tag{101}
$$

$$
p_f = 32[in] \tag{102}
$$

Donde:

pf: Ancho mínimo de polea.

b: Ancho de la correa transportadora.

#### 3.3.1.2.9. Largo total de la correa

Con todos los parámetros definidos es posible calcular el largo total de la correa transportadora, para lo cual se asumirá que recorre dos veces el largo total de transporte, sumado a medio perímetro de cada polea, y dos veces el rango de movimiento del compensador.

Con esto el largo total de la correa queda definido por la siguiente ecuación.

$$
L_{total} = 2 * L + \left(\pi * \frac{D_1 + D_2}{2 * 12}\right) + 2 * 3[ft] \tag{103}
$$

Donde

D<sub>1</sub>: Diámetro de polea de cabeza.

D<sub>2</sub>: Diámetro de polea de cola.

$$
L_{total} = 199,798[ft] \t(104)
$$

#### 3.3.1.2.10. Resumen de elementos de la correa

Finalmente es posible definir completamente los elementos necesarios para el funcionamiento y ensamble de la correa transportadora.

| <b>Elemento</b> | <b>Característica</b>         | Cantidad |
|-----------------|-------------------------------|----------|
| <b>Motor</b>    | 7,5 HP                        | 1        |
| Cinta           | 62 PIW/108 EP de 30"<br>ancho | $61$ [m] |
| <b>Polines</b>  | Carga CEMA B4 35°             | 20       |
|                 | Retorno CEMA B4 plano         | 10       |
| <b>Poleas</b>   | P.Cabeza $14$ [in]x32         | 1        |
|                 | P.Cola $12$ [in] $x32$        | 1        |
|                 | P.Contrapeso                  | 3        |
| Contrapeso      | 1683[1b]                      | 1        |
| <b>Reductor</b> | RPM motor a 54 [rpm]          | 1        |

Tabla 29 - Resumen de los elementos de la correa transportadora

#### 3.3.2. Descarga del silo

Para la selección de un equipo apropiado para la descarga del silo los factores a considerar son las propiedades del material a manejar, el flujo de material requerido y las dimensiones de la descarga del silo. Otro factor a considerar es la distancia que se presenta entre la descarga del silo y la alimentación del gasificador, como se muestra en la imagen a continuación, la distancia horizontal es de 6,5[m], mientras que la distancia vertical es de 2,5[m] aproximadamente. Dada esta condición se deberá seleccionar un sistema alimentador para el silo en conjunto con un sistema de transporte del material hacia la alimentación del gasificador.

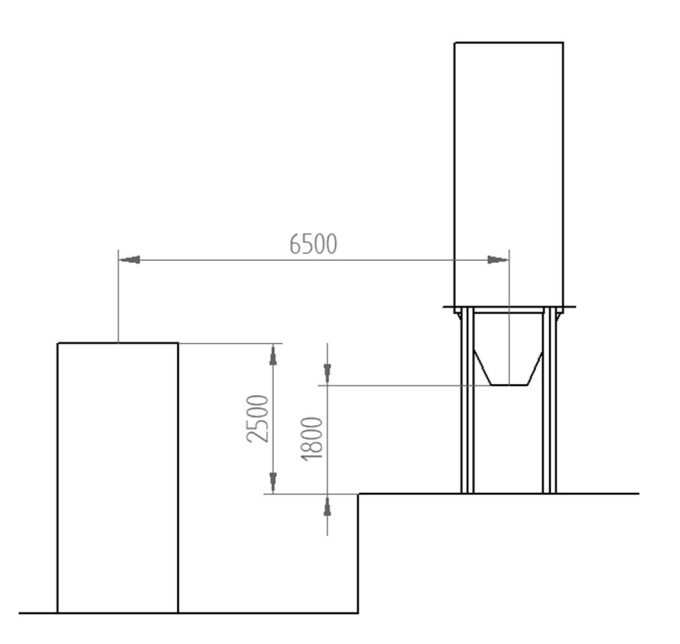

Ilustración 15 - Esquema para la descarga del silo

Para esto se opta por un alimentador de válvula rotatoria, junto con el cual se utilizará un transportador de tornillo para suplir la distancia entre la salida del silo y la entrada del gasificador.

## 3.3.2.1. Selección de válvula rotatoria

La selección de la válvula rotatoria se realiza a través de cotizaciones, para las cuales fue necesario proporcionar el diámetro de la abertura del silo, el tamaño de partícula, y comprobando que se pueda suplir el flujo de material requerido.

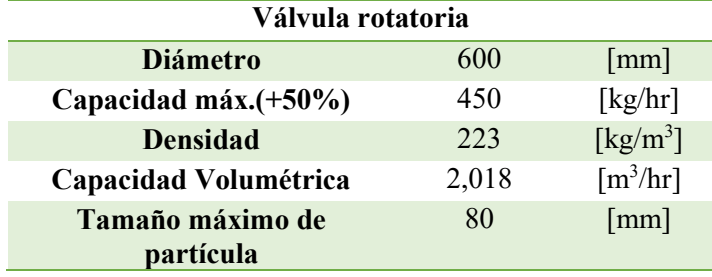

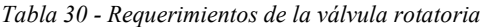

Junto con la válvula es necesario cotizar un variador de frecuencia para controlar el motor de esta, y así tener la posibilidad de modificar el flujo de material. La selección de este equipo se realizó en base a la potencia del motor asociado a la válvula rotatoria. A continuación, se presenta un resumen de ambos equipos cotizados.

| Válvula y Variador de frecuencia |       |                           |  |
|----------------------------------|-------|---------------------------|--|
| Abertura                         | 25x30 | $\lceil \text{in} \rceil$ |  |
| <b>Velocidad</b>                 | 14    | [RPM]                     |  |
| <b>Motor</b>                     | 7,5   | [HP]                      |  |
| CFR                              | 6,16  | [ft3/rev]                 |  |
| VFD                              | 7,5   | [HP]                      |  |

Tabla 31 - Resumen de Válvula y variador de frecuencia

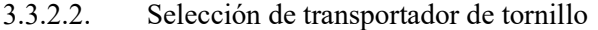

El tornillo transportador, será seleccionado utilizando los procedimientos descritos en el manual CEMA 350, "Screw Conveyors" [11], en los cuales se debe trabajar con datos en unidades americanas. Por esto se listan a continuación los requerimientos del tornillo transportador en ambos sistemas de unidades.

| H                   | 3       | [m]                           | 9,84        | [ft]        |
|---------------------|---------|-------------------------------|-------------|-------------|
| L                   | 6,5     | $\lceil m \rceil$             | 21,32       | [ft]        |
| L total             | 7,16    | $\lceil m \rceil$             | 23,48       | [ft]        |
| Angulo <sup>o</sup> | 24,78   | [°]                           |             |             |
| Capacidad           | 450     | $\lceil \text{kg/hr} \rceil$  | 990         | [lb/hr]     |
| Capacidad           | 2,02    | $\lceil m^3/hr \rceil$        | 71,25       | [ft3/hr]    |
| Volumétrica máxima  |         |                               |             |             |
| <b>Densidad</b>     | 223-263 | $\lceil \text{kg/m}^3 \rceil$ | 13,38-16,42 | $[Lb/ft^3]$ |
| Tamaño de partícula | 80      | $\lceil$ mm $\rceil$          | 3,2         | [inch]      |

Tabla 32 - Requerimientos para tornillo transportador

Ya con estos datos es posible iniciar los cálculos para la selección del transportador de tornillo.

Primero se define el código que identifica al material a transportar de la tabla 2-2 del manual, de esta tabla se determina que el código de nuestro material es 20D345DY, le corresponden los componentes 2A y 2B, se debe utilizar un llenado del 30% tipo A y posee un factor de material de 0,6.

Ahora se procede a seleccionar un tornillo dependiendo de la capacidad de transporte y el tamaño de partícula del material. Para determinar la capacidad con la cual se seleccionará el transportador de se utilizará la capacidad volumétrica máxima, la cual se obtuvo con la capacidad de transporte de 990[lb/hr] y la densidad mínima del material, de 13,38[lb/ft<sup>3</sup>]. Esta capacidad debe ser corregida ante cualquier modificación con respecto a un tornillo estándar, por lo que en este caso se mantendrá como tal.

$$
Capacidad = 71,25 \left[ \frac{ft^3}{hr} \right] \tag{105}
$$

Sin embargo, se modificará esta capacidad debido a la inclinación del tornillo, y su disminución en la capacidad de transportar material. De la figura 7.1 del manual, se extrae que para una inclinación de 25°, la capacidad de transporte se ve reducida a un 50%.

Con lo que la capacidad necesaria del tornillo debe ser la siguiente.

$$
Capacidad\,corregida = \frac{71,25\left[\frac{ft^3}{hr}\right]}{0,50} = 142,5\left[\frac{ft^3}{hr}\right]
$$
\n(106)

Ahora con la capacidad de selección, se elige un tornillo que pueda satisfacer esta capacidad. De la tabla 2-3 se puede apreciar que el tornillo que cumple con la condición de capacidad es el de 6[in] de diámetro, luego se comprueba por el tamaño de partícula si es que no hay inconvenientes.

Dada la granulometría del material y la definición de tres tipos de materiales en el manual, se clasifica nuestro material como clase 1, es decir contiene a lo más 10% de terrones los cuales tienen un tamaño entre el máximo del material y la mitad de este. De la tabla 2-4 se comprueba que el tornillo de 6[in] no cumple con las dimensiones necesarias para un material de 3[in], se selecciona en su lugar un tornillo transportador de 14[in] de diámetro, el cual es capaz de transportar materiales de 3[in] de tamaño máximo, y que cumplirá con creces los requerimientos de capacidad de transporte.

Ahora es posible determinar la velocidad del transportador del tornillo. De la tabla 2-3 del manual se pueden obtener las capacidades de transporte máximas, y para 1[rpm] del tornillo de diámetro 14[in]. Con lo cual es posible determinar la velocidad del transportador, N.

$$
N = \frac{cap requireda}{cap a 1 revolution}
$$
 (107)

$$
N = \frac{142.5 \left[ \frac{ft^3}{hr} \right]}{20.8 \left[ \frac{ft^3}{hr * rpm} \right]} = 6.851 [rpm]
$$
 (108)

Con lo que la velocidad del transportador será de 7[rpm]. Ahora se procede a calcular la potencia necesaria por el tornillo. Esto se realiza a través de la siguiente ecuación, presentada en el manual.

$$
HP_{total} = \frac{(HP_f + HP_m + HP_h) * F_o}{e}
$$
\n(109)

Donde:

HPtotal: Potencia total necesaria para realizar el transporte del material a través del transportador de tornillo.

HPf: Potencia necesaria para mover el transportador de tornillo en vacío.

HPm: Potencia necesaria para mover el material al interior del tornillo en la dirección horizontal.

HPh: Potencia necesaria para mover el material al interior del tornillo en la dirección vertical.

Fo: Factor de sobrecarga, el cual se obtiene de la figura 3-1 del manual.

e: Eficiencia de transmisión, obtenida de la tabla 8-1 del manual.

El HPf depende del tipo de rodamientos que utilizará el transportador de tornillo y el diámetro del mismo.

$$
HP_f = \frac{F_b * F_d * L * N}{1.000.000} \tag{110}
$$

Donde:

Fd: Factor asociado al diámetro del tornillo, el cual se obtiene de la tabla 3-2, en el caso de un tornillo de 14[in] esta toma un valor de 78.

Fb: Factor asociado al tipo de rodamientos de los colgadores, el cual se obtiene de la tabla 3-1, siendo el caso de rodamiento de bolas toma el valor de 1.

L: Largo del transportador, el cual puede ser aproximado a 24[ft], utilizando dos secciones estándar de 12[ft].

N: Revoluciones a las que gira el tornillo.

Con esto la potencia necesaria para mover el transportador en vacío es la siguiente.

$$
HP_f = \frac{78 * 1 * 24 * 7}{1000000} = 0.022[HP]
$$
\n(111)

Luego determinamos la potencia necesaria para mover el material al interior del transportador de tornillo.

$$
HP_m = \frac{C*W*F_t*F_m*F_p*L}{1.000.000}
$$
\n(112)

Donde:

C: Capacidad volumétrica de transporte requerida.

MF: Factor referente al material a transportar.

- L: Longitud del transportador.
- Ft: Factor asociado a modificaciones en el vuelo del tornillo, en este caso no las hay, por lo que toma el valor de 1.
- Fp: Factor asociado a la utilización de tornillo con paletas, las cuales no serán utilizadas, por lo que toma el valor de 1.

F<sub>m</sub>: Factor del material, el cual se obtiene de la tabla 2-2, en este caso es 0,6.

Para nuestro caso queda lo siguiente.

$$
HP_m = \frac{142.5 \left[ \frac{ft^3}{hr} \right] * 0.6 * 24 [ft]}{1.000.000} = 0.029 [HP] \tag{113}
$$

Continuando con el procedimiento es necesario calcular la potencia necesaria para elevar el material.

$$
HP_h = \frac{C * \gamma * H}{33000 * 60} \tag{114}
$$

Donde:

C: Capacidad volumétrica de transporte requerida.

γ: Densidad aparente del material.

H: Altura de elevación.

Dando como resultado.

$$
HP_h = \frac{142.5 \left[ \frac{ft^3}{hr} \right] * 16.42 \left[ \frac{lb}{ft^3} \right] * 9.84 [ft]}{33000 * 60} = 0.012 [HP] \tag{115}
$$

Con esto se calcula la potencia total

$$
0.022[HP] + 0.028[HP] + 0.012[HP] = 0.063[HP] \tag{116}
$$

Dado que la suma de las potencias es menor que 5[hp] se debe corregir con el factor F<sub>o</sub>, el cual para este caso es de 3. Además, considerando una transmisión por correas, el coeficiente de transmisión e es de 0,94.

$$
HP_{total} = \frac{0.063 * 3}{0.94} = 0.201[HP] \tag{117}
$$

Con lo que el tornillo puede ser accionado con un motor de 0,5[HP].

Finalmente se comprueba que ningún elemento falle debido al torque producido por el motor, por lo que primero se calcula el torque máximo del motor.

$$
Torque maximo = \frac{HP * 63025}{N}
$$
\n(118)

Donde:

HP: Potencia nominal del motor.

N: Velocidad el transportador de tornillo.

Torque máxima = 
$$
\frac{0.5[HP] * 63025}{7[rpm]} = 4502[in - lb]
$$
 (119)

Luego a través del diámetro del eje del tornillo el cual es obtenido de la tabla 2-8, que en ese caso es de 3[in], se obtiene en la tabla 3-5, el torque máximo que soportan las partes del equipo. Se comprueba entonces que todos los componentes soportan torques mayores al máximo producido por el motor. Con lo que el tornillo funcionara sin problemas.

A continuación, se presenta un resumen del equipo diseñado.

Tabla 33 - Resumen del transportador de tornillo

| <b>Tornillo transportador</b>  |     |                           |  |
|--------------------------------|-----|---------------------------|--|
| <b>Diámetro</b>                | 14  | $\lceil \text{in} \rceil$ |  |
| Largo                          | 24  | [ft]                      |  |
| Angulo de inclinación          | 25  | $\lceil$ °1               |  |
| Velocidad de<br>funcionamiento | 7   | [RPM]                     |  |
| <b>Motor</b>                   | 0.5 | I HP I                    |  |

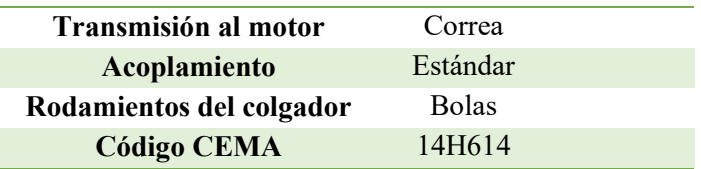

# 3.4. Evaluación económica del diseño

En la evaluación económica del proyecto se determinará el costo de la instalación, esto referente al silo en sí y a los equipos adicionales, además de estimar los costos de operación del sistema. Tomando en consideración estos datos se determinará la opción más aceptable para el llenado del silo.

## 3.4.1. Costo de construcción del silo

Para evaluar económicamente el silo se necesita estimar el costo de las planchas de acero, material que será utilizado para la fabricación de este. Según las cotizaciones realizadas a través de empresas especializadas en la venta de este material, el valor promedio ronda los \$550 por kilógramo para una plancha de 1500x6000 [mm] de acero A36. En base a la descripción de la construcción del silo se estimará la cantidad de planchas a utilizar. Junto con esto se tomó en consideración el costo de soldadura y del material de revestimiento interno del silo. Luego en base al costo total de los materiales se aproximará el costo por concepto de mano de obra, mediante el incremento del 20% del costo de los materiales.

El resumen de estos cálculos se presenta en la tabla a continuación.

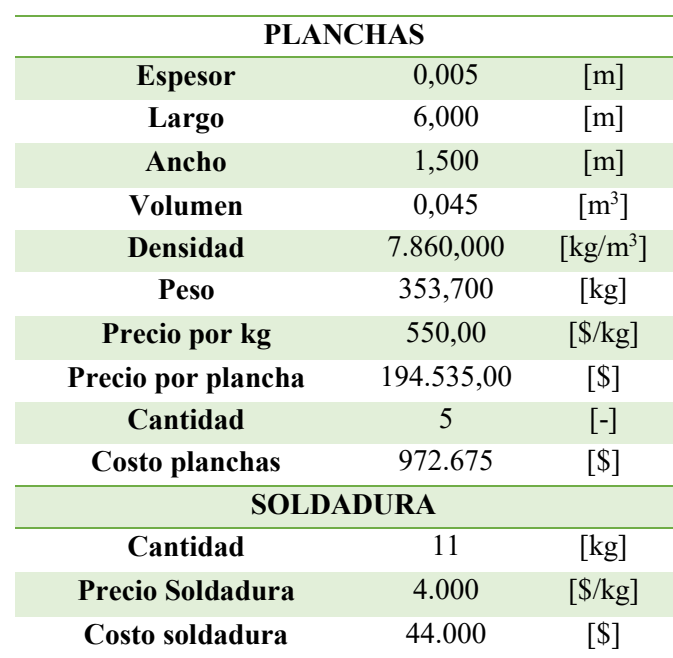

Tabla 34 - Resumen del costo del silo

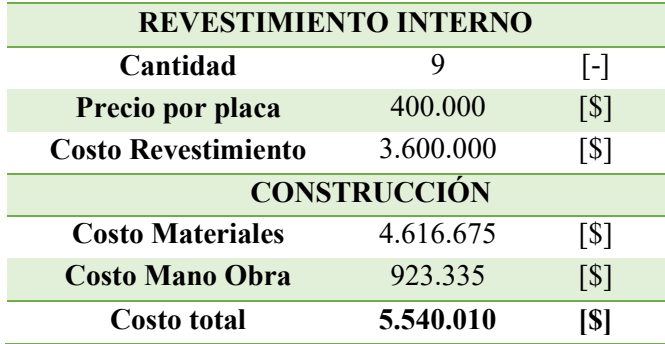

Con esto queda definido el costo total de la fabricación del silo, con las aproximaciones realizadas.

# 3.4.2. Costo de instalación de equipos adicionales

Para evaluación económica de los equipos adicionales, se debe realizar la conversión del precio de varios de estos a la moneda nacional, puesto que el valor está estipulado en dólares, además se debe tener en consideración que se deben añadir los costos de transporte de los equipos desde su lugar de fabricación hasta las instalaciones de LER, incluyendo transporte marítimo, y terrestre.

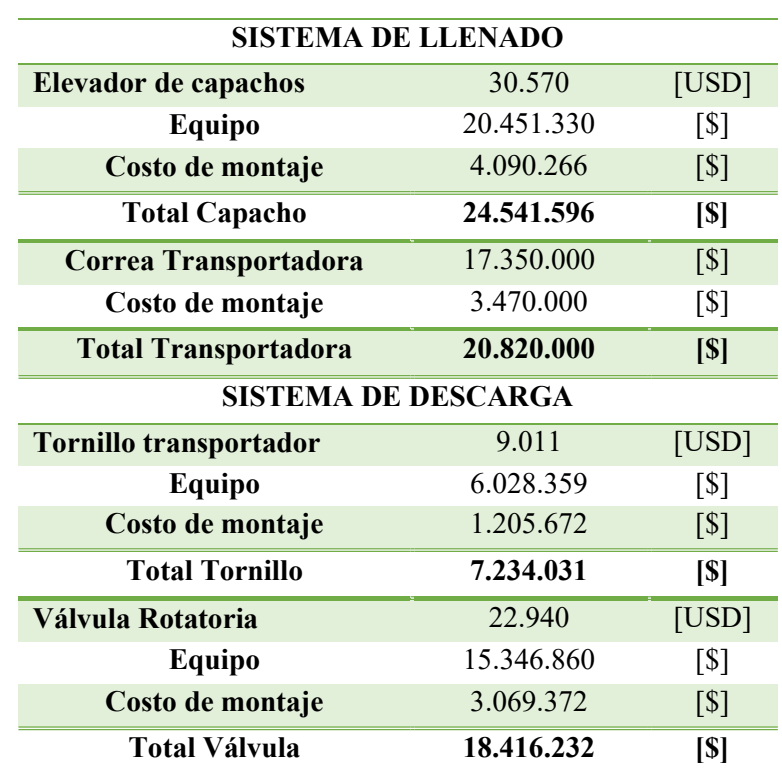

Tabla 35 - Resumen del costo de equipos adicionales

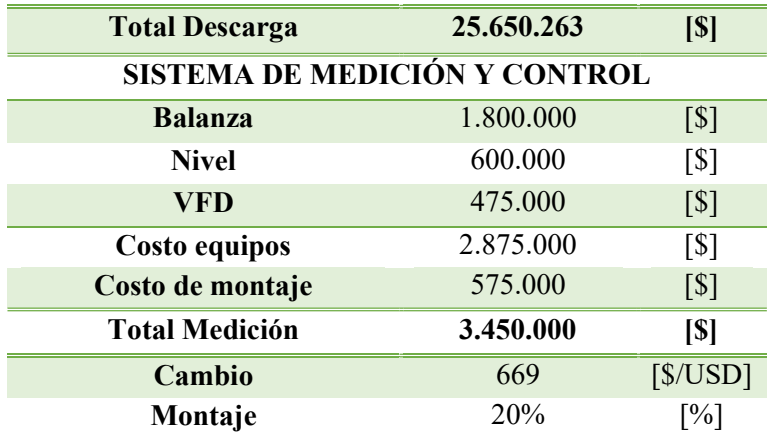

Finalmente se presenta el costo total del proyecto para los dos casos antes mencionados.

| <b>OPCIÓN CON CAPACHO</b> |            |                   |
|---------------------------|------------|-------------------|
| <b>Llenado</b>            | 24.541.596 | $\lceil $ \rceil$ |
| Descarga                  | 25.650.263 | $\lceil $ \rceil$ |
| Medición                  | 3.450.000  | $\lceil $ \rceil$ |
| <b>Silo</b>               | 5.540.010  | $\lceil $ \rceil$ |
| <b>Total</b>              | 59.181.869 | [\$]              |

Tabla 36 - Costo de instalación para llenado con elevador de capacho

Tabla 37 - Costo de instalación para llenado con correa transportadora

| OPCIÓN CON CORREA |            |                            |
|-------------------|------------|----------------------------|
| <b>Llenado</b>    | 20.820.000 | $\lceil $ \rceil$          |
| Descarga          | 25.650.263 | $\lceil $ \rceil$          |
| <b>Medición</b>   | 3.450.000  | $\lceil $ \rceil$          |
| Silo              | 5.540.010  | $\lceil $ \rceil$          |
| <b>Total</b>      | 55.460.273 | $\lceil \mathbb{S} \rceil$ |

#### 3.4.3. Costos de operación

Los costos de operación comprenderán dos ítems principales, los cuales son el consumo de energía eléctrica por parte de los motores de los equipos para el llenado y descarga del silo, y el costo de mantención de estos mismos equipos, incluyendo el silo.

Para el sistema de llenado del silo se considerará que solo operará por 15 minutos al día, mientras que el sistema de descarga del silo operará durante 8 horas diarias. Junto con esto se evaluará los costos de energía eléctrica con un precio nudo de 140 [\$/kWh]. Los costos de mantención se estimarán basados en un porcentaje del precio de cada equipo.

Un resumen de los costos anuales de operación se presenta a continuación.

| Equipo                            | <b>Elevador de Capachos</b> | Correa Transportadora | Unidad                       |
|-----------------------------------|-----------------------------|-----------------------|------------------------------|
| <b>Precio Equipo</b>              | 24.541.596                  | 20.820.000            | [\$]                         |
| Potencia                          | 2,000                       | 7,500                 | [HP]                         |
| Potencia en kW                    | 1,500                       | 5,500                 | [kW]                         |
| Horas al día                      | 0,250                       | 0,250                 | [hr]                         |
| Horas al año                      | 91,250                      | 91,250                | [hr]                         |
| Energía                           | 136,875                     | 501,875               | [kWh]                        |
| <b>Costo Operación Eléctrico</b>  | 19.163                      | 70.263                | $\lbrack \mathbb{S} \rbrack$ |
| <b>Costo Operación Mantención</b> | 736.248                     | 624.600               | $[\$]$                       |
| <b>Costo Operación total</b>      | 755.410                     | 694.863               | $\lbrack \mathbb{S} \rbrack$ |
| <i><b>%mantenimiento</b></i>      | 3%                          |                       | $\lceil\% \rceil$            |
| Precio Energía                    | 140                         |                       | [\$/kWh]                     |

Tabla 38 - Costos anuales de operación para equipos de llenado del silo

Tabla 39 - Costos anuales de operación para equipos de descarga del silo

| Equipo                           | <b>Tornillo Transportador</b> | Válvula Rotatoria | Unidad                       |
|----------------------------------|-------------------------------|-------------------|------------------------------|
| Precio Equipo                    | 7.234.031                     | 18.416.232        | $\lbrack \mathbb{S} \rbrack$ |
| Potencia                         | 0,500                         | 7,500             | [HP]                         |
| Potencia en kW                   | 0,373                         | 5,500             | [kW]                         |
| Horas al día                     | 8,000                         | 8,000             | [hr]                         |
| Horas al año                     | 2920,000                      | 2920,000          | [hr]                         |
| Energía                          | 1089,160                      | 16060,000         | [kWh]                        |
| <b>Costo Operación Eléctrico</b> | 152.482                       | 2.248.400         | [\$]                         |
| <b>Costo Operación</b>           | 217.021                       | 552.487           | $\lbrack \mathbb{S} \rbrack$ |
| Mantención                       |                               |                   |                              |
| <b>Costo Operación total</b>     | 369.503                       | 2.800.887         | $\lceil \mathbb{S} \rceil$   |
| %Mantenimiento                   | 3%                            |                   | $\lceil\% \rceil$            |
| Precio Energía                   | 140                           |                   | [S/kWh]                      |

Tabla 40 - Costos anuales de operación para el Silo

| Equipo                            | Silo      | Unidad            |
|-----------------------------------|-----------|-------------------|
| <b>Precio Equipo</b>              | 5.540.010 | $\lceil $ \rceil$ |
| <b>Costo Operación Mantención</b> | 166.200   | [\$]              |

Tabla 41 - Costos anuales de operación para el sistema de medición y control

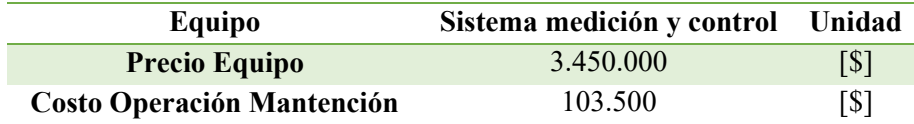

Es así que se puede determinar el costo de operación anual de ambas opciones.

| <b>Opción con Capacho</b> |           |                   |
|---------------------------|-----------|-------------------|
| Llenado                   | 755.410   | $\lceil $ \rceil$ |
| Descarga                  | 3.170.390 | $\lceil $ \rceil$ |
| Medición                  | 103.500   | 51                |
| Silo                      | 166.200   | $\lceil $ \rceil$ |
| <b>Total</b>              | 4.195.501 | ISI               |

Tabla 42 - Costo de operación anual para opción con elevador de capachos

Tabla 43 - Costo de operación anual para opción con correa transportadora

| <b>Opción con Correa</b> |           |                   |
|--------------------------|-----------|-------------------|
| <b>Llenado</b>           | 694.863   | $\lceil $ \rceil$ |
| Descarga                 | 3.170.390 | $\lceil $ \rceil$ |
| Medición                 | 103.500   | $\lceil $ \rceil$ |
| Silo                     | 166.200   | $\lceil $ \rceil$ |
| Total                    | 4.134.953 | [\$]              |

Finalmente, luego de analizar los costos de instalación y operación de ambas propuestas, se determina que la más conveniente es la que contempla el llenado del silo mediante una correa transportadora, esto a pesar de requerir un motor más potente para su funcionamiento. Ya que presenta menor costo de inversión como también un menor costo de operación.

# 3.5. Esquema general del sistema

Finalmente se presenta un esquema general del silo junto al sistema de llenado y descarga del mismo, constituido por una correa transportadora, un tornillo transportador, y una válvula rotatoria.

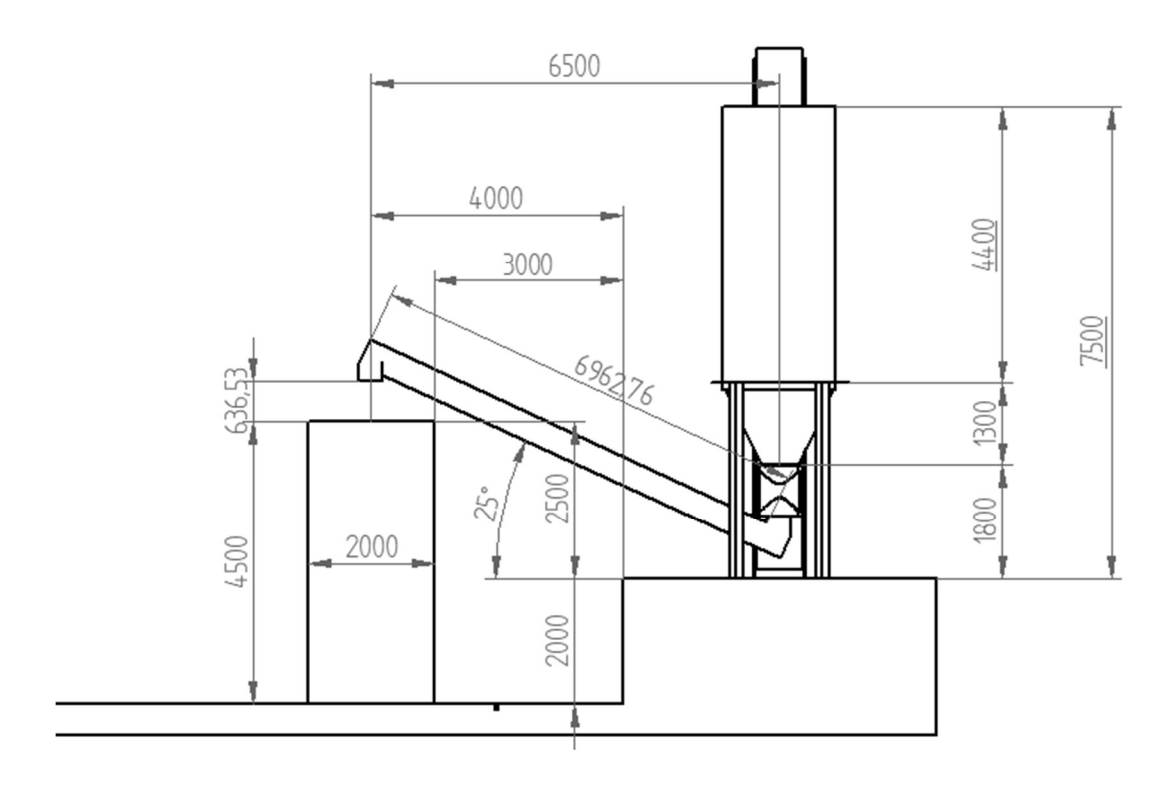

Ilustración 16 - Vista Principal del sistema

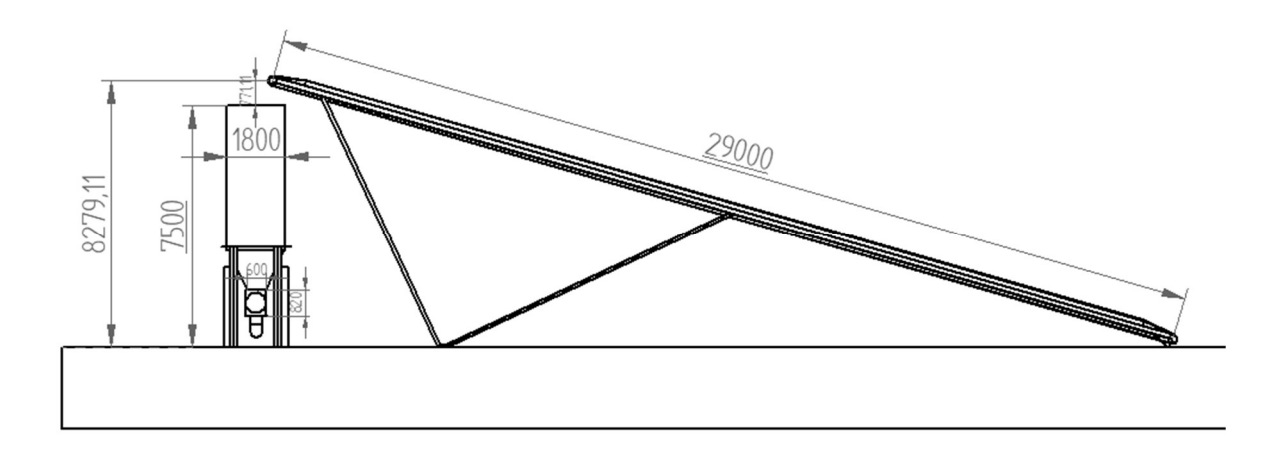

Ilustración 17 - Vista derecha del sistema

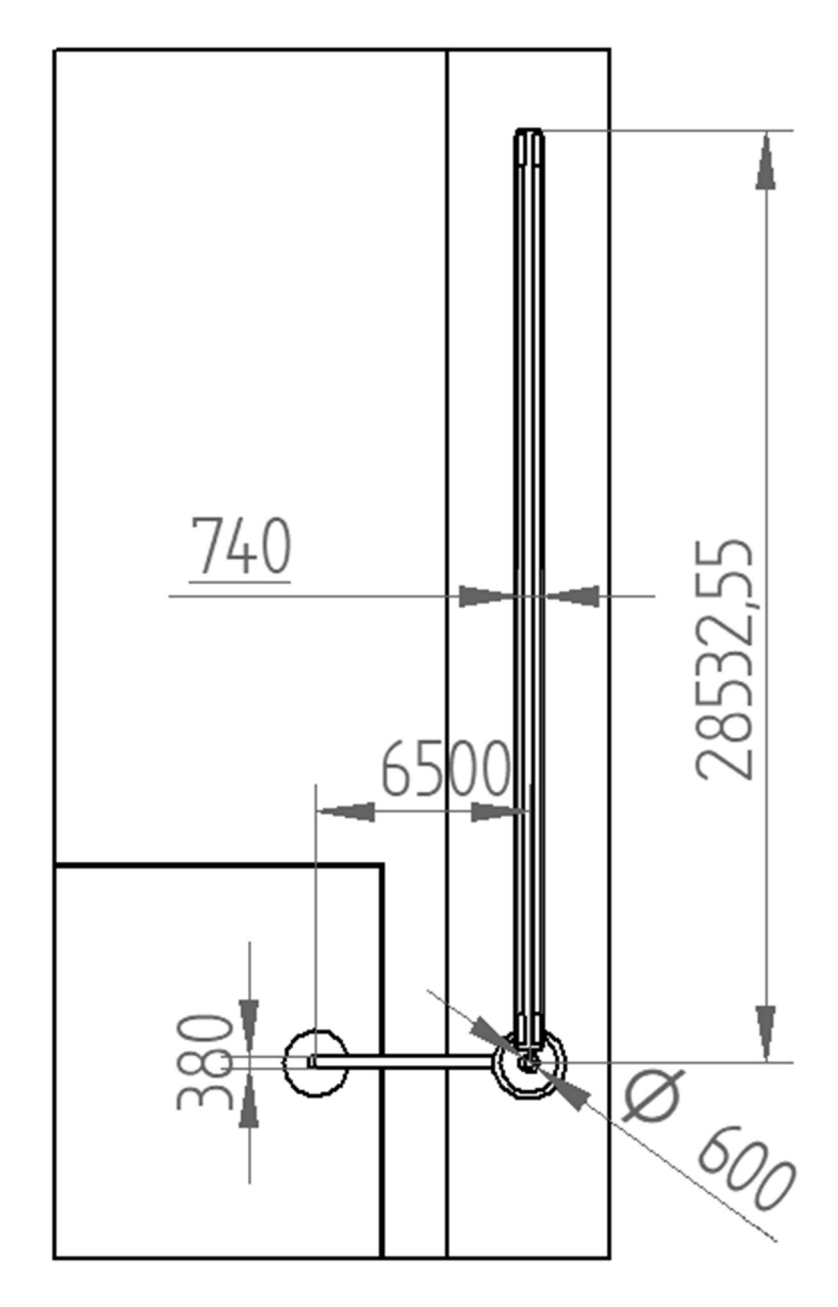

Ilustración 18 - Vista Planta del sistema

# 4. CONCLUSIÓN

Se logró en una primera instancia definir los requerimientos de la mini central termoeléctrica a instalarse en el LER, con esto se determinó las características básicas del gasificador de la central y de esta forma se decidió por la utilización de chips de madera de Pino Radiata como el combustible de la misma. Una vez definido el material surgió el problema de obtener las propiedades del mismo, necesarias para el diseño tanto del silo como de los equipos adicionales, fue así que se utilizó como referencia una tesis en la cual se estudiaban terminales portuarios que manejan chips de madera y carbón, de donde se extrajeron todos los datos del material.

El material a utilizar para el proceso de gasificación, seleccionado por su amplia disponibilidad, bajo costo, y adecuado funcionamiento en procesos de gasificación, presento el problema de poseer un alto coeficiente de roce con los materiales utilizados generalmente para la construcción de silos, provocando por consiguiente que fuese imposible lograr el tipo de flujo deseado en la descarga del silo. Es por esto que se decidió utilizar un recubrimiento interno en el silo, este recubrimiento es de un material diseñado especialmente para disminuir el roce del material almacenado con las paredes del silo, y de esta forma se logró generar un diseño que cumpliera con todas las condiciones deseadas para el flujo adecuado del material dentro del silo, y a su vez disminuir la altura total del silo.

A través del análisis del silo en base a las presiones generadas por el material en su interior, se logró definir un diseño que se acomodara a los requerimientos del proceso que debe alimentar, así como también que asegure el correcto flujo de material en la tolva. No obstante, el diseño no estuvo exento de problemas, esto debido a que se requirió de mucha prueba y error para definir las dimensiones del silo, así como para realizar el análisis del mismo. En una primera instancia se había decidido por diseñar un silo de sección rectangular, con el cual se desarrolló gran parte del análisis, pero se encontraron complicaciones para definir un análisis apropiado para la geometría del silo, por consiguiente, se optó en su lugar por un silo de sección circular o de forma cilíndrica. Este silo cilíndrico a pesar de generar un diseño de mayor altura, tiene la gran ventaja de ser ampliamente estudiado en las distintas normas que se enfocan en esta área. Por consiguiente, es posible un mejor entendimiento de los esfuerzos y problemas que puede presentar. Un tema que queda pendiente es el diseño de la estructura soportante del silo, así como del anillo rigidizador, el cual podría ser necesario, ya que para esto es necesario un análisis más profundo del problema estructural, idealmente realizado por un ingeniero civil.

Se debió utilizar la normativa europea para prácticamente todo el desarrollo del diseño, ya que no existe normativa nacional referente al diseño de estos equipos. Esto fue un desafío dado que esta norma sólo se encontraba disponible en inglés, por esta razón se invirtió gran parte del tiempo en la traducción y entendimiento de la misma.

En cuanto al diseño de los equipos adicionales, se optó por trabajar con manuales proporcionados por los mismos fabricantes de estos equipos, en algunos casos se contó con la fortuna de la existencia de una organización la cual genera manuales y estándares para la fabricación de estos equipos. Lo cual ayuda al diseño de los mismos, dado que se encuentran procedimientos bastante estandarizados.

Al analizar la evaluación económica, es claro que los costos más importantes de la instalación son los equipos auxiliares tanto para la descarga como el llenado del silo, es por esto que se debe destacar que existe una alta incertidumbre con respecto a sus precios, principalmente por que el elevador de capachos, tornillo transportador, y válvula rotatoria fueron cotizadas a empresas internacionales líderes en la fabricación de estos equipos, por lo que es evidente que pueden existir opciones más económicas, incluso llegando a la mitad de su valor si se cotizan en territorio nacional, sin embargo hay que destacar la falta de normativas o incluso manuales estandarizados para el diseño de estos equipos, por lo que no necesariamente se puede estar hablando del mismo diseño. El caso es muy distinto si se habla de la correa transportadora, debido a que, si existen un par de manuales referentes a su diseño, además de estándares de construcción bien definidos para varios de sus elementos como lo son los polines, poleas, correas, etc.

Para la elección del sistema de llenado del silo se optó por la opción más económica, la cual resulto ser la correa transportadora. Esta decisión fue apoyada por la baja mantención que se debe realizar a estos equipos. Además, la diferencia en la potencia del motor de ambos equipos genera un mínimo impacto en los costos de operación por el bajo del tiempo de funcionamiento que tendrían estos equipos.

Finalmente se lograron desarrollar los esquemas generales del sistema, en los cuales se incluyeron algunas dimensiones representativas tanto del sistema como del lugar en el que se encontrara emplazado, las cuales ayudan a una mejor comprensión del funcionamiento del mismo.

# 5. REFERENCIAS

[1] Prabir Basu, Biomass Gasification and Pyrolysis Practical Design and Theory.

[2] Mi-Rong Wu, A Large-Scale Biomass Bulk Terminal [en línea]

<http://repository.tudelft.nl/islandora/object/uuid%3Acfb51421-504d-46df-8309-e10ac65dbbc3>

[3] Rolando Chamy, Elba Vivanco, Escuela de Ingeniería de Bioquímica, PUCV, Identificación y clasificación de los distintos tipos de biomasa disponible en chile para la generación de biogás [en línea]

<http://www.energia.gob.cl/content/potencial-de-biogas>

[4] Eurocódigo 1, EN-1991-4:2006.

[5] Manual de sistemas y Materiales de soldadura, INDURA S.A Industria y comercio.

[6] Estructuras Metálicas, Tomo 19 Sistemas estructurales: Otras estructuras, ITEA.

[7] AICE-PRC-003-0, revisión 0, Asociación de ingenieros civiles estructurales.

[8] Angelo Michele Castello Belmar. Diseño de un reactor continuo de gasificación de biomasa. Tesis (Ing. Civil Químico). Santiago de Chile. Universidad de Chile, 2014.

[9] CEMA, Belt Conveyors for Bulk Materials, Conveyor Equipment Manufacturers Association.

[10] Link-Belt, Material Handling and processing equipment Catalog 100, Link-Belt Company.

[11] ANSI/CEMA 350, Screw Conveyors, Conveyor Equipment Manufacturers Association.

[12] José Bertran Spichiger, Eduardo Morales Verdugo, Potencial de generación de energía con residuos del manejo forestal en Chile [en línea]

<http://www.energia.gob.cl/content/potencial-de-biomasa-forestal>

[13] Cabrejos Francisco, Almacenamiento y flujo de materiales solidos a granel. En: I Congreso de metalurgia internacional (1°, 2001, Arequipa, Perú).

[14] Carlson Jhon, Holmes Tracy, The selection and sizing of bins, Hopper outlets and feeders.

# 6. ANEXOS

#### A. Cotización Correa Transportadora

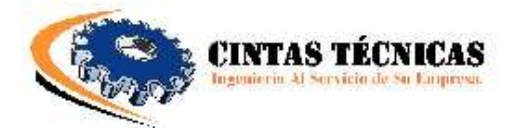

Santiago, 20 de Marzo del 2017

Señores: **USM** At.: Sr. Matías Rodríguez Email: matias.rodriguez@alumnos.usm.cl Fono:

> Ref.: Solicitud de Cotización Nº 12502-03-17

Estimados Señores:

En atención a Vuestra solicitud, tenemos el agrado de someter a Su consideración la siguiente Oferta:

01.- Servicio de fabricación de un equipo transportador de traspaso de acuerdo a información por Uds. enviada y croquis adjunto.

Dimensiones Generales de los equipos:

: 29.000 mm. (Entre centro) Largo del equipo Ancho banda 30" inclinación estaciones 35° modelo 35-B4300 Especial Ancho equipo Por definir Motoreductor  $7.5Hp.$ Trifásico- Pendular Marca Bonfiglioli Correa transp. : Ep-315/2 Tipo lisa, espesores de cubierta '/" x '/", Grado RMA-1 NOTA: No existe en el mercado nacional cinta transportadora de caucho en ambas caras con Una tela EP-200

Oferta Económica:

Valor Equipo...... \$17.350.000 + IVA.

**Condiciones Generales:** 

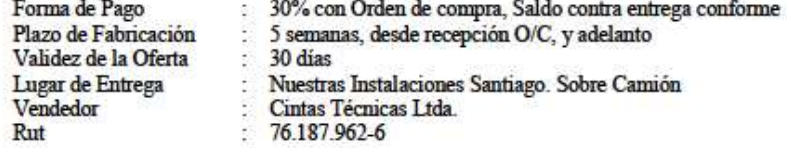

Santa Rosa 5590 Galpón B - San Joaquín Fono: (56-2) 25112717
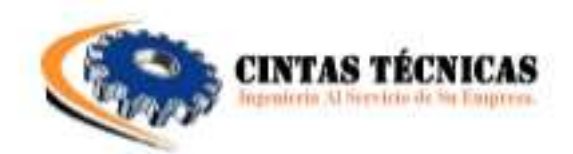

Diagrama Referencial:

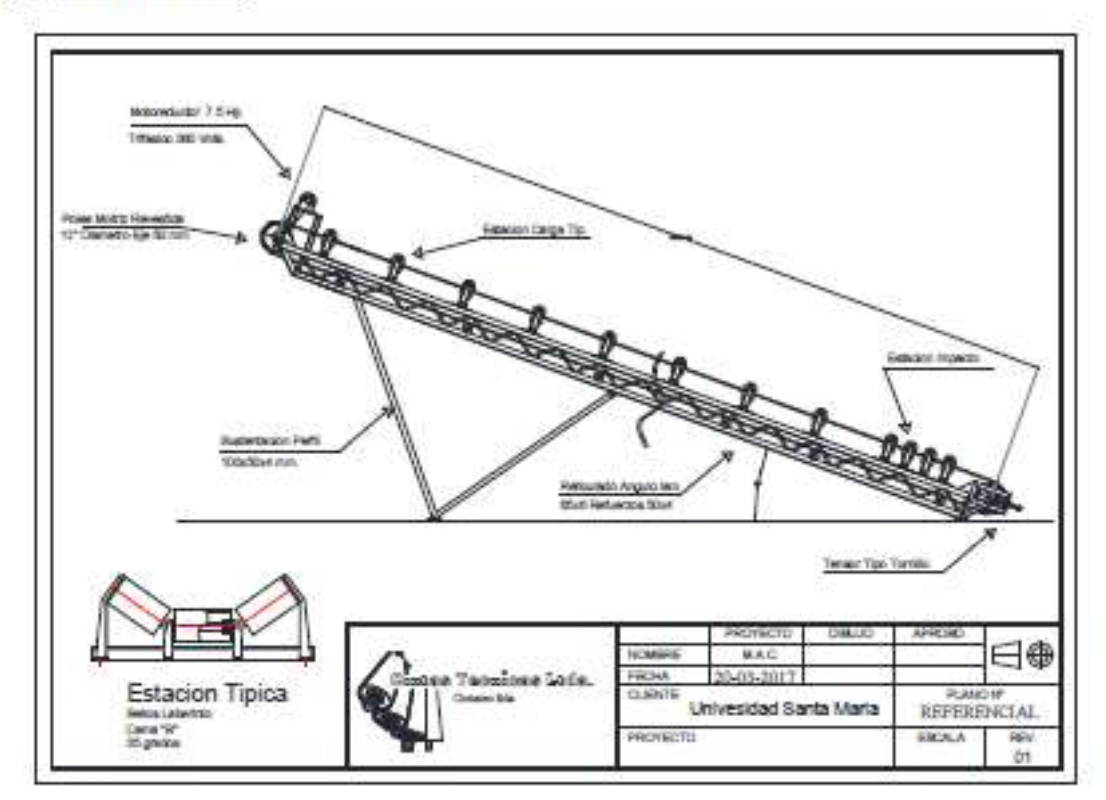

## Alcances de Nuestra Oferta:

- · Servicio de ingeniería de detalle, en la cual se representaran los materiales, dimensiones y ubicación finales, los cuales serán revisados en conjunto antes de comenzar con la fabricación.
- · El equipo transportador, será fabricado con Estructura reticulada con ángulo laminado 65x6mm Y arrostramiento con perfil cerrado 40x5mm con una altura de alma de 500mm. la terminación será en soldadura tipo Mig y pintura anticorrosiva y superficial epóxica color a elección.
- · Polea motriz y conducida, será fabricada en cañeria de 12" de diámetro Sch-40 calidad A-53, con eje pasante de 50 mm de Ø calidad 1045 trefilado, este eje será fijado en sus extremos por medio de manguitos de expansión tipo Bikon, soldadura cordón de raíz 6011 y superficial 7018, en los extremos<br>llevara descansos UCP-310 y UCT-310 de preferencia marca NTN (Japonés) El recorrido del tensor

Santa Rosa 5590 Galpón B - San Joaquin Fono: (56-2) 25112717

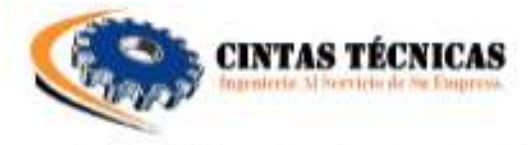

no será menor a 1.000mm. Las poleas estarán revestidas en caucho natural 65 +/- 5 Shore "A" de dureza, vulcanizadas en caliente, con un espesor de %"

- · Motoreductores de 7.5 Hp. Trifásicos, con una reductor Pendular Sin freno anti retornó y 54 Rpm de salida Marca Bonfiglioli (Italiano) o marca de calidad similar, la trasmisión de potencia se realizara por medio de Correas en "V" el factor de servicio será superior a 1.1.
- · Correa transportadora del tipo EP-315/2, tres telas polyester nylon en 30" de ancho, espesores de cubierta %" x %", con Su lisa, con un espesor total 8 mm. Cantos cementados calidad grado RMA-1 Staker. Empalme vulcanizado en caliente.
- · Estaciones de polines de carga para correa de 30" Especiales base ancha modelo 30-B4300 con una inclinación de 35, Eje pasante calidad 1045 en 20mm. De Ø, tubos en 4" de Ø calidad A-5300 espesor 3 mm. Sello de goma doble y rodamiento Ingles.
- · Cuatro estaciones de Impacto triple, norma Cema "B" modelo 30-B4303 en 35° de inclinación Eje pasante calidad 1045 en 25mm. De Ø, fabricado desde cañería de 2" de Ø calidad A-53 ch-80 y anillos de goma natural de 65 +/- 5 Shore "A" de dureza.
- · Estación de retomo modelo 30-B4002, bajo norma Cema "C" Para correa de 30", fabricado en tubo de 4" de ø y 3 mm de espesor calidad A-5300, eje pasante de 20 mm de ø calidad SAE-1045 y sellos laberintos en los extremos modelo triple laberintos. Su instalación será a una distancia no superior a 3.000 mm de separación.
- · Consideramos en muestra oferta el suministro de patas apovo a piso fabricados en perfil cerrado de 100x4mm y zapatas de apoyo.

Agradeciendo Su solicitud de cotización y quedando en espera de Sus gratas noticias le saluda muy cordialmente.

p. Cintas Técnicas.

Marcos Celis Gutierrez **Ingeniero Proyectos** Cintatec Ltda.

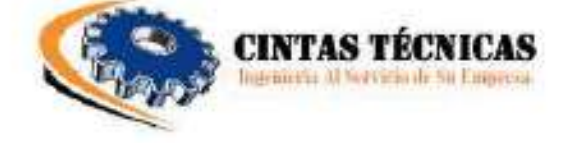

Santa Rosa 5590 Galpon B - San Joaquin Fono: (56-2) 25112717

# B. Cotización Elevador de Capachos

**Syntron**<br>Material Handling Quotation Quote: BEM0000086 **Customer Quote:** SYNTRON MATERIAL HANDLING **Customer Bill To: Customer Ship To:** Taken By: Mitchell, Dean 2730 HIGHWAY 145 S.<br>SALTILLO MS 38866<br>USA Matias Rodríguez<br>UNIVERSIDAD TECNICA FEDERICO<br>SANTA MARIA 662-869-5711 VALPARAISO<br>CHILE Phone: Fax: Contact: Matias Rodriguez Phone: 56965164171 Per your request are pleased to offer the following in accordance with SMH Standard Terms and Conditions included: Quotation# Terms Quote Date **Expiration Date Territory Manager** Currency BEM0000086 NEEDS CREDIT REVIEW 4/19/2017 3/20/2017 Coronado, Sergio **USD US Dollars** QTY  $U/M$  Item **Extended Weight** Line **Unit Weight Unit Price Extended Price** EA ENG ITEM W/APPROVAL-BEP  $0.0$  $0.00$ 30,570.00 30,570.00 -1 BE #152Mx31'-0" w/2HP drive **LEAD TIME:** LEAD TIME:<br>1-2 Weeks Submittal of Approval Drawings<br>1-2 Weeks Submittal of Approval Approval Drawings<br>7-8 Weeks Subment From Acceptance of Final Signed Approval Drawings<br>1-8 Weeks Subment From Accept of Purchase Order<br>A FI Extensive changes in design of product will delay the delivery of final approval drawings. Extended delay for return of signed<br>approval drawings may affect the shipment of the manufactured product. Sale Amount: 30,570.00 Page 1 of 2 3/20/2017 10:07:04 AM Quotation ntron **Material Handling** Quote: BEM0000086 **Customer Quote:** Sales Tax: 0.00 Misc Charges:  $0.00$ **Total Amount:** \$0,570.00

Thank you for your business!

Please reference SMH quotation number [BEM0000086] on your purchase order.

Due date is based upon current availability at time of quotation after receipt of Purchase Order and approval of quotation details. We thank you for this opportunity to quote on your<br>material handling requirements, and tru

Best regards Mitchell, Dean Phone: 800.356.4899 ext. 3 Fax: 662.869.7557 Email: Dean.Mitchell@syntronmh.com

Page 2 of 2 3/20/2017 10:07:04 AM

PREPARED........For......... Universidad Tecnica Predrico Santa Maria Est no...... BEM0086-A By......... Dean Mitchell, Application Sales Specialist Date........ 03/20/17 Page 1 ELEVATOR........Name........ #152M Type........ Centrifugal, using belt Capacity.... 2205.00 cu ft/hr required<br>3039.60 cu ft/hr actual, based on 75% of X-X Speed....... 298.00 ft/min Centers..... 31.00 feet Note: Design is based upon a controlled feed of the handled product to the bucket elevator. Plooding of the boot is unacceptable. MATERIAL........Handled..... Wood chips <= 3' Density..... 14.00 lbs/cu ft for capacity 17.00 lbs/cu ft for horsepower Factor...... 12.00 Hetzel HOOD............Material.... 0.10, Carbon Steel  $22.75$  inches  $x$ HEAD............Size........ 54.00 inches Material.... 0.13, Carbon Steel Discharge... Style One Liners...... Not required.. Pulley...... 30.00 inch diameter, crown face type, Precision w/XT hub 20.00 inch face width 300.00 lbs estimated Lagging Specified, Herringbone<br>2.44 inch dia selected 0 37.9 rpm<br>2.17 regd based on shear Shaft....... 2.27 regd based on bending 2.44 inch diameter, LB 22400 Series Roller Brg PB Bearings.... INTERMEDIATES...Size........  $22.75$  inches  $x$ 54.00 inches 0.13, Carbon Steel BOOT............Bize.  $22.75$  inches  $x = 54.00$  inches Size........ 22<br>Material... 0<br>Inlet....... Stub 0.18, Carbon Steel Liners..... Not required.. 24.00 inch diameter, Crown Face Slat, Precision w/XT hub 20.00 inch face width  $Pully...$ ... Shaft....... 2.44 inches<br>Bearings.... LB MS 22400 Roller BUCKET..........Type........ Style AA Size....... 16 x 8<br>Material.... Malleable Iron Capacity.... 0.34 cu ft/bucket @ X-X<br>Weight..... 27.00 lbs each or 18.0 lbs/ft Weight...... 27.00 lbs<br>Spacing..... 18.00 inches<br>Row qty..... 1 DRIVE... Motor., Type......, Toshiba, TEFC, Class F Insulation with 1.15 SF HP.......... 2.25 actual, based on 100% of X-X<br>3.00 selected Guard., Belt

Notes.. Tie Rod Mounting

Name........ #152M Continued BELT............Type........ 3 Ply 330 w/ 1/8 x 1/32 covers or equal Width....... 18 inches Rating...... 5940 lbs working load  $Weight$ .....  $4.95$  lbs/ft<br>6.40 based on belt rating 927.99 lbs Page 2 TAKEUP..........Type........ Screw type Location.... Boot<br>Travel...... 10 inches SPEED SWITCH... Type......... Not Required Model........ PAINT.......... Surface Prep. SSPC-SP1, Solvent Cleaning<br>Type......... ASA #33, Alkyd Base Primer, Medium Dark Gray, 250 Deg P<br>D.F.T........ 1 To 2 Mils PLATFORM....... Service Platform, FMC standard W/ Ladder & Cage As Required FEATURES....... ASSEMBLY....... Head & voot terminals only, balance loose 9900 UNIT WEIGHT.... Pounds (Net Each) ۰e 9. ó UNIT PRICE... Dollars (Net Each) WHATN lan SUBMITTED. Application Specialist TERMS, ........ Freight...... Ex works Delivery..... Payment......

## C. Cotización Válvula Rotatoria

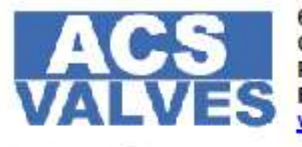

611 Argyle St. N Caledonia, ON N3W 1M1 Ph. 800-655-3447 Ext 237 Fx. 800-955-4991 www.acsvalves.com

designed for your success

#### PREPARED FOR:

**UTFSM ENGINEERING FIRM Matias Rodriguez** matias.rodriguez@alumnos.usm.cl

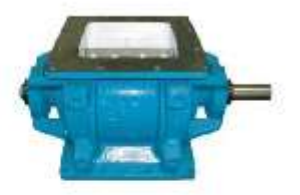

### QUOTATION NO. ACS 17-0310-04 **MARCH 10, 2017**

**DESIGN CONDITIONS:** 

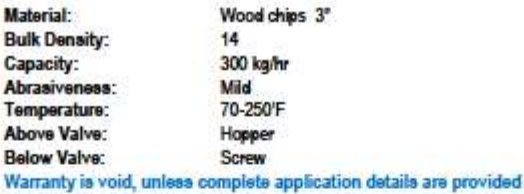

**COST PROPOSAL:** 

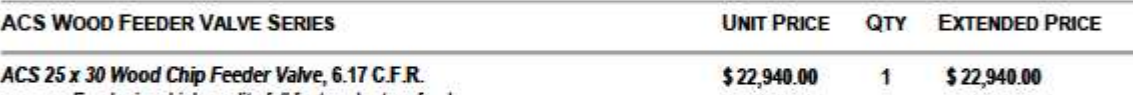

- Feeder is a high quality full featured rotary feeder
- Completely fabricated feeder, built for extreme durability
- Designed to enable a positive shearing action
- . Will handle overages and unscreened material
- e. Uses hardened steel knifes on the top in-feed and the bottom discharge after material has been emptied from the rotor pockets
- ×. Includes rotor protection shields and rotor end scraper bars
- 7.5 HP Nord SK6382 Gearbox Inverter/Vector 460volt 3/60, adjustable set rpm +/- 50% when using a VFD (not supplied) .
- Final output 14 RPM . .

#### Visit our Wood Chip Feeders at: http://acsvalves.com/valves/view/wood-chip-feeder-valve

- Delivery: 7-8 weeks + transit
- Prices quoted are firm for 30 days  $\blacksquare$
- Prices quoted are in US funds ۰.
- Terms: 50% down payment 50% prior to shipping
- Duties, taxes, shipping and ocean crating are not included.
- FOB: OR
	- ACS Standard Terms & Condition of Sale apply

Thank you for your inquiry! Please do not hesitate to contact us if you have any questions or concerns.

Warmest Regards, **ACS Valves** 

Terri Shipstone terri@acsvalves.com

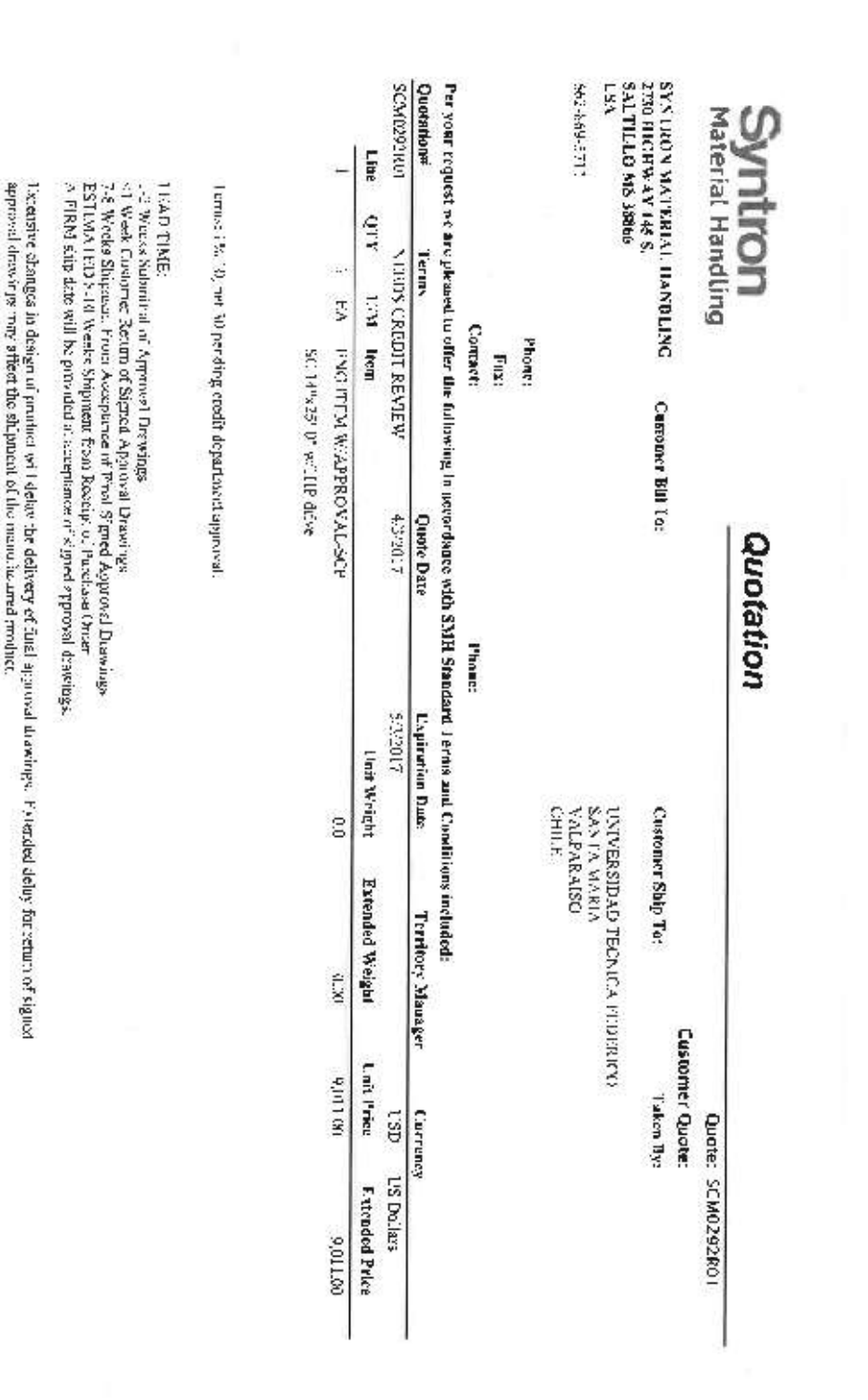

## D. Cotización Tornillo Transportador

Sale Amount: PACE OF 3 432017458:01 PM

301108

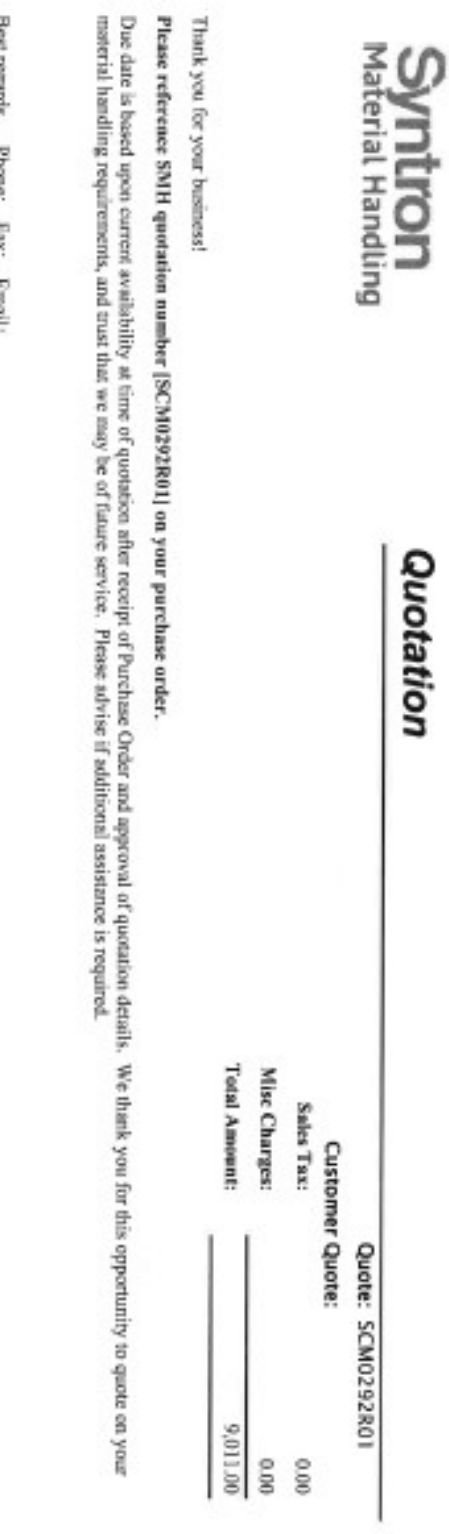

**Best** snugla Ĭ Š. The partners of

**CP** 

Page 2 of 2 4/3/2017 4:86:01 PM

Screw Conveyor Design and Cost Estimation (Page 1 of 2)

Syntron Material Handling

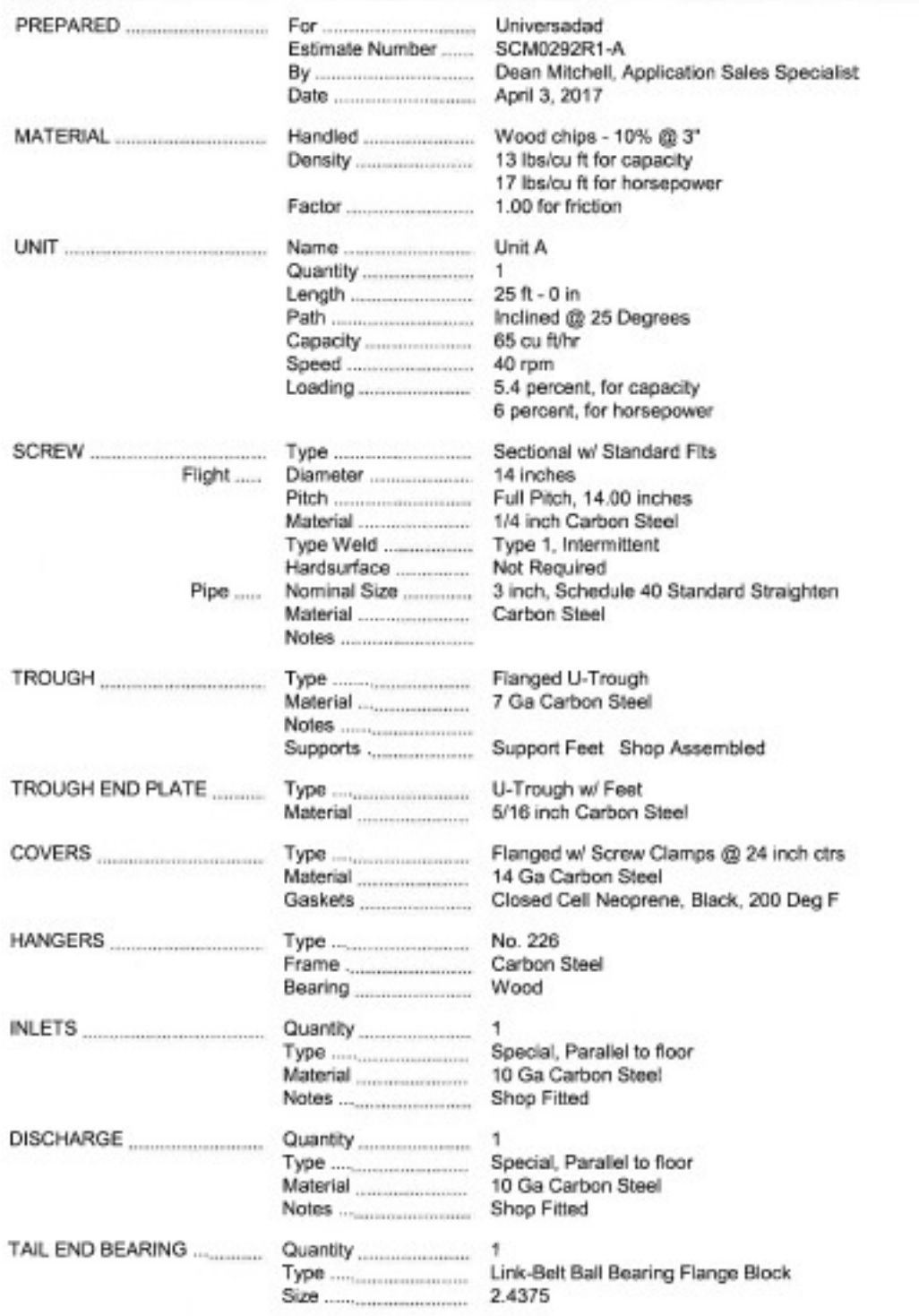

## Screw Conveyor Design and Cost Estimation (Page 2 of 2)

# Syntron Material Handling

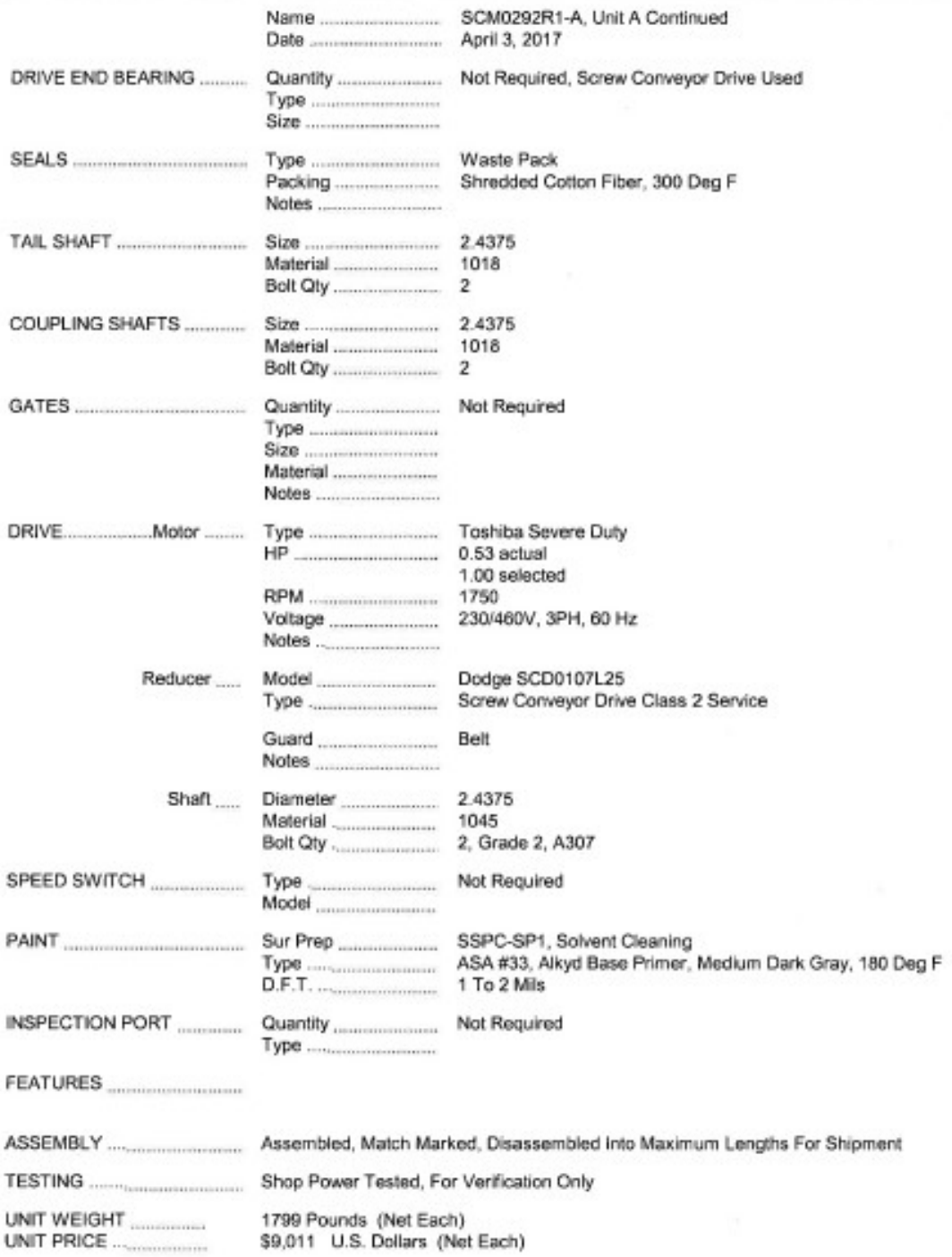